Interner Bericht<br>
DESY F31-78/02<br>
Juli 1978

 $\bar{\mathbf{a}}$ 

 $\ddot{\phantom{a}}$ 

# DATENREDUKTION EINES EXPERIMENTES ZUR PHOTOPRODUKTION

# VON SCHWEREN VEKTORMESONEN

von

DESY-Bibliothek  $1.$  NOV. 1978

 $\bullet^*$ 

 $\ddot{\phantom{a}}$ 

Rolf Laudan

# Datenreduktion eines Experimentes zur Photonroduktion

 $\mathcal{A}^{\mathrm{c}}$  and

van schweren Vektormesonen

txperimentelle Diplomarbeit

von

Rolf Laudan

FöGhberoich Physik der Universität Jui i 1978

 $\sim 10^{-1}$ 

#### Zusammenfassung

Line DESY-Frascati-Kollaboration untersucht über die Reaktion

 $\gamma p + e^+ e^- p$ 

die Photoproduktion von Vektormesonen und ihren Zerfall in e<sup>+</sup>e<sup>-</sup>- Paare. Das Experiment wird durchgeführt mit einem 7.2 GeV Bremsstrahlungsspektrum bei DESY. Zum Nachweis des e<sup>t</sup>e<sup>-</sup>- Endzustandes dient ein symmetrisches magnetisches Doppelarmspektrometer. Der Massenbereich der e<sup>+</sup> e - Paare reicht von l - 2 GeV/c :. Durch die Bestimmung des Interferenzterms von Bethe-Heitlerund Compton-Anplitude ist es möglich, Vektormesonen zu untersuchen, die(wegen der geringeren Empfindlichkeit)im Massenspektrum nicht zu sehen sind. So wurde eine neue Resonanz bei einer Masse von  $1100$  MeV/c<sup>2</sup> gefunden (Masse 1097  $\frac{1}{2}$  16 MeV/c<sup>2</sup>, Breite 31  $\frac{1}{2}$  29 MeV/c<sup>2</sup>). Die Existenz des c'(1250) konnte bestätigt werden (Masse 1266 + 5 MeV/c<sup>2</sup>, Breite 110 ± 35 MeV/c<sup>2</sup>).

Die OFF-LINE-Analyse sucht aus der Menge aller aufgenommenen Daten die korrelierten e<sup>+</sup>e<sup>-</sup>- Paare heraus. Dazu werden nauptsächlich zwei Kriterien benutzt: Untersuchung der Flugzeiten und Analyse der Pulshöhen in den Schauerzählern. In dieser Arbeit wird die Vermutung bestätigt, daß diese beidenGrößen nicht unabhängig voneinander sind: ihre Schnitte sind positiv korrei iert.

Mit Hilfe des statistisch zu definierenden Korrelationskoeffizienten kann zum ersten Mal ein Zahlenwert für diese Abhängigkeit angegeben werden. DerKorrelationskoeffizient für Flugzeit- und Schauerpulshöhenschnitte betragt $0,573 \pm 0,002$ .

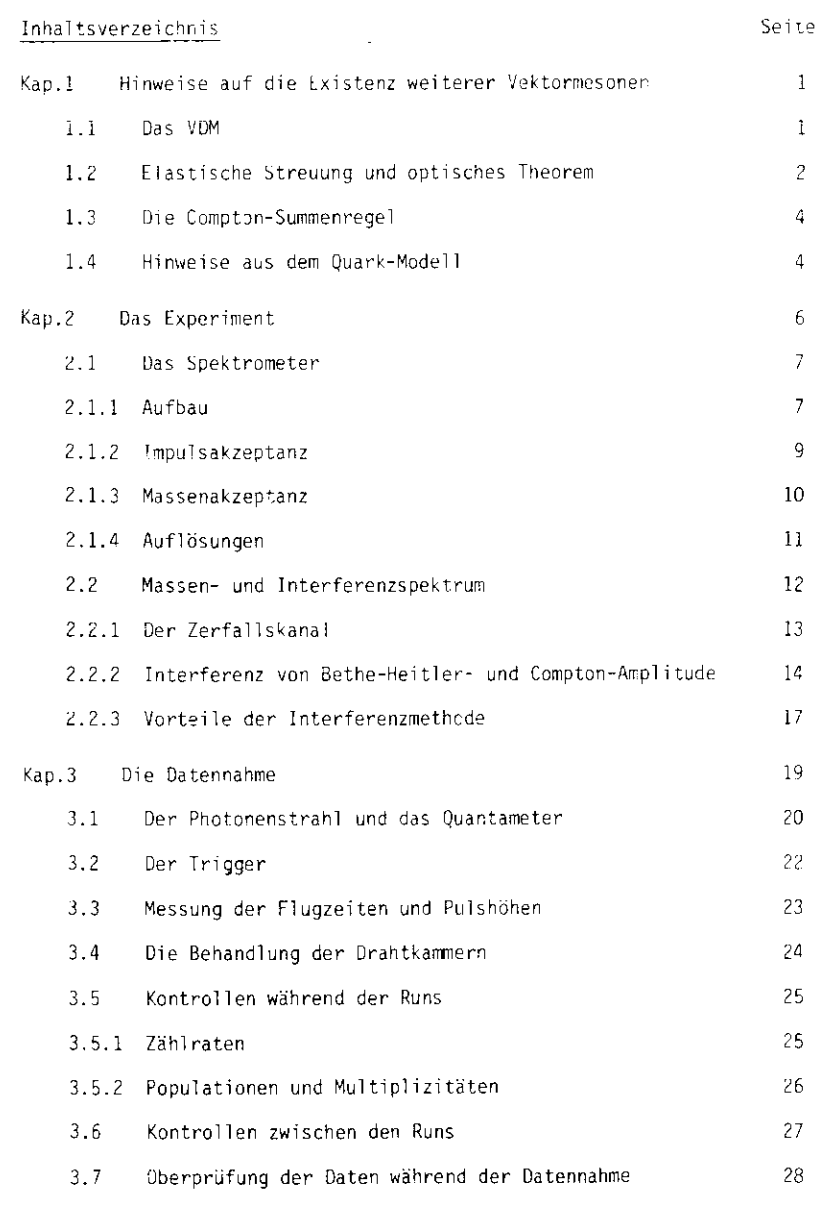

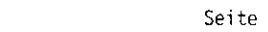

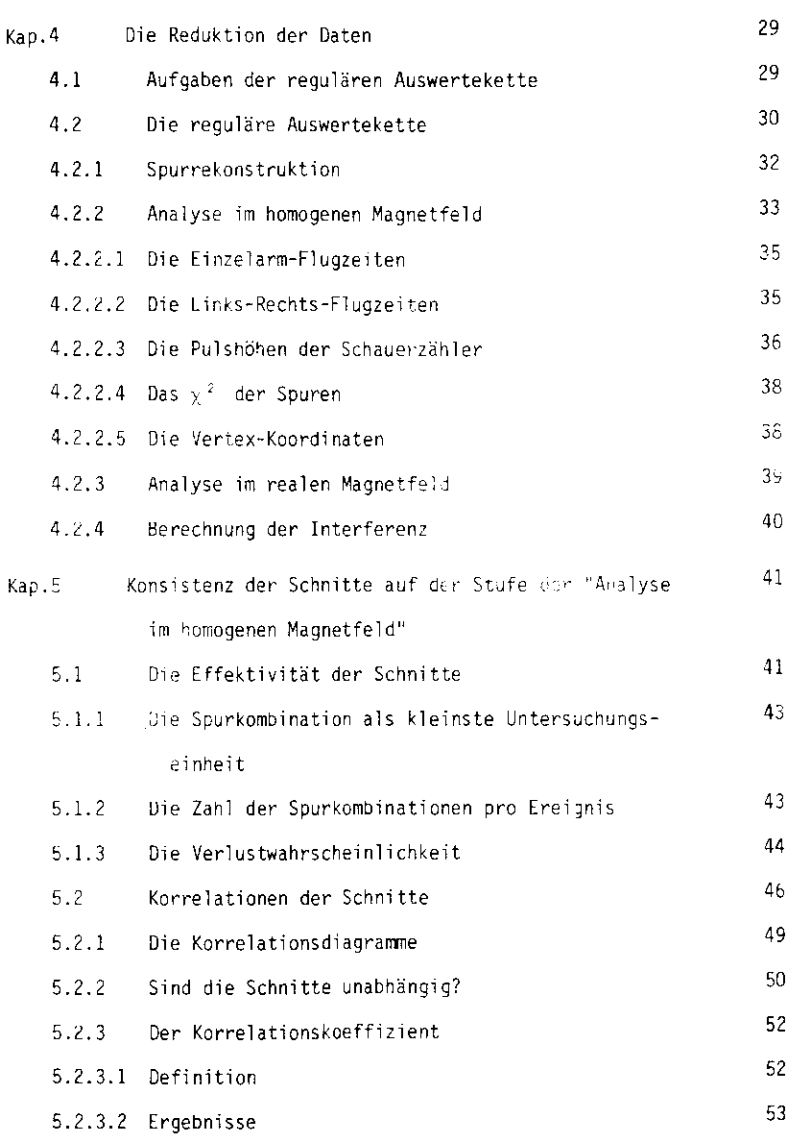

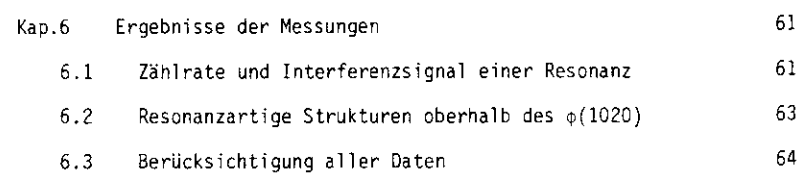

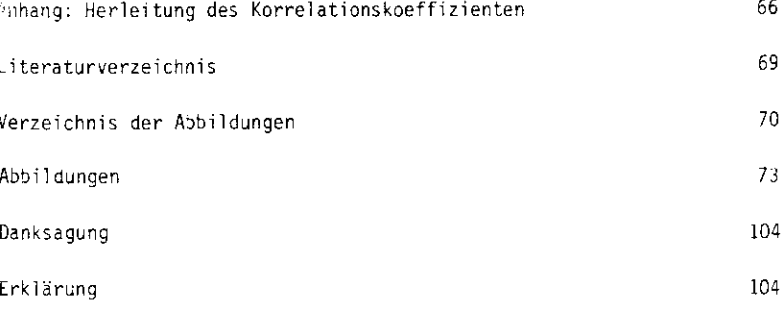

Seite

#### Hinweise auf die Existenz weiterer Vektormesonen Kapitel 1

 $\mathbf{1}$ 

Den größten Teil des heute bekannten Teilchenzoos der Hochenergiephysik stellen die Hadronen. Man unterteilt die Hadronen nach ganz- oder halbzahligem Spin in zwei Gruppen: die Mesonen (ganzzahliger Spin) sind Bosonen, und die Baryonen (halbzanliger Spin) sind Fermionen. Die bekanntesten Mesonen sind die Pionen (Spin-Parität  $J^P = 0^-$ ), da sie als erste entdeckt wurden und am einfachsten nachzuweisen sind. Von besonderer Bedeutung sind aber auch die neutralen Vektormesonen ( $J^P = 1^-$ ). Da sie die gleichen Quantenzahlen wie das Photon tragen, können sie direkt ans Photon koppeln. Im Vektormeson-Dominanz-Modell führt dies zu der Aussage, daß die elektromagnetische Wechselwirkung der Hadronen durch die Vektormesonen vermittelt wird. Im Massenbereich bis 2 GeV/c<sup>2</sup> wurden bisher die neutralen Vektormesonen  $\rho^0(765)$ ,  $\omega(784)$  und  $\phi(1020)$  nachgewiesen. Auch die beobachteten Zustände  $\varepsilon$  (1250) und  $\sigma$ "(1600) werden als neutrale Vektormesonen interpretiert.

In den folgenden Abschnitten sollen kurz einige Anzeichen dargestellt werden, die für die Existenz von weiteren neutralen Vektormesonen (im genannten Massenbereich) sprechen.

### 1.1, Das VDM

Das Vektormeson-Dominanz-Modell (VDM) verbindet den elektromagnetischen Strom  $j_{\text{L}}^{\text{em}}(x)$  der Hadronen mit den Feldern  $V_{ij}(x)$  der Vektormesonen durch die Strom-Feld-Identität (J00 67):

$$
j_{\downarrow}^{en}(x) = \sqrt{\frac{m_{\gamma}}{2\gamma_{\gamma}}} \sqrt{\nu_{\mu}(x)}
$$

Die v<sub>w</sub> sind dimensionslose Kopplungskonstanten, die m<sub>V</sub> die Massen der Vektormesonen.

Die Anwendung der Strom-Feld-Identität auf Photoproduktionsprozesse liefert für transversal polarisierte Vektormesonen (SCH 69):

$$
\frac{dc}{dt} \quad (\gamma A \rightarrow B) = \frac{\gamma}{\gamma} \frac{\alpha \tau}{\gamma \gamma^2} \frac{dc}{dt} \quad (\text{V+A} \rightarrow B) + Interferenzterme
$$

Diese Gleichung führt zu folgendem Ansatz:

Die virtuelle Compton-Streuung  $\gamma p \rightarrow \gamma_{\text{virt}} p$  läßt sich beschreiben als diffraktive elastische Streuung von Vektormesonen

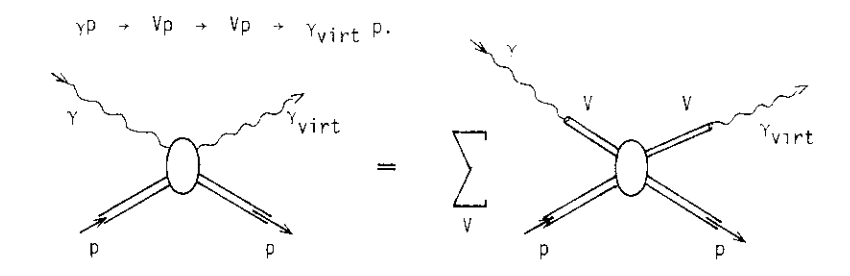

"Diffraktiv" heißen (in Analogie zur Optik) Prozesse mit folgenden Eigenschaften;

- 1. (Fast) energieunabhängiger Wirkungsquerschnitt
- 2. Scharfes Vorwärtsmaximum im differentiellen Wirkungsquerschnitt da/dt
- 3. Rein imaginäre Streuamplitude

#### 1.2. Elastische Streuung und optisches Theorem

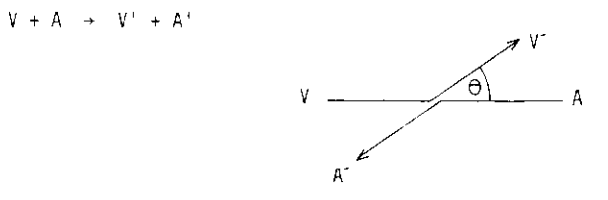

Für die elastische Streuung ist im Schwerpunktsystem der Betrag der Impulse füralle Teilchen gleich groß. Der differentielle Wirkungsquerschnitt d $z$ /d $\Omega$  hängt dann vom Impuls p und vom Streuwinkel 3 ab. Da sich die lorentzirvariante Mandelstan-Variable t zu

$$
t = (p_V - p_V)^2 = -2p^2(1 - \cos\theta)
$$

ergibt, wird der differentielle Wirkungsquerschnitt:

$$
\frac{d\sigma}{dt} = \frac{d\sigma}{d\Omega} \cdot \frac{d\tilde{\sigma}}{dt} = \frac{d\sigma}{d\Omega} \cdot \frac{2\pi \text{ dcos}\tilde{\sigma}}{2dp^2 dcos\tilde{\sigma}} = \frac{d\tilde{\sigma}}{d\tilde{\sigma}} \cdot \frac{\pi}{p^2}
$$
(1.1)

Der totale Wirkungsquerschnitt  $\sigma_{\text{tot}}$  ist über das optische Theorem mit dem Imaginärteil der Streuamplitude f für die Vorwärtsrichtung verknüpft (MES 73):

$$
\text{Im } f \left( \theta = 0 \right) = \frac{p}{4\pi} \cdot \sigma_{\text{tot}}
$$

Andererseits gilt für die elastische Streuung (MES 74):

$$
\frac{\mathrm{d}\sigma}{\mathrm{d}\Sigma} = \frac{1}{2} \int f(\theta)^{-2} \tag{1.2}
$$

Beachtet man, daß bei diffraktiver Streuung die Sireuamplitude rein imaginärist, so liefert das optische Theorem durch Gl. 1.1 und Gl. 1.2 eine Beziehungzwischen dem differentiellen und dem totalen Wirkungsquerschnitt:

$$
\frac{dc}{dE}\Big|_{t=0} = \frac{1}{16\pi} \sigma_{\text{tot}}^2 \tag{1.3}
$$

#### 1.3. Die Compton-Summenregel-

Zum totalen Yp-Wirkungsquerschnitt tragen überwiegend die bekannten Vektormesonen  $\sqrt{2}$ ,  $\sqrt{2}$  und  $\pm$  bei. Da ihre Hauptzerfallskanäle verschieden sind (:<sub>o</sub> + 2+ zu 100 ., . + 3+ zu 90 %, 1 + 2K zu 82 %; siehe PER 72), können bei der Berechnung des totalen Wirkungsquerschnitts die Interferenzterne vernachlässigt werden (FRA 74).

 $\overline{4}$ 

$$
{}^{T}tot(\Upsilon p) = \frac{1}{x} \omega(\Upsilon p + x) = \frac{1}{x} \frac{\sqrt{2x}}{\sqrt{x}} \omega(\Upsilon p + x)
$$
  

$$
= \frac{1}{\sqrt{x}} \frac{12x}{\sqrt{x}} \frac{1}{x} \omega(\Upsilon p + x) = \frac{1}{\sqrt{x}} \frac{\sqrt{2x}}{\sqrt{x}} \omega(\Upsilon p)
$$

Beide Seiten der Gleichung lassen sich über das optische Theorem (GI. 1.3) umformen.

$$
\sqrt{\frac{d\sigma}{d\sigma} \left(\gamma p \rightarrow \gamma p\right)}\Big|_{t=0} = \sqrt[3]{\frac{\pi x}{\gamma \sqrt[3]{\frac{d\sigma}{d\tau} \left(\gamma p \rightarrow V p\right)}\Big|_{t=0}}}
$$

Mit Hilfe der in der Photo- und Elektroproduktion gemessenen Kopplungskonstanten sowie der Wirkungsquerschnitte für die Pnotoproduktion von Vektormesonen läßt sichdie Sumne auf der rechten Seite ausrechnen.

In einer 1977 zusammengestellten Übersicht (LEI 77) wurde zusätzlich zu  $\rho^0$ ,  $\omega$ und  $\phi$  auch das  $\circ$ "(1600) berücksichtigt. Trotzdem ist der Wert der Summe noch um 20 % zu klein gegenüber dem Compton-Wirkungsquerschnitt auf der linken Seite. Dieses Defizit läßt vermuten, daß noch weitere Vektormesonen existieren.

#### 1.4. Hinweise aus dem Quark-Modell

Auch nach dem einfachen Quark-Modell sollten weitere Vektormesonen-Zustände möglichsein. Die leichten Vektormesonen werden beschrieben als qq-Zustande der drei leich-

ten Quarks u. d und s mit parallelen Quark-Spins und Bahndrehimpuls 0. In einem Termschema (analog zur Atomphysik) identifiziert man die Vektormesonen mit dem  $3s<sub>1</sub>$ -Zustand zur Hauptquantenzahl 1 ' n = 1, L = 0, S = 1, J = 1 ). Zu diesem Grundzustand sind dann zwei Arten von Anregungszustanden ( mit den Quantenzahlen von Vektormesonen ) möglich:

- 1. Die Radialanregungen 3s, für größere Hauptquantenzahlen n
- 2. Die 0-Welle  $\stackrel{3}{\sim}$ 0., falls n größen als zwei ist.

Daß solche Zustände möglich sird, zeigt die Existenz des L'(3.7 GeV) als Annegungszustand des cc -Systems .(3.1 GeV). Auch das : '1250) und das : "(1600) werden als solche Anrecungszustände interpretiert.

#### Das Experiment Kapitel 2

Die durch Photoproduktion erzeugten Vektormesonen werden in dem von der DESY-Frascati-Gruppe F31 durchgeführten Experiment über ihren Zerfall in Elektron-Positron-Paare nachgewiesen.  $\frac{1}{2}$   $\frac{1}{2}$ 

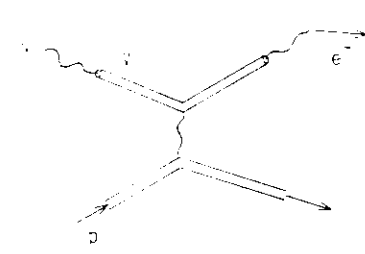

Es wird angenommen, daß das Vektormeson elastisch am Proton gestreut wird. (Korrekturen für inelastische Prozesse werden später angebracht.) Das gestreute Proton wird nicht nachgewiesen. Die Impulse von Positron und Elektron, p\_ und p\_, lassen sich in einem zweiarmigen Spektrometer vollständig ressen (Betrag und Richtung). Dann sind durch  $E^2 = p^2 + m_e$  (m<sub>e</sub> Elektronenmasse) auch die Energien E<sub>4</sub>und E<sub>2</sub> sowie die Viererimpulse P<sub>+</sub> = (E<sub>+</sub>, p<sub>+</sub>) und P<sub>2</sub> = (E<sub>+</sub>, p<sub>2</sub>) für Positron und Elektron bekannt.

Die invariante Masse N<sub>u</sub> des Vektormesons erhält man dann aus:

 $M_{\rm tr}^2 = (P_+ + P_-)^2$   $\sim$   $2(E_+E_- - p_+p_- \cos\theta) + 2m_{\rm e}^2$ 

Außerdem lassen sich die Energie k des produzierenden Photons und die Mandelstam-Variable t aus den gemessenen Impulsen und anderen bereits bekannten Grö-Ben berechnen:

$$
k = \frac{2 M_p E - M_V^2}{2(M_p - E + p_z)}
$$

$$
M_{p}
$$
Protonenmasse  
\n
$$
E = E_{+} + E_{-}
$$
 Energie des e<sup>†</sup>e<sup>-</sup> Paares  
\n
$$
p = p_{+} + p_{-}
$$
 Impuls des e<sup>†</sup>e<sup>-</sup> Paares  
\n  
\n  
\nKomponente von p in Strahirichtung  
\n
$$
t = \hat{z} - M_{p} (E - k)
$$

Da die Photonenergie immer größer als die Energie des Paares ist, wird t negativ.

 $\overline{I}$ 

#### 2.1 Das Spektrometer

Dieser Abschnitt beschreibt zunächst der, Aufbau des Spektrometers und gibt danneinige experimentelle Eigenschaften des Spektrometers an, wie Akzeptanzen undAuflösungen. Weitere Informationen über das Spektrometer finden sich in BAR 77/1und BAR 77/2.

#### 2.1.1 Aufbau

Das Spektrometer besteht aus zwei exakt spiegelsymmetrisch zueinander aufgebauten Armen (s. Fig.l u.2), Die Arme sind auf drehbaren Lafetten montiert, um denWinkel zwischen der Achse des Armes und der Strahlrichtung verändern zu können.

Zur Impulsbestimmung erzeugen zwei DESY-MA-Dipol-Magnete ( mit vergrößertemSpalt) ein Magnetfeld von 5 kG. Die Ablenkebene steht senkrecht auf der Produktionsebene, um den Öffnungswinkel des e<sup>+</sup>e<sup>-</sup>- Paares und die Impulse unabhängig voneinander messen zu können.

Die Spuren der Teilchen werden hinter den Magneten durch drei Vieldraht-Proportionalkammern (kurz: Drahtkammern) vermessen. Die Kammern bestehen aus zwei orthogonalen Ebenen von Signaldrähten.Der Drahtabstand beträgt 2 mm.Direkt benachbart zu den Drahtkammern sind Szintillator-Hodoskope angebracht. Die beiden vor-

denen Hodsokoop besterns aus je zwel Ebenes var 3 Seguenten, die um 90° gegen-<br>Einander gedent sies, Bas deitte Hodsokop bestech en van alle en specifiest (m. 2001)<br>1815 is Segmenten, the zigewörte sies faces bildet der Sc

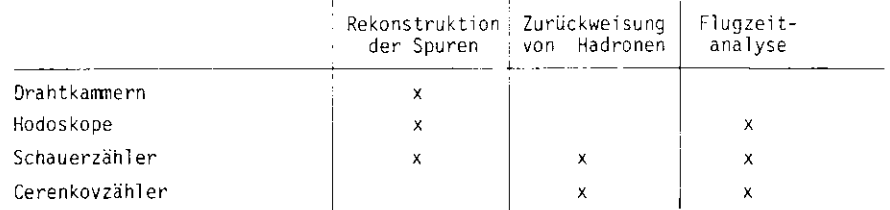

Tabelle 2.1 Verwendung der Funktionseinheiten des Spektrometers

 $\mathbf{q}$ 

#### <u>2.1.2. I</u>mpulsakzeptanz

Bevor die Impulsakzeptanz angegeben wird, sollen das Koordinatensystem und dieBezeichnungen der Winkel erilutert werden.<br>.

Der Unsprung des Koordinätensystems wird in den geometrischen Mittelpunkt des Targets gelegt. Die z-Acnse zeigt in die Strahlrichtung, die y-Achse liegt in der Horizontal-Ebene, die x-Acnse geht senkrecht nach oben. Die Teilchenspur wird in die x-z-Ebene und in die y-z-Ebene projizier:. Die Winkel der Projektionen zur z-Acnse wenden  $\gamma$ t  $\phi$  und  $\vartheta$  bezeichnet und sind die Produktions-

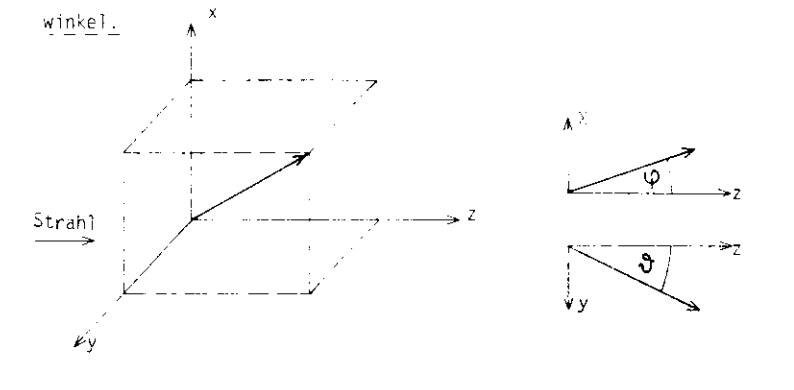

Cas Koordinatensystem

Die Projektionen

Die Impulse von Elektron und Positron können also entweder durch die dreiKomponenten oder durch den Betrag und die beiden Produktionswinkel angegebenwerden.

Der Ab enkwinkel ist der Winkel zwischen der Richtung des Impulses vor dem Magnetfeld und der Richtung des Impulses hinter dem Magnetfeld. Für Teilchenmit dem sog. "Zentralimpuls" von 2700 MeV/c beträgt er 13,8°.

Der <u>Spektrometerwinkel</u> + ist der Winkel zwischen Strahlrichtung und Spektrometerachse. Da das Spektrometer nur in symmetrischer Stellung betrieben wird,

sind die Spektrometerwinkel für <mark>aen</mark> linken und den rechten Arm gleich und der <u>Offnungswinkel • des Spektrometers ist gerade der doppelte Spektrome-</u> terwinkel.

Ein "Standard"-Elektron (Positron) ist ein Elektron, das die Apparatur auf seiner geometrischen Acnse durchquert. Dazu mu $_0$  es im Mitrelpunkt des Tan $\gamma$ (Ursprung des Koordinatensystems) in der horizontalen Ebene  $(\varphi - 0)$  mit den Spektrometerwinkel zur Strahlachse ( $\vartheta$ = $\vartheta$ ) produziert werden. Dei Impuis des Teilchens mu3 2700 MeV/c betragen (Zentralimpuls), damit es durch das Pernetfeld gerade um  $13.8^{\circ}$  (Winkel zwischen der Horizontal-Ebene und der Spertrometerachse hinter dem Magneten) abgelenkt wird. Wie stark dürfen nun der Betrag des Impulses und die Produktionswinkel der tatsächlich produzierter Eleitronen (Positronen) von denen des Standard-Teilchens aaweienen, wenn sie noch das gesamte Spektrometer durchqueren, also "akzeptiert" werden sclien?

Die Antwort darauf geben die Akzeptanzkurven in Fiq. 4. Das p-O-Ferster ist. nahezu rechteckig, da die Teilchen in dieser Richtung kaus (unch d:s (nahezu homogene) Magnetfeld abgelenkt werden.

Für das p- $\widehat{Y}$ -Fenster sieht das anders aus: Teilchen mit kleinen Impulsen müsser "nach unten" (@negativ) produziert werden, damit sie nicht durch das Magnetfeld nach oben aus dem Spektrometer herausge'erkt werden, denn Teilcnen ni lkleinem Impuls werden stark abgelenkt. Teilchen mit großem Inpuls werden dagegen nur schwach abgelenkt und müssen daher 'nach oben" ( $4$ positiv)  $\bar{p}$ werden, damit sie nicht unten aus dem Spektrometer herausfliegen.

#### 2\_.1.3. Massenakzeptanz

Während des gesamten Experiments werden der Zentralimpuls des Spektrometersund die Maximalenergie des Brernsstrahlungsspektrums nicht verändert, um Straf. lungskorrekturen und Bremsstrahlungsverluste konstant zu halten. De für die invariante Masse

$$
M^2 = 2(E_+E_- - p_+p_- \cos \theta_{12}) + 2 m_e^2
$$

Winkel zwiscnen p<sub>+</sub> und p\_  $\varepsilon_{12}$ 

# nänerungsweise

$$
N_{\alpha} = 0 + \theta_{\pm \alpha}
$$

- Impuls von e<sup>+</sup> bzw. e p
- Offnungswinkel des Spektrometers

gilt, läßt sich der gewünschte Massenbereich aufen Verändern des Spektioneterwinkels überstreichen. Die Massenakzeptanzen für die verschiedenen Winkel zeigt Fig. 5.

Alle in dieser Arbeit angegebenen Zahlen und Daten beziehen sich auf einen Spektrometerwindel von  $13^0$  (Offnungswinkel  $26^0$ ).

# 2.1.4. Auflösungen

Die akzeptierten Elektronen (Positronen) haben insgesamt 0,1462 Strahlungslängen Materie zu durchqueren (BAR 77/1). Den größten Teil der Materie machen das Szintillatormaterial der Hodoskope und die Fenster der Cerenkovzähler aus. Ein Teilchen mit Zentralimouls wird dann durch Vielfachstreuung im Mittel um den Wirkci 7.5 abgelenkt (PER 72):

$$
\Delta \alpha = \frac{21 \text{ MeV/c}}{\sqrt{2} + \beta + p} \sqrt{\frac{L}{L_0}} = 2,1 \text{ mrad}
$$

 $L/L_0 = 0,1462$ 

 $\beta = v/c \approx 1$  Geschwindigkeit des Elektrons/c

 $p = 2700$  MeV/c

Berücksichtigt man außerdem den Abstand der Drähte in den Drahtkammern (2 mm) und die Ortsauflösung am Tanget (für die x-Richtung die Strahlhöhe von 0,8 cm, für die y-Richtung i cm gemäß Tab. 4.4), so verschlechtert sich die Winkelauflösung auf  $\triangle = 2,56$  mrad (BAR 77/1).

Da der Impuls umgekennt proportional zum Ablenkwinkel : ist, gilt:

$$
\frac{\Delta P}{P} = \frac{\Delta x}{z} = \frac{2,56 \text{ mrad}}{13,80} = 1,1\%
$$

Näherungsweise ist die invariante Masse M = p +  $\frac{1}{2}$ . Der Offnungswinkel  $\frac{1}{2}$ =  $26^{\circ}$  ist mit einem Fehler von  $4_{+-}$  =  $\sqrt{2}$   $\approx$  = 3,62 mrad behaftet, da die Winkelauflösung für beide Spektrometerarme berücksichtigt werden muß. Das fünrt zu einer Massenauflösung von:

$$
\frac{\omega_1}{M} = \sqrt{\left(\frac{3p}{p}\right)^2 + \left(\frac{3p}{p+1}\right)^2} = 1.3
$$

#### 2.2. Massen- und Interferenzspektrum

Die Reaktion  $\gamma p \rightarrow e^+e^-p$  wird durch zwei Prozesse bestimmt:

- 1. die Bethe-Heitler-Paarerzeugung
- 2. die virtuelle Compton-Streuung (Photoproduktion von Vektormesonen an Protonen und ihr Zerfall in ein e<sup>t</sup>e<sup>-</sup>-Paar)

$$
\gamma p \rightarrow Vp \rightarrow \gamma_{virtual} P
$$
\n
$$
\downarrow \rightarrow e^+e
$$

# 2.2.1. Der Zerfallskanal

Die Wahl des elektromagnetischen Zerfallskanals scheint gegenüber den hadronischen Kanälen zunächst von Nachteil zu sein, denn:

- 1. zerfallen die bisher bekannten Vektormesonen nur selten auf dieseWeise  $(\varepsilon_0 + e^+e^-$  mit einer Wahrscheinlichkeit von 4,3 · 10<sup>-5</sup>,  $\mu$  · e<sup>+</sup>e<sup>-</sup> mit 7,6 · 10<sup>-5</sup>,  $\phi \rightarrow e^+e^-$  mit 3,2 · 10<sup>-4</sup>; PDG 76) und
- 2. kommt der größte Teil der zu erwartenden e<sup>+</sup>e<sup>-</sup>-Paare nicht aus dem Zerfall von Vektormesonen, sondern wird durch Bethe-Hei tler-Elektronenenpaarproduktion erzeugt. Die Untersuchung der Vektormesonen wird also durch einen starken Untergrund behindert.

Gegen den ersten Punkt ist einzuwenden, daß bei der Suche nach weiteren (bisher nicht nachgewiesenen) Vektommesonen naturgemäß nicht bekannt ist, welche hadronischen Zerfallskanäle überhaupt möglich sind. Da aber alle Vektormesonen die Quantenzatilen j = 1 des Photons haben, können sie über ein virtuelles Photon in ein Elektron-Positron-Paar zerfallen. Man kann also im elektromagnetischenZerfallskanal alle Vektormesonen sehen, und daher ist die Wahl dieses Kanalssinnvoll.

Der zweite angebliche Nachteil kann ähnlich beurteilt werden: Der Paarerzeugungsprozeß trägt zwar wesentlich stärker zur erwarteten Zählrate bei als derZerfall von Vektormesonen, er kann aber nach der Quantenelektrodynamik berechnet und deshalb als bekannt vorausgesetzt werden.

Außerdem wird erst durch die Interferenz der beiden konkurrierenden Prozessedie Anwendung der empfindlichen Interferenzmethode möglich (s. 2.2.2.).

2.2.2 Interferenz von Bethe-Keitler- und Compton-Ampliteie Die differentielle Zählrate für die Reaktion  $\gamma p \rightarrow e^+ e^- p^-$ st geger en durch 77/2):

14

$$
\frac{dN}{dp_+ \, dq_+ \, dp_- \, dq_-} = N_p \, N_{eq} \, \int dQ^{-2} f(k) \, [A_T]^2
$$

- Zahl der Protonen pro cm<sup>2</sup> im Target  $N_{\rm{p}}$
- Zahl der gesammelten äquivalenten Quanten (s. 3.1) $N_{eq}$
- f(k) Bremsstrahlspektrum (s. 3.1)
- Q" Rückstoß-Viererimpuls des Proton?.
- A- totale Amplitude
- p Impuls " + " und "-" bezeichnen
- Q Raumwinkel $\Box$  Positron und Elektron

Berücksichtigt man nur Feynman-Graphen, in denen das e<sup>t</sup>e<sup>7</sup>- Paar mit hhetsters zwei Photonen verbunden ist, so läßt sich die totale Amplitude  $A_T$  angeben sls:

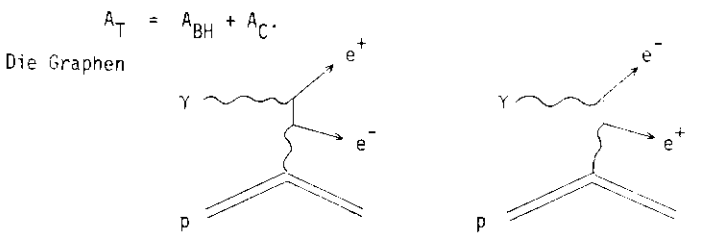

werden durch die Bethe-Heitler-Amplitude A<sub>BH</sub> beschrieben. Die Compton-Ampli-

tude A<sub>C</sub> stellt das Diagramm

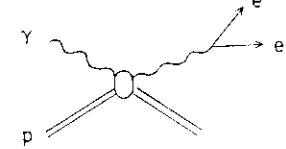

dar. Da A<sub>RH</sub> reell ist, wird das Quadrat:

$$
|A_T|^2 = |A_{BH}|^2 + |A_C|^2 + 2 A_{BH} Re(A_C)
$$

Die vollständigen Ausdrücke für die drei lerne sind in BAR 77/2 zu finden.

Da der Interferenzterm INT = 2  $\mathsf{A_{BI}}$  Re( $\mathsf{A_C}$ ) antisymmetrisch bei der Vertauschung von Elektron und Positron ist, trägt er nicht zum Massenspektrum bei, denn diedifferentielle Zählrate muß noch über die Akzeptanz einer symmetrischen Apparatur integriert werden. Nur der symmetrische Anteil T =  $|{\sf A}_{\sf BH}|^2$  +  $|{\sf A}_{\sf C}|^2$  ist dann für das Massenspektrum verantwortlich.

Die Variable

 $x = p_{\perp} \theta_{\perp} - p_{\perp} \theta_{\perp}$ 

 $p_+$ ,  $p_-$  Impulse und  $\Theta_+$ ,  $\Theta_-$  Produktionswinkel von Positron und Elektron (s. 2.1.2.

ist offensichtlich antisymmetrisch unter Vertauschung von  $e^+$  und  $e^-$ . Wie verhalten sich nun T und INT als Funktion von x? Dazu betrachte man zwei Ereignisse, die durch Vertauschung von Positron und Elektron ineinander übergehen.

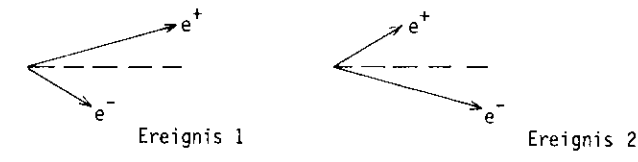

 (Da das Spektrometer symmetrisch ist, werden entweder beide Ereignisse akzeptiert oder beide nicht akzeptiert.) Hat die Variable x für Ereignis l den Wert $x_0$ , so nimmt sie für Ereignis 2 den Wert - $x_0$  an.

Da T symmetrisch ist, ändert es sich beim Übergang von l zu 2 nicht. Also gilt:

$$
T(x_0) = T(-x_0)
$$

Damit ist T eine gerade Funktion von x. INT ist antisymmetrisch und wechselt daher das Vorzeichen:

$$
INT(x_0) = -INT(-x_0)
$$

Man erkennt, daß INT eine ungerade Funktion von x ist.

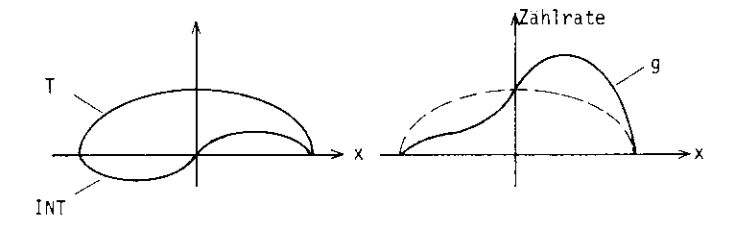

Die Zählrate g als Funktion von x ergibt sich aus der Summe von INT und T.Für feste Masse bzw. für ein Massenintervall ("BIN") wird dann die Zählrate:

$$
N = \int g(x) dx = \int T(x) dx
$$

Der Interferenzterm trägt also nicht zur Zählrate im Massenspektrum bei (s.vorn). Aus der Funktion g(x) läßt sich aber auch der Interferenzterm gewinnen,denn aus den Graphen von  $g(x)$ ,  $T(x)$  und INT(x) erkennt man:

$$
INT = \int sign(x) g(x) dx = \int [INT(x)] dx
$$

Zur Vereinfachung bezeichne nun (für das Massenintervall):

N<sub>1</sub> die Zahl der Ereignisse mit positivem x

N\_ die Zahl der Ereignisse mit negativem x

Dann wird die Zählrate für das Massenspektrum

$$
N = N_{+} + N_{-}
$$

während das Interferenzspektrum durch

 $\label{eq:1} \left\| \mathbf{I} \right\| = \left\| \mathbf{A}_{\mathbf{L}} - \mathbf{B}_{\mathbf{L}} \right\|$ 

estimmt ist. Die Breite der Massenintervalle wird entsprechend der Auflösung.<br>. des Spektroneters zu 20 MeV/c' gewählt. Zu Kontroll zwecken werden auch Spektrenmit einer Intervallbreite von 10 MeV/c<sup>2</sup> erstellt. Fig. 29 und 30 zeigen die Spektren für die in dieser Arbeit verwendeten Daten.

#### 2.2.3 Vorteile der Interferenznethode

Das Interferenzspektrum weist gegenüber dem Massenspektrum drei Vorteile auf:

- 1. A'ile Prozesse, die nicht mit den bereits genannten Prozessen interferieren,insbesondere hadronische Zerfalle und inelastische Reaktionen (Untergrund),tragen auch nicht zum Interferenzspektrum bei.
- 2. Es ist zwar  $A_{BH}^+$  >>  $|A_C^+|$ . Die Vektormesonen  $(A_C^-)$  liefern im Gegensatz zur Paarproduktion (A<sub>RH</sub>) also nur einen kleinen Anteil zum Massenspektrum. Für ten Interferenzterm gilt dann aber:<br>.

2 A<sub>RH</sub> Re(A<sub>C</sub>) 
$$
\rightarrow
$$
 A<sub>C</sub><sup>+2</sup>

Man kann somit im Interferenzspektrum noch Signale sehen, die im Massenspektrum nicht mehr unterschieden werden können.

3. Im Massenspektrum gilt für den statistischen Fehler des Compton-Anteils:<br>.

$$
\frac{\Delta N}{N_C} = \frac{\sqrt{(A_{BH})^2 + A_C^2}}{|A_C|^2} = \frac{|A_{BH}|}{|A_C|^2}
$$

Der Fehler im Interferenzspektrum ist dagegen:

$$
\frac{5N}{N_{\rm T}} = \frac{\sqrt{|A_{BH}|^2 + |A_C|^2}}{2 + |A_{BH}|^2 + |A_C|^2} = \frac{1}{2 + |A_C|} = \frac{|A_C|}{2 + |A_{BH}|^2} \frac{\Delta N}{N_C}
$$

Da aber der Faktor  ${}_{i}A_{C}/|A_{BH}|$  sehr viel kleiner als eins ist (s. unter 2.), ird der statistische Fehler im Interferenzspektrum viel Kleiner als im Massenspektrum.

#### Kapitel \_3 Die Datennahme

Die Datennahme gliedert sich in eine Reihe von MeSläufen ("Runs"), die jeweils nach etwa 300000 SWEEPS des Quantameters (s. 3.1.) beendet werden(Dauer 3- 6 Stunden). Von Run zu Run werden durch Umpolen der Ströme diePolaritäten der Ablenk-Magnetfelder gewechselt. Werden also in einem Rundie Elektronen im linken und die Positronen im rechten Arm nachgewiesen, soist es im nächsten Run genau umgekehrt, über die cesamte HeCzeit gesehenwird sc erreicht, daß bei beiden Polaritäten gleich viele Daten genommenwerden. Man kann so überprüfen, daß das Spektrometer tatsächlicn symmetrischist.

Der Meßablauf wird von einem Digitalrechner PDP 8/E gesteuert. Der Rechnerübernimmt die anfallenden Informationen (Zählerstände, TDC- und ADC-Inhalte, Drahtnummern der Kammerdrähte) von der Elektronik des Experimentes und speichert sie auf Magnetbändern. Später werden die Daten dann zur weiteren Auswertung mit Hilfe einer Direktverbindung zum IBM-Großrechner des DESY-Rechenzentrums übertragen. Zusätzlich wird der PDP-Rechner für Kontrollzweckeverwendet (s. 3.5 . und 3.6.) ; u. a. kontrolliert er die Magnetströme und ermöglicht ON-LINE-Darstellungen einiger wichtiger Verteilungen.

Im weiteren Verlauf dieses Kapitels wird zunächst die Erzeugung und Überwachung des Photonenstrahls beschrieben. Dann werden die Trigger-Elektronikund die für die OFF-LINE-Analyse wichtigen Meßmethoden von Flugzeit undPulshöhe erklärt. Den Abschluß bildet dann eine Obersicht über die Kontrollmöglichkeiten der Apparatur und der Daten. Da die Vieldraht-Proportionalkämmern der empfindlichste Teil des Detektors sind, wird die Überwachungihrer Funktion in einem gesonderten Abschnitt dargestellt.

Im Synchrotron werden die Elektronen auf die Maxirei leneraie von 7,2 GeV beschleunigt und anschließend auf ein Maschinentarget aus Tantal (Dicke 0,5 mm)gelenkt. Durch Bremsstrahlung wird dort für 2 ms ein Photonenstrahl ("SPILL")erzeugt. Das Bremsstrahlspektrum ist genau bekannt, wenn während der SPILL-Dauer die Energie der Elektronen konstant ist. Das ist zunächst nicht gewährleistet, da die Magnete des Synchrotrons mit dem 50-Hz-Sinussignal des Lichtnetzes moduliert werden. Überlagert man aber dem Sinussignal eine Oberschwingung von 200 Hz, so erreicht man ein abgeflachtes Maximum ("FLA!" TCP") desSynchrotron-Magnetfeldes und damit eine konstante Elektronenenergie für dieDauer des SPILLS. Die Form des SPILLS (sichtbar auf einem Oszilloskop) wird so eingestellt, daß sie (bei gleicher integrierter- Gesamtintensität) noglichst flach ist, denn die Zahl der guten Ereignisse ist proportional zur Intensität,während die Zahl der Zufallskoinzidenzen proportional zum Quadrat der Intensität ist (das Spektrometer hat zwei Arme). Der Photonenstrahl wird durch starke Magnete von geladenen Teilchen befreit und mit Hilfe von Kollimatoren auf dasgewünschte Format gebracht. Die in dieser Arbeit untersuchten Daten der  $15^{\circ}$ -Stellung des Spektrometers wurden nit einem Strahl von 3,2 cm Breite und 0,3cm Höhe aufgenommen. Zur Bestimmung des Strahlfonnats steht eine kleine Drahtkammer zur Verfügung, die in den Strahl hineingefahren werden kann. Außerdemkann der Strahl mit einer Sofortbild-Kamera, die in den Strahlengang gestelltwird, direkt abgebildet werden.

Der Strahl ist auf ein Target aus flüssigem Wasserstoff gerichtet. Das Target ist l m lang und hat einen Durchmesser von 5 cm.

Die Intensität des Photonenstrahls wird mit einem gasgefüllten Wilson-Quantameter gemessen. Das Quantameter zeigt die gesammelte Ladung Q an ("SWEEPS") .

Die Gesamtenerdie des Photonenstrahls ist:

$$
E_{\text{max}} = \frac{k_{\text{max}}}{\delta} \cdot \epsilon(k)/d
$$

Photoneneraie k.

Energieverteilungstunktion des Bremsstrahlspektrums  $f_{1}, f_{2}$ 

Fig. 5. Energie in Intervall zwischen Klund K + dk

Die Zahl der Bquivalenten Quanten N<sub>eo</sub> ist definiert als die Zahl der Quanten rit (aricale) Energie K<sub>max</sub>, uie die gleiche Gesamtenergie liefern wie das Spek-ていたい

 $E_{\text{max}} = -\lambda_{\text{C2}} + \kappa_{\text{max}}$ 

1. Beverselt, ist E<sub>des</sub> procentional zur gesammelten Ladung 3. Die zur Bestimmung call fekseltsleefchnitts wieltige Zahl den äquivalenten Quanten ist dann geget  $(1, 2^{n-1})$ 

$$
\mathbb{E}[\mathbf{q}]\leq\frac{1+R}{\max}
$$

with targin the und Duckta ster abhängige Proportionalitätskonstante. In hist  $\mathcal{H}_2 = \mathcal{T}(1)$  , and  $\mathcal{H}_2 = \mathcal{H}_2$ 

**エンジン・ソフト セクター 替えの** 

hero payanni.

In the Entat les Strahls know außer durch die Intentitätsanzeige mit auf um a geographical for store (in Form von Szintillater-Teleskoper electronic Thinkert for

# 3.2. Der Trigger

Das Spektrometer soll e<sup>t</sup>e<sup>-</sup>-Paare nachweisen. Deshalb wird ein Tricher durch eine Koinzidenz der Teptonenidentifizierenden Zähler definiert. Die Realisierung dieser Triggerbedingung durch lineare und logische Funktionseinheiten zeigt Fig. 6. Die Diskriminierung der Leptonen gegenüber Hadronen wird durch die vorderen (COL,COR) und ninteren (CIL,CIR) Cerenkovzähler sowie durch die Schauerzähler (SHL, SHR) ermöglicht.

In der Experimentierhalle werden die Anodenpulse der ie 7 Schauerzähler-Secmente linear addiert (FAN IN). Das Summensignal wird genauso weiterverarbeitet wie die Anodenpulse der Cerenkovzähler: Nach Abschwächung (ATT) werden die Signale in einem Diskriminator zu einem Rechteckimpuls von 15 ns Länge geformt. Die Schwelle des Diskriminators von 100 -5 mV hält bereits einen Teil des Untergrundes zurück. Eine Koinzidenz dieser 6 Signale COL, COR, DIL, CIP, SHL, SHR erzeugt:

- 1. durch einen Univibrator (TIMER) eine zeitlich begrenzte Sperrung der Koinzidenz bis zum Elntreffen des VETU-Stgnals aus dem KuntreThaus.
- 2. einer STROBE-Puls, der veranlaßt, daß für die gefeuerten Kammerdränte die zugehörigen Flip-Flops gesetzt werden (Speichert),
- 0. einen CUTSIDE-TRIGGER-Puls, der zum Kontrollraum geschickt wird und dort als GATE für den MASTER TRIGGER dient.

Ebenso erreichen die 6 Einzelsignale über 40 m lange Kabel den Kontrollraum. Dort werden sie auf eine Länge von 20 ns geformt. Die drei Signale für jeden Arm bilden zwei neue Koinzidenzen: MTL (MAIN TRIGGER LEFT) und MTP (MAIN TRIGGER RIGHT). Das Signal des rechten Arms (GATING ARM) wird auf eine Länge von 40 ns gebracht und wirkt als GATE für den MASTER TRIGGER. Durch die Verzögerung (DELAY) von 20 ns liefert immer das Signal des linken Arms

(TRIGGERING ARM) den zeitlichen Beginn der Trigger-Koinzidenz. Zusätzlich zuden drei bereits erwähnten Signalen (OUT TR, MTL, MIR} wird für den MASTERTRIGGER verlangt, daß der FDP-Rechner zur Datenaufnahme bereit ist und daßdie Drahtkammern funktionieren, ist eine dieser Bedingungen nicht erfüllt,so werden die durch den OUTSIDE TRIGGER gesetzten Flip-Flops gelöscht (CLEARWIRE CHAMBERS) und die Apparatur ist wieder aufnahmebereit. Andernfalls wirdein MASTER-TRIGGER-Puls erzeugt. Die Wirkung dieses Pulses ist dreifach:

1. Die Rijlshöhen und Ansprechzeiten der Zähler werden aufgenommen ( s. 3.3)

2. Die D-ahtnummern der gefeuerten Drähte werden ermittelt

3. Die so gewonnenen Daten werden zum PDP-Rechner geschickt.

Ist die Datenübergabe beendet, kommt vom Rechner ein CLEAR-Signal und dasSpektrometer ist bereit für das nächste Ereignis.

#### 3\_.\_3\_Messung der Flugzeiten und Pulshöhen

Die (elektrischen) Ausgangssignale aller Zähler werden durch Photo-Vervielfacher erzeugt. Das Dynodensignal eines Photo-Vervielfachers ist proportional Zürn Eingangssignal und eignet sich daher zum Messen der Pulshöhe des Eingangsimpulses. Das Anodensignal ist dagegen übersättigt und steil, liefertalso eine gute Zeitauflösung. Für alle Zähler (40 Hodoskop-Segmente, 7 Schauerzähler-Segmente, 2 Cerenkovza'hler, jeweils für beide Arme) wird die Flugzeit mit einem TDC (TIME-DIGITAL-CONVERTER)auf folgende Weise aufgenommen:Der MASTER TRIGGER liefert das Startsignal und der geformte Anodenpuls dasStopsignal für eine Uhr (Zeitauflösung 0,2 ns). Die Zeitinformation liegt anschließend in digitaler Form vor und kann vom PDP-Rechner über das CAMAC-System ausgelesen werden. Die Ansprechzeiten der Zähler werden also alle relativ zum Triggerzeitpunkt gemessen. (Durch entsprechend lange Verzögerungsleitungen wird erreicht, daß erst die Iriggerbedingung geprüft und dann

 die Zeiten gemessen werden.) Die Flugzeit der Teilchen zwischen zwei Zählernergibt sich dann einfach aus der Differenz der Ansprechzeiten.

Die Pulshöhe wird für die Cerenkovzähler, alle Schauerzähler-Segmente und dieSummensignale der Schauerzähler gemessen. Das analoge Dynodensignal der Photo-Vervielfacher wird durch einen ADC (ANALOG-DIGITAL-CONVERTER) mit einerAuflösung von 0,25 pC digitalisiert und ebenfalls vom Rechner ausgelesen.

Die Verteilungen von Ansprechzeiten und Pulshöhen können während der Datennanme kontrolliert werden (s. 3.7.).

#### 3.4. Die Behandlung der Drahtkammern

ie geometrische Anordnung der sechs Vieldraht-Proportionalkammern ist aus Fig. 1, 2 und 3 zu erkennen. Die beiden vorderen Kammern sind um 10<sup>0</sup> nach links bzw. rechts verdreht, um bei der späteren Spurrekonstruktior, Mehrdeutigkeiten zu vermeiden. Die Zahl der Drähte in den einzelnen Ebenen läßt sich ausFig. 3 entnehmen (Drahtabstand 2 mm). Die Drahtkammern werden mit einem Gasgemisch aus 60 % Argon und 40 % CO<sub>2</sub> bei Normaldruck betrieben. Die Gasmischung wird mit Hilfe einer Mischeinrichtung im Kontrollraum erzeugt und durch Schläuche zu den Kammern geleitet. Das Mischungsverhältnis muß ständig überwachtwerden, denn ein zu hoher CO<sub>2</sub>-Anteil senkt die Nachweiswahrscheinlichkeit der Kammern. Noch gefährlicher ist das andere Extrem: ein zu großer Argon-Anteilsetzt die Durchsciilagspannung herunter und fuhrt zu einer großen Zahl von Funkenüberschl ägen.

Die Kammern sind durch ein Sicherheitssystem gegen Zerstörung geschützt: beizu großen Strömen oder bei zu vielen Funkenüberschlägen (30 Impulse/Sekunde mit mehr als 50 mV) wird die Betriebsspannung von 4250 V automatisch abgeschaltet und ein akustisches Signal gegeben. Außerdem wird die Trigger-Koinzidenz gesperrt, da die Apparatur nicht mehr aufnahmebereit ist (s. 3.2. undFig. 6).

Im betriebsfähigen Zustand sollten die Ströme durch die Kammern weniger als 2 5A betragen. Bei großer Stranlintensität kann es aber vorkommen, daß durch die vorderen Kammern nehr als 5 LA fließen. Zur Kontrolle der Funktionsfähigkeit können nach jedem Trigger die Nummern der angesprochenen Drähte auf einem Bildschirm angezeigt werden. Zusätzlich werden vom PDP-Rechner Multiplizitätsverteilungen für iede Kammerebene erstellt (s. 3.4.2. und Fig. 9).

#### 3.5. Kontrollen während der Runs

Der PDP-Rechner kontrolliert automatisch die Hochspannungen der Hodoskope sowie die Machetströme, die bis auf Abweichungen von 0,1 % konstant gehalten werden. Größere Abweichungen ung Fehlfunktionen werden akustisch (Glocke)und optisch (auf dem Bildschirm) angezeigt. Polarität. Stärke und Stabilität des Magnetfeldes lassen sich zusätzlich durch eine Hall-Sonde überwachen. Die übrigen Hochspannungen (für Cerenkev- und Schauerzähler, Strahlmonitore und Drahtkammern) müssen manuell kontrolliert werden.

Die einwardfreie Funktion der Spektrometerkomponenten wird einerseits durch verschiedene Einzel- und Koinzidenzzählraten und andererseits durch Gh-LINE-Darstellungen von Populationen und Multiplizitäten geprüft.

### 3.5.1. Zählraten

Die Einzelzählraten der Drahtkammern, der Cerenkov- und Schauerzähler und der beiden Einzelarm-Trigger MTL und MTR (s. 3.2.) werden auf folgende Weise "von Hand" aufgenommen: Die angeschlossenen Digital-Zähler werden für eine Zeit von 10 s eingeschaltet. Dem entspricht gerade eine effektive Strahlzeit von 1 s, da der Strahl einen DUTY CYCLE von 10 - hat (2 ms SPILL bei 50 Hz). Die momentanen Zählraten können dann direkt an den Digital-Zählern abgelesen werden. Sie liegen mit voller Strahlintensität etwa bei:

 $4 - 6$  MHz für die Drahtkammern 200 - 600 kHz für die Cerenkovzähler 100 - 200 kHz für die Schauerzähler 3 - 6 kHz für die Einzelarm-Trigger

Durch ein Netz von logischen Schaltelementen läßt sich eine Anzahl von Koinzidenzzählraten zwischen den Hodoskopen und den anderen Zählern messen. Die Bezeichnungen für die Zählraten können aus Fig. 12 entnommen werden. (So ist z. B. LSC1 die Koinzidenz der Hodoskope mit dem Schauerzähler und dem hinteren Cerenkovzähler im linken Arm.) Die Koinzidenzen werden mit Hilfe von Mikro-Zählern gezählt. Der PDP-Rechner übernimmt dann bei jedem Trigger (zusätzlich zu den TDC- und ADC-Inhalten) die Zählerinhalte und speichert sie auf Magnetband. Die Zählerstände können zu Kontrollzwecken jederzeit ausgedruckt oder auf dem Bildschirm des Rechners sichtbar gemacht werden. Dividiert man die Zänlerstände durch die Zahl der gesammelten SWEEPS 's. 3.1.), so müssen die ermittelten Werte über die Dauer der Meßzeit konstant bleiben. Der Ausfall einer Funktionseinheit macht sich dann durch Absinken einer oder mehrerer "Konstanten" bemerkbar und kann auf diese Weise schnell festgestellt werden.

# 3.5.2. Populationen und Multiplizitäten

Der PDP-Rechner dient nicht nur zur Speicherung der Daten und zur Kontrolle von Störmen und Spannungen, sondern er erzeugt auch Populations- und Multiplizitätsverteilungen für Drahtkammern und Hodoskope während der Datennanme ("ON LINE"). Die Verteilungen können auf dem Bildschirm graphisch dargestellt werden. Die Beispiele in Fig. 9, 10 und 11 sind durchgezeichnete Kopien von Sofortbildern.

Man erkennt aus Fig. 9 und 11, daß mit der größten Wahrscheinlichkeit nur ein Draht und nur ein Hodoskop-Element pro Ebene ansprechen (Ausnahme: die vordersten Hodoskop-Ebenen).

Die Besetzungszahlen sind für die einzelnen Hodoskop- und Schauerzähler-Elemente in Fig. 10 auflutnagen. Jedem Balken entspricht ein Element. Der Ausfall eines Elementes idót sich nach kurzer Zeit an einem Loch in der zugehörigen Verteilung erkennen.

Für die Drantkammern können bei etwa 5300 Dränten aus Speicherplatzmangel keine Populationsverteilungen erzeugt werden.

#### 3.6. Kontrollen zwischen den Runs

- Im Experimentiersebiet werden visuell kontrolliert:
- I. der Gasfluß durch die Gerenkovzänler,
- 2. die Füllung der Helium-Säcke (die vom Target bis hinter den ersten Magneten reichen und die Vielfachstreuung verringern sollen),
- 3. die Magnete auf mögliche Leckstellen der Wasserkühlung,
- 4. cas Wasserst: Ff-Target auf Füllung und Vereisung.

Die Funktionsfärigkeit der elektrischen Signalwege von den Zahlern (bzw. Drantkammern) bis zum Rechner läßt sich durch zwei Frogramme des PDP-Rechners überprüfen. Lichtdioden, die an den Zählern angebracht sind, songen dann für die Eingangsimpulse der Photovervielfacher. Bei den Crahtkammern liefert ein Pulser, der kapazitiv an die Signaldrähte gekoppelt ist, die Eingangssignale. Die Testprogramme stellen dann außer den TDC- und ADC-Spektren auch die Populationsund Multiplizitätsverteilungen auf dem Bildschirm graphisch dar, so daß mögliche herler schnell festgestellt und Tokalisiert werden können.

Bevor der nächste Run begonnen werden kann, müssen die Polaritäten der Magnetströme newechselt (s. Beginn dieses Kapitels) und die Stromstärken wieder auf inre Sollwerte von 1450 A justiert werden.

#### 3.7. Überprüfung der Daten während der Datennahme

Die bisher beschriebenen Kontrollen beziehen sich nur auf die Apparatur; sie sorgen also dafür, daß überhaupt Daten aufgenommen werden. Man möchte aber während der Datennahme bereits wissen, ob die gesammelten Daten "gut" sind, in dem Sinne, daß sie die erwarteten Ereignisse (korrelierte e<sup>+</sup>e<sup>-</sup>-Paare) enthalten. Diesem Zweck dienen die TDC- und ADC-Spektren (s. 3.3.), die vom Rechner während der Runs erstellt werden (Fig. 7, 8).

Die Flugzeitverteilungen im linken Arm (Fig. 3a-d) zeigen schärfere Maxima als im rechten (Fig. 8e-h), da der linke Arm den Triggerzeitpunkt und damit den Start der TDCs bestimmt. Die Links-Rechts-Flugzeitdifferenz wird mit Hilfe eines ADC aufgenommen. Der Einzelarm-Trigger des linken Arms, MTL (s. 3.2.), liefert den Start und der des rechten Arms, NTR, den Stopzeitzunkt für einen Rechteckimpuls. Die integrierte Pulshöhe dieses Impulses ist dann proportional zur Zeitdifferenz und kann mit einem ADC gemessen werden. Die zugehörige Häufigkeitsverteilung ist in Fig. 7c zu sehen. Das scharfe Maximum wird von den zeitlich korrelierten Spuren erzeugt.

Die Pulshöhe in den Schauerzählern ist ein wichtiges Kriterium zur Unterscheidung von Elektronen und Hadronen. In Fig. 7a-b erkennt man links (bei kleinen Pulshöhen) die Hadronen und rechts den Elektronen (bzw. Positroner-) "Hügel". Die Pulshöhenverteilungen für Cerenkovzähler (Fig. 7d-g) liefern zwar keine unmittelbare Aussage über die Qualität der Daten, sie sind aber zur Kontrolle der Funktionsfähigkeit von Nutzen.

#### Kapitel 4 Die Reduktion der Daten

Die Auswertung der während der Datennahme gesammelten Informationen teilt sich in zwei unterschiedliche Abschnitte:

1. Die Herstellung von Massen- und Interferenzspektren durch Identifizierung der korrelierten e<sup>+</sup>e<sup>-</sup>-Paare.

2, Vergleich dieser Spektren mit den Erwartungen.<br>.

Der erste Punkt wird unter den Stichwort "Datenreduktion" zusammengefaßt. Derzweite Punkte gehört in das Kapitel "Ergebnisse".

### 4.1. Aufgaben der regulären Auswertekette

A's erste wichtige Aufgabe soll die reguläre Auswertekette aus allen aufgenommenen Daten die korrelierten e<sup>+</sup>e<sup>-</sup>-Paare herausfinder. Dabei bedeutet "korreliert", da3 Elektron und Positron aus einem Ereignis stammen, d. h. zur glei cher Zeit an gleichen Ort produziert wurden. Eine zeitliche Korrelation lä $\mathbb{R}^+$ sich dadurch feststellen, da? die sich paarweise entsprechenden Zähler in den beiden Arnen (die vorderen Cerenkov-Zähler, die hinteren Cerenkov-Zähler, dieSchauerzähler) jeweils zur gleichen Zeit angesprochen haben. Eine örtliche \crrelation wird dann angenommen, wenn der Vertex (Reaktionspunkt) in Targetliegt.

Diese erste Aufgabe 183t sich in fünf Schritte unterteilen:

- 1. Rekonstruktion von geometrisch möglichen Spuren,
- 2. Überprüfung der Flugzeiten und Zurückweisung zeitlich nicht möglicher Spurer-,
- 3. Identifizierung zeitlich zusammengehöriger Spuren (je eine aus dem linken und rechter Arm),

4. Diskriminierung von Elektronen und Positronen gegenüber Hadroner,). Zurückweisung von Paaren, deren Vertex nicht im Target liegt.<br>.

Die zweite Aufgabe der regulären Auswertekette besteht in der Berechnung aller<br>' pnysikalisch wichtigen Größen. Am Ende der Kette sollen für die korrelierter  $e^+e^-$ -Paare u. a. bekannt sein: die Impulse und Produktionswinkel vor: Elektron und Positron, die invariante Masse des e<sup>+</sup>e<sup>-</sup>-Paares, der Interferenzbeitram und der Impulsübertrag t des Photons auf das e^e -Paar.

#### 4.2. Die reguläre Auswertekette

Die reguläre Auswertekette bestent aus vier Programmstufen:

- 1. Spurrekonstruktion
- 2. Analyse im nomogenen Magnetfeld
- 3. Analyse im realen Magnetfeld
- 4. Berechnung der Interferenz

für alle Ereignisse, die die jewei'ige Analysestufe überstanden haben, werden all e notwendigen Größen auf Magnetband geschrieben und gespeichert.

Aus Tabelle 4.1 la3t sich enthehmen, wie stark die einzelner Stufer die Jaten-<br>menge reduzieren. (Die "Analyse im realen Magnetfeld" erscheint nicht in der<br>. Tabelle, weil dort keine Schnitte durchgeführt wercen.)

Die Parameter des Datensatzes, der dieserr und den nächsten Kapitel zugrundeliegt , sind in der folgenden Übersicht noch einmal zusamnengestel11:

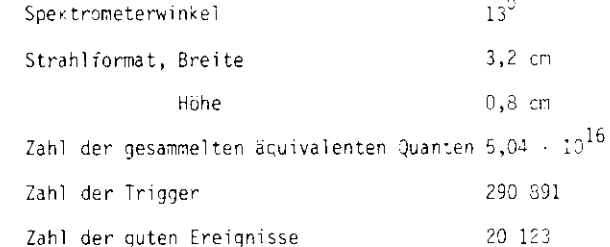

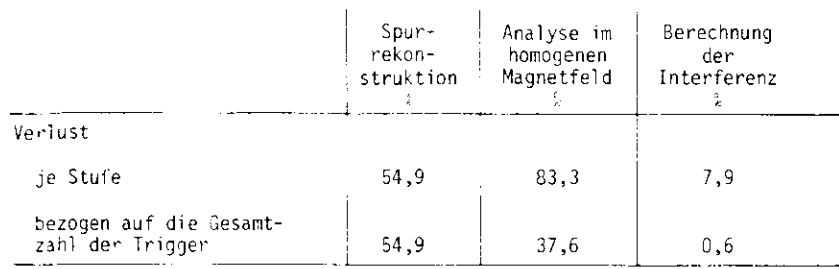

 $\sim$ 

6,9 - der aufgenommenen Daten überstehen die gesamte Auswertekette.

Tabelle 4.1 Verluste je Analysestufe

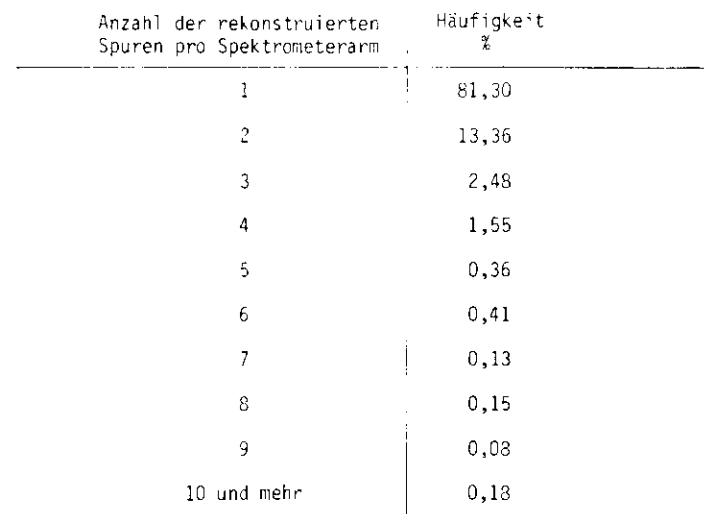

Mittelwert: 1,3 Spuren pro Ereignis (in jedem Arm)

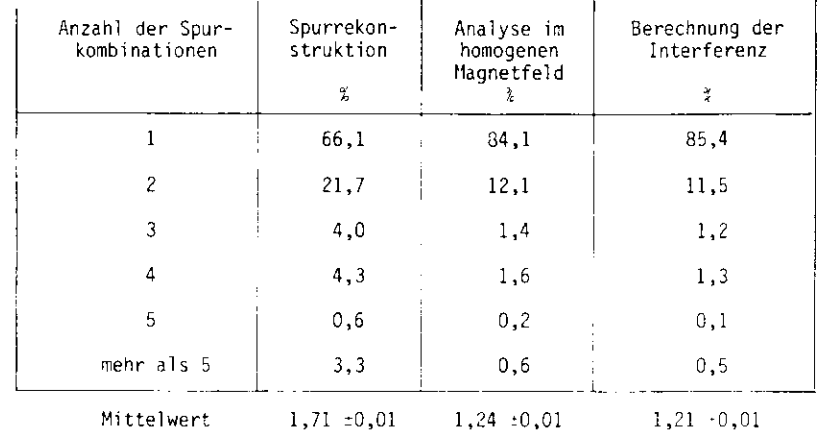

# Tabelle 4.3 Spurkombinationen pro Ereignis

# 4.2.1. Spurrekonstruktion

Als geometrische Informationen stehen für die Rekonstruktion der Spuren zur Verfügung:

1. die Positionen der gefeuerten Kammerdrähte,

2. die Positionen der Hodoskopelemente, die angesprochen haben.

Um Rechenzeit und Speicherplatz zu sparen, werden zur Rekonstruktion auch sofort die zeitlichen Informationen der Hodoskope verwendet.

Der Ablauf des Programms und die Bedingungen, unter denen eine mögliche Spur akzeptiert und gespeichert wird, sind in BAR 77/1 beschrieben. Jede Spur ist charakterisiert durch vier Parameter und ein  $\chi^2$ , welches ein Naß für die Güte der Spur darstellt.

Als letzter Schritt dieser Stufe werden die Ansprechzeiten der Hodoskopsegmente auf die Teilchenposition korrigiert und dann die Schnitte für dieFlugzeiten (Differenzen der Ansprechzeiten) durchgeführt. Die Breite derSchnittfenster beträgt etwa 5 ns.

Eine Übersicht über die Spurmultiplizitäten in den Spektrometerarmen gibtTabelle 4.2. Die Häufigkeiter, sind nicht davon abhängig, welchen Arm manuntersucht; sie sind auch unabhängig von der Polung des Spektrometers. ImMittel werden pro Ereignis in jedem Arm 1,3 Spuren rekonstruiert. Maximalwerden für jeden Arm 10 Spuren gespeichert und an die nächste Analysestufewei tergegeben.

Im weiteren Verlauf der Analyse wird jede Spur des linken Armes mit jeder Spur des rechten Armes kombiniert und jedes dieser Spur-Paare für sich behandelt. Es ist also sinnvoll, in den nächsten Stufen nicht die Spuren für sich, sondern die Spurkombinationen zu untersuchen. Da die gewünschten Ereignisse theoretisch nur eine nute Spurkombination haben, für die realenEreignisse in Mittel aber mehr als eine Spurkombination rekonstruiert wird,sollte durch die Auswertungskette die Zahl der Spurkombinationen pro Ereig<sup>n</sup> is immer weiter reduziert werden. Das ist auch tatsächlich der Fall (siehe Tabelle 4.3). Die mittlere Zahl der Spurkombinationen pro Ereignis sinkt von1,71 zu Beginn auf 1,21 am Ende der Kette.

#### 4.2.2. Analyse in homogenen Magnetfeld

Die Impulse von Elektron und Positron müssen aus zwei Gründen ermitteltwerden:

- 1. Zur Berechnung der invarianten Masse des e<sup>+</sup>e<sup>-</sup>-Paares (s. Kap. 2.).
- 2. Zur Festlegung der Schnitte für die Schauerpulshöhen (siehe 4.2.2.3.)

Aus der Ablenkung der Teilchen im Hagnetfeld lassen sich die Impulse bestimmer.Da die Rekonstruktion der Teilchenspuren durch das reale Magnetfeld (und damitdie Impulsbestimmung) einen hohen Aufwand an Rechenzeit erfordert (s. a.

4.2.3.). möchte man nur solche Spurkombinationen daran teilnehmen lassen, diemit großer Wahrscheinlichkeit ein gutes Ereignis liefern. Für die Festlegungder Schauerpulshöhen-Schnitte gibt man sich daher mit einer etwas weniger genauen Methode der Impulsbestimmung zufrieden: man verwendet ein honogenes Magnetfeld. Die so bestimmten Impulse weichen im Mittel um 1,5 •; von den "wahren"Impulsen ab. Ein Vergleich der beiden zugehörigen Impulsspektren (jeweils fürden linken und den rechten Arm) liefert keine signifikanten Unterschiede (Fig.13, 14).

Die "Analyse im homogenen Magnetfeld" soll die Zahl der Untergrundereignisse weitrer reduzieren, bevor die Impulse sehr genau bestimmt werden. Zur Identifizierung der korrelierten e<sup>+</sup>e<sup>-</sup>-Paare werden in dieser Stufe hauptsächlich zwei Kriterien verwendet:

- 1. Die zeitliche Korrelation der Spur im linken mit der Spur in rechten Arm.
- 2. Die Unterscheidung der Elektronen und Positronen von Madronen durch diePulshbhen in den Schauerzählern.

Zusätzlich werden noch gewisse Einschränkungen für das  $\chi^2$  der Spuren sowie für die Lage des Vertex gemacht.

Da im nächsten Kapitel die Schnitte dieser Analysestufe untersucht werden, wird hier der Programmablauf etwas ausführlicher beschrieben. Als Informationen stehen nach der "Spurrekonstruktion" zur Verfügung:

- 1. Die Ansprechzeiten der Cerenkov- und Schauerzähler.
- 2. Die Pulshöhen der Cerenkov- und der Schauerzähler.
- 3. Die Parameter und das  $x^2$  der Spuren.

# <u>1.2.2.1. Die Einzelarm-Flugzeiten</u>

Die Ansprechzeiten der Cerenkov- jnd der Schauerzähler sind relativ zumTricgerzeitpunkt mit einer Genauigkeit von 0,2 ns bekannt. Die Differenzender Ansprechzeiten (jeweils für einen Am) entsprechen den Flugzeiten derTeilchen zwischen den Zählern. Für jeden Arm werden die drei möglichen Verteilungen erstellt; zwei davon sind in Fig. 15 und in Fig. 16 abgebildet. Siezeigen praktisch keinen Untergrund, da bereits in der vorigen Analysestufe Schritte für die Flugzeiten zwischen den Hodoskcpen durchgeführt wurden. Daher haben die Schnitte der Einzel am-Flugzeiten in dieser Stufe auch nur geringe Wirkung (s. a. Kap. 5.). Die Schnittfensterwerden (entsprechend denVerteilungen) auf \_2, 5 ns festgelegt.

# <u>4.2.2.2. Die Links-Rechts-Flugzeiten</u>

Um die zeitliche Korrelation zwischen einer Spur aus dem linken Arm und einer Spur aus dem rechten Arm festzustellen, bildet man die Differenzen der Ansprechzeiten fü'r die sicn paarweise entsprecnenden Zähler (die beiden vorderen Cerenkovzähler, die beiden hinteren Cerenkovzähler, die beiden Schauerzähler}. Obwohl diese Zeitdifferenzen nicht der Flugzeit irgendeines Teilchens entsprechen, werden sie trotzdem als Flugzeiten bezeichnet.

Die Häufigkeitsverteilung der Zeitdifferenzen ist in Fig. 17 für die beidenvorderen Cerenkovzähler aufgetragen. Ein Vergleicn mit Fig. 18 zeigt, wiedurch die (später zu definierenden) Schauerpulshöhen-Schnitte der Untergrunddeutlich reduziert wird, während das scharfe Maximum erhalten bleibt. Fürdie Links-Rechts-Flugzeiten der hinteren Cerenkovzähler und der Schauerzähler ergeben sich entsprechende Verteilungen. Die Breite der Schnittfensterliegt zwischen 5 und 6 ns.

### 4.2.2.3. Die Pulshöhen in den Schauerzählern

Jede Teilchenspur wird bis zum Schauerzähler verfolgt, um zu ermitteln, welches der 7 Segmente gefoffen wurde. Der Inhalt des entsprechenden ADC (s. 3.3. )liefert die zu den Teilchen gehörige Pulshöhe. Allerdings muß dieser Wert noch zweifacn Korrigiert werden:

- 1. Eine additive Korrektur: Wird das Schauerzähler-Seqment nahe des Randes getroffen, so breitet sich der Scnauer auch in das Nachbarelenent aus . Manaddiert dann den ADC-Inhalt des Nachbarsegmentes hinzu.
- 2. Eine nultiplikative Korrektur: Bei gleichem Schauer nimmt die gemessenePulsnöne exponentiell mit der Entfernung zwischer, Auftreffpunkt und Photovervielfacner ab. Diese Abschwächung wird durch einen Korrekturfaktor, dervon der vertikalen Koordinate des Auftreffpunktes abhängt, wieder rückgängiggemacht.

Die Größe der korrigierten Pulshöhe ist aber allein noch kein Kriterium, um Elektronen (bzw. Positronen) und Hadronen zu trennen. Der charakteristischeJnterscnied zwischen Elektronen und Hadronen besteht darin, da3 £ür Elektronender Schauer proportional zur Energie des Elektrons ist, wänrend für Hadronender Energieverlust nicht von der Energie abhängt.

In dem zu untersuchenden Energiebereich (mehr als l GeV) ist für Elektronendie Energie in guter Näherung gleich dem Impuls (mit  $c = 1$ ), da die Elektronenmasse vernachlässigbar klein ist. In Fig. 19 und 20 sind die Scnauerpulshbhengegen die Impulse (Energien) aufgetragen. Die eingezeichnete Gerade gibt diemittlere Schauerpulshöhe proportional zum Impuls an.

Nun wird aber die Verteilung der gemessenen Pulshöhen um die mittlere Pulshöhemit zunehmender Energie (bzw. Impuls) breiter, denn die Energieauflösung einesSchauerzählers ist umgekehrt proportional zur Wurzel aus der Energie:

$$
37\quad
$$

$$
\frac{\Delta E}{E} = \frac{k}{\sqrt{E}} \quad (\text{E in GeV})
$$

**(In unserem Fall ist k = 0,29 für den linken und k - 0,25 für den rechten**Schauerzähler.)

Damit ist die Breite der Verteilung um die mittlere Pulshöhe proportional zurWurzel aus dem Impuls. Das bedeutet aber, daß die Schnitte für die korrigiertePulshöhe impulsabhängig gewählt werden müßten. Um das zu vermeiden, definiert man die "normierte Schauerpulshöhe", indem man die Abweichung der gemessenenvon der impulsabhängigen mittleren Pulshöhe auf die Breite der Verteilung normiert.

$$
normierte P.H. = \frac{gemessene P.H. - mittlere P.H. (p)}{\sqrt{p}}
$$

Die Schnitte für die normierte Pulshöhe sind dann unabhängig vom Impuls p.Die Verteilungen für die normierte Pulshöhe sind in Fig. 21 und 22 dargestellt.Die unteren Histogramme zeigen die Verteilungen ohne Pulshöhenschnitte, währendfür die oberen Histogramme jeweils im anderen Arm ein Schnitt gemacht wurde.Man sieht, daß durch die Schnitte der hadronische Untergrund reduziert wird,das leptonische Maximum aber erhalten bleibt.

Die Schnittgrenzen (Parabeln) wurden zur Verdeutlichung auch in Fig. 19 und 20eingezeichnet.

Eine gute Unterscheidung der e<sup>+</sup>e<sup>-</sup>-Paare von Hadronenpaaren liefert auch eine Darstellung der beiden Schauerpulshöhen gegeneinander (Fig. 23). Die eingezeichneten Geraden geben die Schnittgrenzen wieder. Der zugelassene Bereich liegtrechts oben (Elektronenpaare}. Erkennbar sind auch die Hadronenpaare linksunten.

Den gleichen Sachverhalt zeigt Fig. 24 in perspektivischer Ansicht,

#### 4.2.2.4. Das  $x^2$  der Spuren

 $\ddot{\text{u}}$ r alle Spuren wurde während der "Spurrekonstruktion" ein  $\chi^2$  berechnet. Die Häufigkeitsverteilung für das  $x^2$  zeigt Fig. 25. Die durchgezogene Linie ist die erwartete  $x^2$ -Verteilung für 2 Freiheitsgrade.

Für Spuren, bei denen alle 6 Drahtkammerebenen angesprochen haben, wird eineobere Grenze von  $\chi^2_{\text{max}}$  = 15 gesetzt. Bei Spuren mit 5 Ebenen muß das  $\chi^2$  kleiner als 10 sein. (Für Spuren mit 4 Ebenen verschwindet das  $\chi^2$ .)

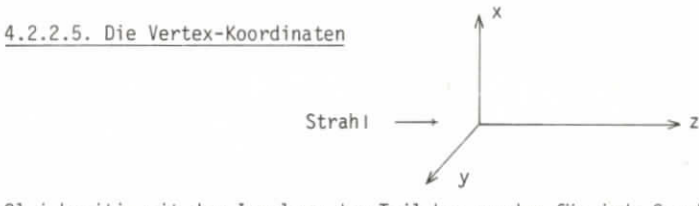

Gleichzeitig mit d^n Impulsen der Teilchen werden für jede Spurkombination dieKoordinaten des Reaktionspunktes bestimmt. In Fig. 26 sind die Verteilungen fürdie Koordinate in Strahlrichtung (z-Koordinate) und quer zur Strahlrichtung(y-Koordinate) dargestellt. Die x-Koordinate (senkrecht nach oben) kann nichtrekonstruiert werden. Es wird angenommen, daß die Reaktion in der x-Projektionin der Mitte des Strahls stattfindet. Damit entspricht die Ortsauflösung in x-Richtung gerade der halben Strahlhöhe. Die Auflösungen für die y-Koordinaten(±2,5 cm) und die z-Koordinate (±19 cm) lassen sich aus der Abflachung derFlanken in den zugehörigen Verteilungen bestimmen. Die spätere "Analyse im realen Magnetfeld" verbessert diese Werte deutlich (s. Tabelle 4.4 und Fig. 27).

Da die Vertex-Koordinaten in dieser Analysestufe nicht ereignisdefinierendwirken sollen (wegen der geringeren Auflösung}, sind die zugelassenen Bereichevon 2 m für die z-Koordinate (wirkliche Länge des Targets: l m) und 20 cm fürdie y-Koordinate (Strahlbreite: 3,5 cm) sehr breit gewählt.

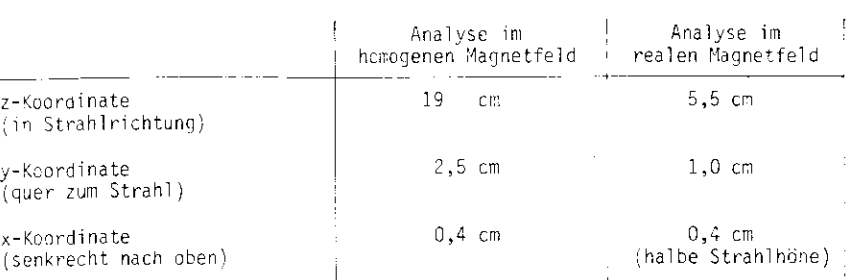

Tabelle 4.4 Ortsauflösung am Target

#### 4,2.3. Anajyse "im realen Magnetfeld

Die Homogenität des realen Hagnetfeldes ist hauptsächlich an den Enden und inder Näne der Magnetwände gestört. Das Feld wurde deshalb mit einer dreidimensionalen hallprobe an  $10^5$  Punkten auf 0,1  $\%$  genau ausgemessen und registriert (BAR 77/2).

In dem Analyseprogramm dieser Stufe wird durch schrittweise numerische Integration die Teilchenspur durch dös Magnetfeld zurückverfolgt und das Feldintegralentlang des Weges berechnet. Die Einzelheiten des Verfahrens sind in BAR 77/1beschrieben.

Als Ergebnisse liegen am Ende vor: die Impulse von Elektron und Positron (alle Komponenten) und die Koordinaten des Reaktionspunktes (Vertex).

Die Rechnung dauert für eine Spur etwa 0,3 s. Daraus wird deutlich, wie sinnvoll es ist, erst etwa 80 % der Ereignisse durch die "Analyse im homogenen Magnetfeld" zu eliminieren, bevor man eine so zeitaufwendige Rechnung durchführt.

# 4.2.4. Berechnung der Interferenz

Bevor die Ereignisse, die diese Analysestufe erreichen, encaültig als korrelierte e<sup>+</sup>e<sup>-</sup>-Paare akzeptiert werden, müssen sie noch drei weitere Prüfungen überstehen:

- 1. Spuren, die die Magnetwände berühren, werden zurückgewiesen.
- 2. Die Häufigkeitsverteilungen für die Vertex-Koordinaten werden erstellt (Fig. 27 und 28) und die endgültigen Target-Schnitte entsprechend der Ortsauflösung (Tabelle £.4} durchgeführt.
- 3. Bei denjenigen Ereignissen, denen menr als eine Spurkombination verbleibt(nach Tabelle 4.3 sind das 14,6 . der Ereignisse), wird die SpurKombinationmit dem kleinsten  $x^2$  ausgewählt und akzeptiert. Die restlichen Spurkombinationen dieser Ereignisse werden zurückgewiesen.

Alle Ereignisse, die die gesamte Analysekette überstanden naben, gelten als korrelierte e<sup>t</sup>e<sup>-</sup>-Paare. Für sie sind bisher bekannt: die Impulse von Elektron und Positron nach Betrag und Richtung, sowie die Koordinaten des Reaktionspunktes. Gemäß den in Kap. 2 hergeleiteten Formeln lassen sich dann berechnen:die invariante Masse des Paares, der Interferenzbeitrag, die Energie des produzierenden Photons und der Impulsübertrag des Photons auf das e<sup>t</sup>e<sup>-</sup>-Paar.

# Kapitel 5 Konsistenz der Schnitte auf der Stufe der "Analyse im homogenen Magnetfeld"

Die Programme der regulären Auswertekette sind so konzipiert, da'S die physikalischen Ergebnisse (im wesentlichen das Hassen- und das Interferenzspektrum)möglichst schnell vorliegen. Die Folge ist, daß Ereignisse, sobald sie als korrelierte e<sup>t</sup>e<sup>-</sup>Paare nicht mehr akzeptiert werden können, auch nicht weiter behandelt werden. Das jeweilige Programm nimmt sofort das nächste Ereignis undbeginnt mit der Rechnung von vorn, über die ausgeschiedenen Ereignisse ist alsoam Ende der Auswertekette wenig bekannt. Da diese Ereignisse aber mehr als 90 %der aufgenommenen Daten ausmachen, möchte man noch weitere Informationen übers ie gewinnen.

Auf der Stufe der "Analyse im homogenen Magnetfeld" sollte die Wirksamkeit derSchnitte und damit das Schicksal der verworfenen Ereignisse untersucht werden.Dabei interessierten besonders zwei Fragen:

1. Wieviele Ereignisse fallen den einzelnen Schnitten zum Opfer?

2. Sind die Schnitte unabhängig voneinander?

Wie die Schnittfenster festgelegt werden, ist ein Problem der regulären Auswertekette und wurde im vorigen Kapitel behandelt. Für die Untersuchungen diesesKapitels werden die Schnittfenster als gegeben und feststehend angenommen.

#### 5.1. Die Effektivität der Schnitte

Mehr als 30 x der Ereignisse, die diese Stufe erreichen, werden durch die "Analyse im homogenen Magnetfeld" mittels verschiedener Schnitte eliminiert (s.Tabelle 4.1). Die Frage nach der Effektivität der Schnitte ist gleichbedeutendmit der Problemstellung: Welcher Schnitt scheidet welchen Anteil der Daten aus?

Auf den ersten Blick wäre eine einfache Lösung die Definition von Zählern für<br>. die einzelnen Schnittgrößen. Der Zähler wird um eins erhöht, uenn das Ereignisden Schnitt passiert hat. Man kann dann sehen, wieviele Ereignisse in der Analyse wieweit gekommen sind. Die gewonnenen Zahlen liefern aber nur sehr speziell e Aussagen, da sie stark von der Reihenfolge der Schnitte abhängen. Diese Abhängigkeit wird noch dadurch verstärkt, da3 sich die wirksamsten Schnitte amAnfang des Programms befinden (um Rechenzeit zu sparen). Die Aussage über eine äröße, die erst am Ende des Programms geprüft wird, gilt nur für Ereignisse,<br>. die all e vorigen Schnitte als "gut" passiert haben,

Um zu allgemeinen Aussagen der Form "der Schnitt der Größe S eliminiert s % der reignisse" zu kommen, müssen also für jedes Ereignis <u>alle</u> Größen berechnet.<br>. werden. Dann wird geprüft, ob die Werte innerhalb ("gut") oder aui3erhalb("schlecht") der festgesetzten Schnittfenster liegen und die Zähler entsprechend erhöht. Zu diesem Zweck wurde ein zusätzliches Kontroll-Programm entwikkelt, das durch einige Modifikationen aus dem Programm der "Analyse im homogenen Magnetfeld" hervorging. Die Programm-Struktur und die Rechnungsabläufekonnten beibehalten werden, auf eine graphische Ausgabe ("Plots") wurde ausRechenzeit- und Speicherplatzgründen verzichtet. Die Ausgabe besteht daher imwesentlichen aus den in den Tabellen 5.2 und 5.3 enthaltenen Zahlen.

Bisher wurde nicht berücksichtigt, daß zu einem Ereignis nehrere rekonstruierteSpurkombinationen gehören können (von denen sich erst im Laufe der Analyse herausstellt, welche die "richtige" ist). Daraus ergibt sich eine Schwierigkeitbei der Bewertung, ob eine Größe für ein Ereignis "gut" oder "schlecht" ist,nämlich dann, wenn die Größe für eine Spurkombination des Ereignisses als "gut"und für eine andere als "schlecht" erkannt wird.

Dieses Bewertungsproblem ist nicht lösbar, es läßt sich aber umgehen, wenn mannicht Ereignisse, sondern jede Spurkombination für sich betrachtet.

42

# 5.1.1. Die Spurkombination als kleinste Untersuchungseinneit

Untersucht man statt der Ereignisse die Spurkombinationen, so mu? gesichert sein, da3 die statistisch zu ermittelnden Ergebnisse nicht oder nur gering von dieser Vertauschung abhängen. Das ist aber gewährleistet, wenn

- 1. die mittlere Zanl der Spurkombinationen pro Ereignis nahe bei eins liegt und
- 2. die Verlustwahrscheinlichkeit für Spurkombinationen genauso groß ist wie für Ereignisse.

### 5.1.2. Die Zahl der Spurkombinationen pro Ereignis

Für jeden Spektrometerarm sind pro Ereignis nöchstens 10 Spuren zugelassen, insgesamt also maximal 100 Kombinationen. Solch hohe Zahlen treten praktisch nie auf. Wie aus Tabelle 5.1 hervorgeht, naben nur 0,7 der Ereignisse mehr als 10 Spurkombinationen; der größte Teil der Ereignisse (87,3 .) hat nur eine oder zwei.

Der Mittelwert beträgt 1,71 · 0,01 Kombinationen pro Ereignis und liegt damit dicht bei eins.

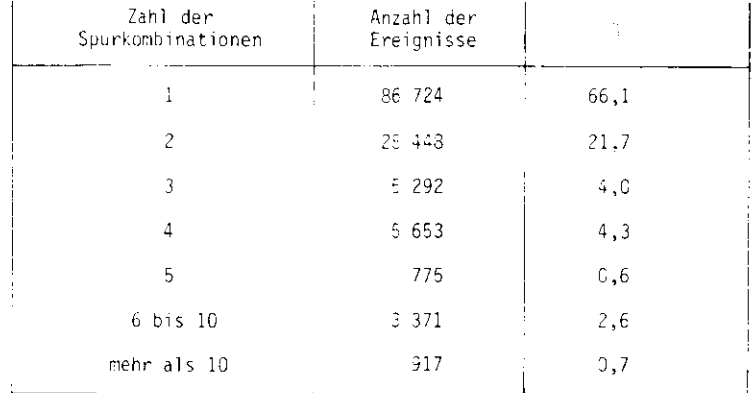

Tabelle 5.1 Spurkombinationen pro Ereignis vor der Analyse im homogenen Magnetfeld 5.1.3. Die Verlustwahrscheinlichkeit

Sei S eine der in Tabelle 5.2 aufgeführten Größen, deren Wertebereich durch Schnitte eingeschränkt ist. Für jedes Ereignis 2 definiere die Zahl P(S,E) die Wannscheinlichkeit, daß Elden Schnitt der Größe S nicht übersteht.

$$
P(S,E) = \frac{\beta(S,E)}{K(E)}
$$

- B(S,E) Zahl der Spurkombinationen von E, die durch den Schnitt der Größe S eliminiert werden.
- $K(E)$ Gesamtzan der Spurkombinationen des Ereignisses E.

Die "mittlere Verlustwahrschinlichkeit für Ereignisse" P(S) ist dann:

$$
P(S) = \frac{\sum_{\text{all } e \in E} P(S, E)}{\sum_{\text{all } e \in E} P(S, E)}
$$

Die Werte von P(S) für die verschiedenen Schnitte zeigt Tabelle 5.2.

Die "mittlere Verlustwarnscheinlichkeit für Spunkombinationen" Q(S) ist gegeben curch:

$$
Q(S) = \frac{B(S)}{K}
$$

 $B(S) = \frac{1}{a11e} B(S, E)$  Zanl aller Spurkombinationen, die durch den Schnitt S ausgeschieden werden.

K =  $\sum_{\text{a1} \in E} K(E)$ Gesamtzahl aller analysierten Spurkombinationen.

Die zweite Spalte in Tabelle 5.2 zeigt die Werte für Q(S).

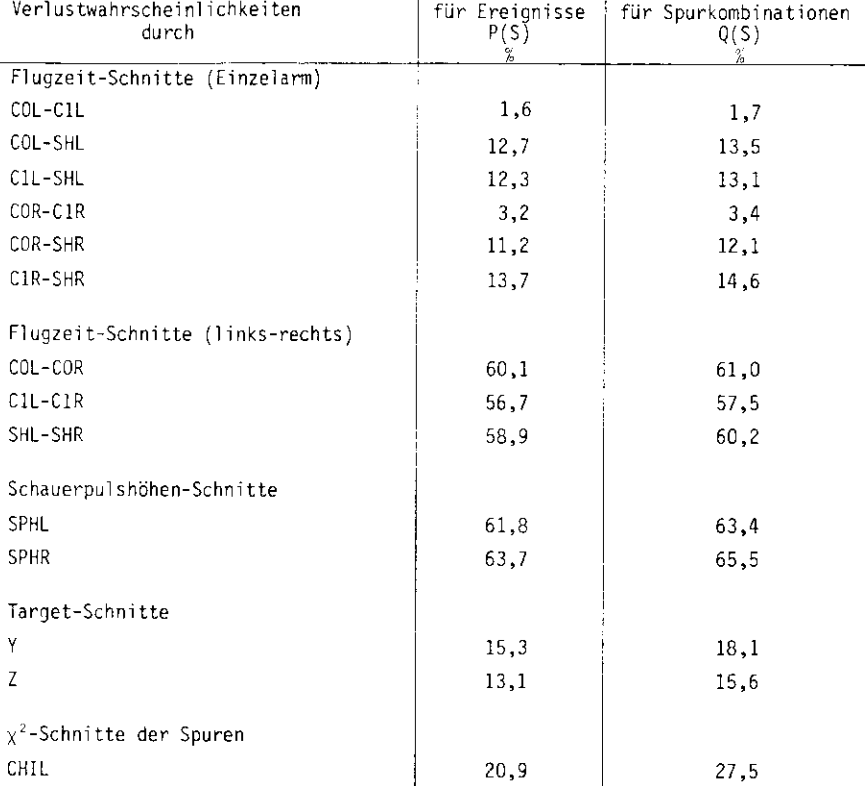

#### Tabelle 5.2 Verlustwahrscheinl ichkeiten

YZ

CHIR

Die Verlustwahrscheinlichkeiten liegen für Spurkombinationen insgesamt etwashöher als für Ereignisse. Das wird aber erwartet, denn die Analyse soll janicht nur die schlechten Ereignisse ausscheiden, sondern sie soll auch fürgute Ereignisse die überzähligen Spurkombinationen erkennen und eliminieren(s. Kap. 4). Die Zahl der Spurkombinationen wird dann also stärker verringert

21,7

28,2

als die Zahl der Ereignisse. (Die "Analyse im homogenen Magnetfeld" reduziert die mittlere Zahl der Spurkombinationen pro Ereignis von 1,71 auf 1,24).

Man kann aber sagen, daß P(S) und Q(S) hinreichend gut übereinstimmen, um statt der Ereignisse die Spurkombinationen als Grundlage der statistischen Untersuchung zu nehmen.

Abschließend noch einige Bemerkungen zu den Ergebnissen aus Tabelle 5.2:

- 1. Erwartungsgemäß sind die ereignisdefinierenden Schnitte (Links-Rechts-Flugzeit und Schauerpulshöhe) am wirksamsten.
- 2. Die Target- und  $\gamma$ <sup>2</sup>-Schnitte sollen auf dieser Stufe der Analyse nur eine grobe Eingrenzung geben, um zu verhindern, daß besonders schlechte Spurkombinationen weiter an der Analyse teilnehmen. Daher ist auch die Wirksamkeitdieser Schnitte deutlich geringer.
- 3. Die Schnitte der Einzelarm-Flugzeiten haben nur einen schwachen Einfluß, dabereits in der vorigen Analysestufe für die Hodoskop-Flugzeiten Schnitte durchgeführt wurden und deshalb der größte Teil der Spuren mit schlechtenEinzelerm-Flugzeiten die "Analyse im homogenen Magnetfeld" gar nicht ersterreicht.

#### 5.2. Korrelationen der Schnitte

Die Untersuchung sollte nicht nur eine Aussage über die Häufigkeit, sondernauch über die Abhängigkeiten der Schnitte untereinander machen. Aus den bisherberechneten Verlustwahrscheinlichkeiten für die einzelnen Schnitte lassen sichkeine Aussagen über Kombinationen von Schnitten entnehmen. Man mochte zum Beispiel wissen, wieviele Spurkombinationen sowohl die; Flugzeit- als auch die5chauerpulshÖhen-Schnitte Überstehen. Dann läßt sic h nämlich klären, ob diese nichtigen Schnitte gleichsinnig oder gegeneinander wirken. Da es aber bei maxi-

45

mal 30 zu prüfenden Größen 2<sup>30</sup> Möglichkeiten gibt (jede Größe kann innerhalb der außerhalb des zugelassenen Fensters liegen), ist es notwendig, Vereinfachungen einzuführen.

Die Schnitte lassen sich sinnvoll in vier Gruppen zusammenfassen:

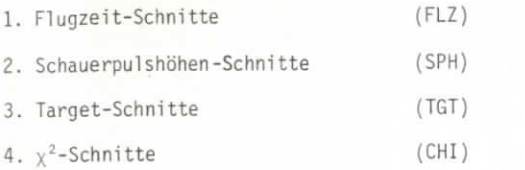

Für eine Spurkombination bedeutet dann "FLZgut", daß alle Flugzeiten innerhalb der Schnittfenster liegen, während bei "FLZ schlecht" mindestens eine Flugzeitaußerhalb ihrer festgesetzten Grenzen liegt. Die Bedeutungen für die anderenSchnitte ergeben sich analog. Durch diese Gruppierung sind die Möglichkeiten auf 16 reduziert worden.

Die Zahl der Spurkombinationen, die auf die verschiedenen Klassen entfallen, sind in Tabelle 5.3 aufgeführt. Aus dieser Tabelle lassen sich alle gewünschtenInformationen entnehmen.

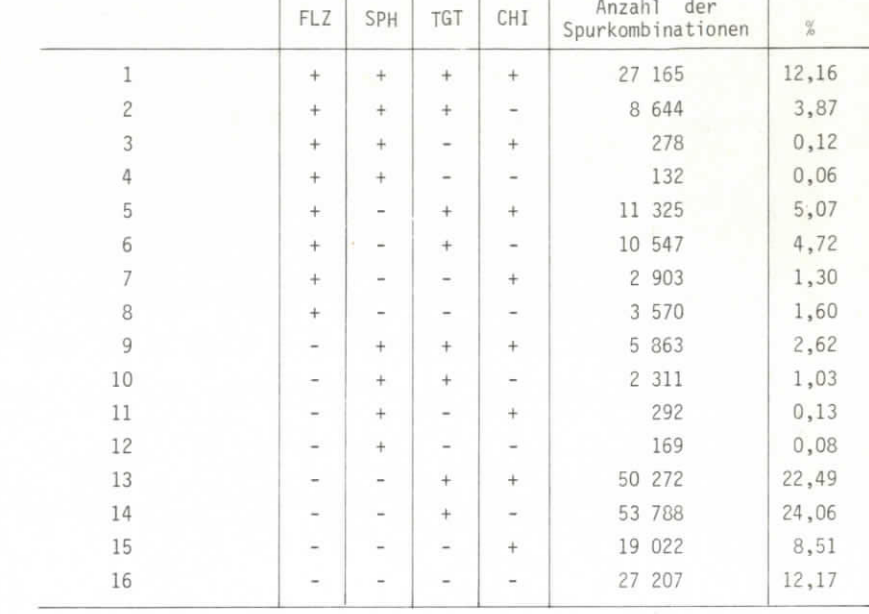

"•\*-" bedeutet "gut"

"-" bedeutet "schlecht"

Tabelle 5.3 Klassifizierung der Spurkombinationen

Dazu einige Beispiele:

1. Wieviele Spurkombinationen werden ausschließlich durch Flugzeit-Schnitteeliminiert?

Zeile 9 (FLZ schlecht, alle anderen gut) liefert das Ergebnis: 5 863,entsprechend 2,6 %.

2. Wie groß ist die Wahrscheinlichkeit, daß eine Spurkombination sowohl dieTarget- als auch die  $\chi^2$ -Schnitte überlebt?

Man addiert die Zeilen mit "IGT gut" und "CHI gut", also Zeile 1+5+ <sup>9</sup>

+ 13; Ergebnis: 42 %.

- 49
- 3. Wie groß ist die Wahrscheinlichkeit, daß eine Spurkombination mit guterFlugzeit auch eine gute Schauerpulshöhe liefert?Gute Flugzeit: Summe von Zeile l bis 8 ergibt 64567.Gute Flugzeit und gute Schauerpulshöhe: Summe von Zeile l bis 4 ergibt 36215.Ergebnis also: 56 %.
- 4. Die umgekehrte Fragestellung liefert ein größeres Ergebnis: 81 % der Spurkombinationen mit guter Schauerpulshöhe überstehen auch die Flugzeit-Schnitte.

## 5.2.1. Die Korrelationsdiagranrne

Entsprechend dem vorigen Abschnitt werden die Schnitte in vier Gruppen zusammengefaßt.

Um beispielsweise die gegenseitige Abhängigkeit der Gruppe Flugzeit-Schnitte(FLZ) und der Gruppe SchauerPulshöhen-Schnitte (SPH) zu untersuchen, muß man zunächst die Besetzungszahlen der vier möglichen Klassen von Spurkombinationen ermitteln.

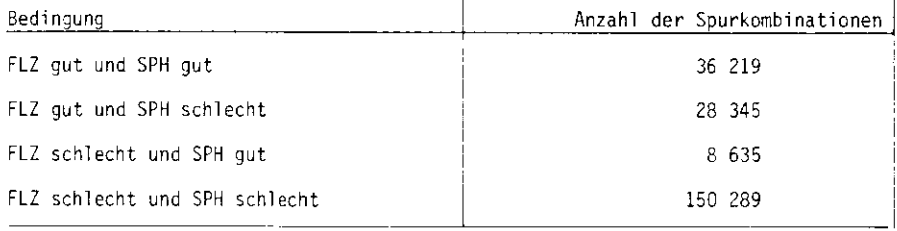

Die (mit Hilfe von Tabelle 5.3 gewonnenen)Zahlen lassen sich in einem DiagrammÜbersichtlicher darstellen.

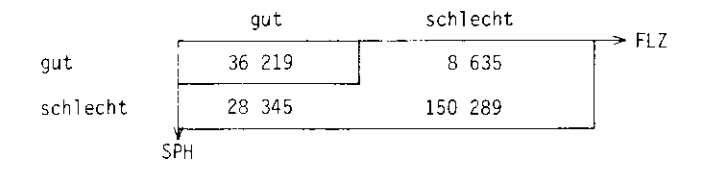

(Der umrandete Quadrant zeigt also die Zahl der Spurkombinationen, die sowohlalle Flugzeit-Schnitte als auch alle Schauerpulshöhen-Schnitte überstehen.)<br>. Betrachtet man FLZ und SPH als die "Variablen", so lassen sich die anderenSchnittgruppen als Parameter verwenden, zum Beispiel die Target-Schnitte. Ausdem einen Diagramm werden dann zwei:

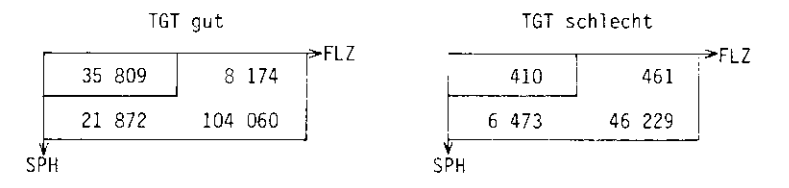

Insgesamt gibt es 8 verschiedene Diagramme mit Parametern; sie sind in Tabelle5.4a aufgeführt.

Bisher wurden nur die Korrelationsdiagranme für Flugzeit und Schauerpulshöheermittelt. Da die Schnitte in vier Gruppen eingeteilt wurden, sind "2 aus 4",also 6 Korrelationen zu untersuchen. Die Tabellen 5.4 a-f enthalten alle zugehörigen Diagramme für die verwendeten Daten (s. 4.2.}.

### 5.2.2. Sind die Schnitte unabhängig?

Für zwei Zufallsereignisse A und B ("Ereignis" hier im Sinne der Wahrscheinlichkeitstheorie) ist die Wahrscheinlichkeit, daß beide zugleich eintreffen, gegebendurch:

 $\vec{A}$ , A und B)  $\rightarrow$   $W(A)$  W(B unter A)

W(B unter A) ist die Wahrscheinlichkeit für B unter der Hypothese, daß A bereits eingetroffen ist.

A und 3 heißen unabhängig, wenn:

 $W(A \text{ und } B) = W(A) W(B)$ 

Das ist aber genau dann gewährleistet, wenn gilt :

 $W(B \text{ unter } A) = W(B)$ 

Wendet man diese Definitionen auf das Korrelationsdiagramm zweier Schnitte L und M an, so führt das zu dem Ergebnis:

Die Schnitte L und M sind genau dann unabhängig, wenn die Determinante des Korrelationsdiagramms verschwindet.

Es mu $\beta$  also gelten: ad - bc = 0

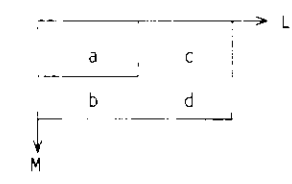

a, b, c, d Besetzungszahlen

rür all e Schnittkombinationen ist der Wert der Determinante in Tabelle 5.5 aufgeführt.

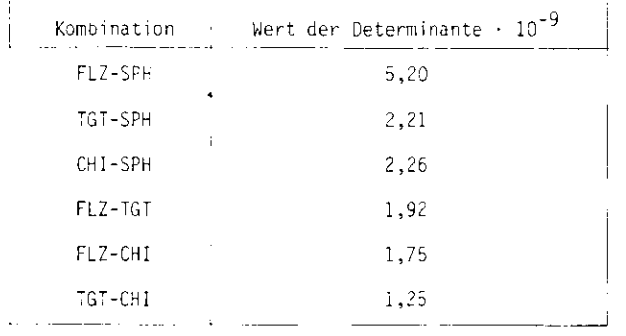

Tabelle 5.5 Die Determinanten der Korrelationsdiagramme

Man erkennt:

- 1. Die Determinanten sind alle von null verschieden, also sind die Schnitte nicht unabhängig.
- 2. Die Determinante ist stets <u>größer</u> als null, die Diagonalelemente a und d sind also überbesetzt. Folglich sind die Möglichkeiten "gut, gut" und "schlecht, schlecht" wahrscheinlicher als die gemischten Glieder. DieSchnitte unterstützen sich also gegenseitig.

# 5.2.3. Der Korrelationskoeffizient

Im vorigen Abschnitt konnte gezeigt werden, daß die Schnitte nicht unaohangigsind, sondern sich gegenseitig unterstützen. Ein Maß für die Abhängigkei t liefert der Korrelationskoeffizient.

#### 5.2.3.1. Definition

Für eine Stichprobe von n Wertepaaren (X<sub>i</sub>, Y<sub>i</sub>) aus einer zweidimensionalen Zufallsverteilung (X,Y) ist der Korrelationskoeffizient (KRE 63) definiertdurch:

$$
R = \frac{\frac{1}{2}X_j Y_j - \frac{1}{n} - \frac{1}{2}X_j Y_j}{\sqrt{\frac{1}{2}X_j^2 - \frac{1}{n} (\frac{1}{2}X_j)^2 + \frac{1}{2}Y_j^2 - \frac{1}{n} (\frac{1}{2}Y_j)^2)}}
$$

Für R gilt dann:

. R liegt stets zwischen -l und l.

2. Sind X und Y unabhängig, so ist  $R = 0$ .

3. Ist  $R = 0$ , so nennt man X und Y unkorreliert.

Wählt man als zweidimensionale Zufallsverteilung eines der in Abschnitt 5.2.1. beschriebenen Diagramme, so vereinfacht sich der Ausdruck zu:{Herleitung im Anhang;

ad - :c

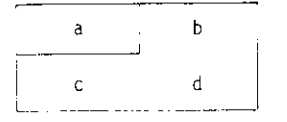

a, b, c, d, Besetzungszahlen der Quadranten

Die Korrelationskoeffizierten sind in den Tabellen 5.4a-f unter den Diagrammenzu finden.

Die absoluten Fehler der Korrelationskoeffizienten sind kleiner als 0,005 mitAusnahme der wenigen sehr gering besetzten Diagramme.

#### 5.2.3.2. Ergebnisse

All e Korrelationskoeffizienten sind größer als null , die Schnitte sind also positiv korreliert. Das bedeutet, die Schnitte unterstützen sich gegenseitig, sie wirken gleichsinnig. Besonders beruhigend ist die Tatsache, daß die wirksamsten Schnitte (Schauerpulshöhe und Flugzeit) mit Abstand am stärksten korreliert sind . Unterteilt man die Ereignisse mit einem Schnitt als Parameter (z. B. CH1) in "gute" und "schl echte1', so erwartet man, daß die FLZ-SPH-Korrelation für die "quten" größer und für die "schlechten" Ereignisse kleinerist als für alle Ereignisse. Daß die Erwartung erfüllt wird, zeigen Jie erste und zweite Zeile von Tabelle 5.41. Für <u>alle</u> Ereignisse ist R = 0,57. Wählt <sup>man</sup> die Ereignisse mit gutem , aus, so steigt R auf R = 0,61, bei schlechtem , fällt R auf R = 0,47. Diese Überlegung läßt sich fortsetzen auf eine weitereParametrisierung nach dem Target-Schnitt. Wählt man die Ereignisse mit gutem  $\chi^2$  aus (R = 0,61), so steigt der Korrelationskoeffizient für "TGT gut" (R = 0,62) und fällt für "TGT schlecht" (R = 0,16). Insgesamt ergeben sich 12 Relationen, die für den Fall der FLZ-SPH-Korrelation alle erfüllt sind.

Für die anderen fünf Korrelationen sind nicht immer all e 12 Relationen erfüllt. Das ist aber auch nicht zu erwarten, da zumindest einer der KorrelationspartnerTGT oder CHI ist - Die Target- und xJ-Schnitte sollten aber nach der Konzeption des Analyseprogramms dieser Stufe nicht ereignisdefinierend sein (s. 5.1.3.),sondern nur eine grobe Einschränkung liefern. Die Absichten des Programms der"Analyse im homogenen Magnetfeld" werden also durch die Ergebnisse der Konrelationsuntersuchungen bestätigt.

# 55 Korrelation Schauerpulshöhe- Flugzeit

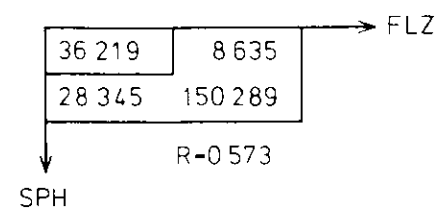

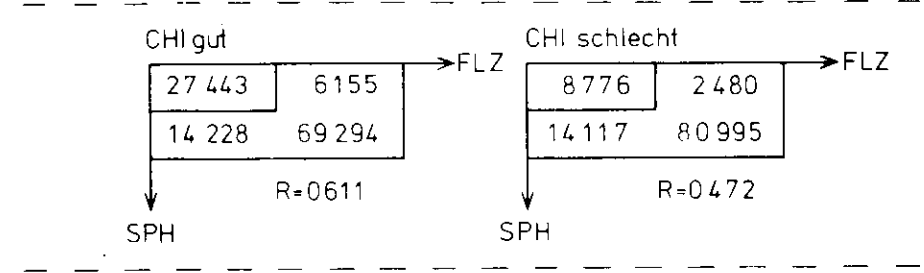

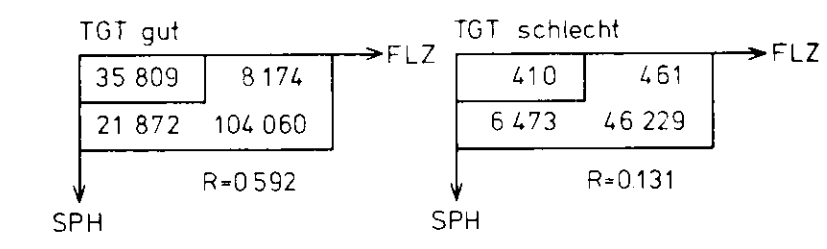

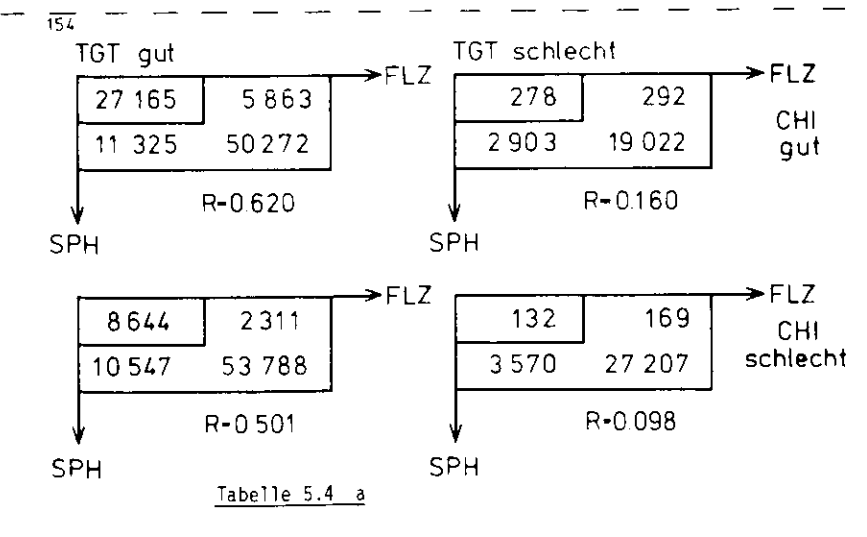

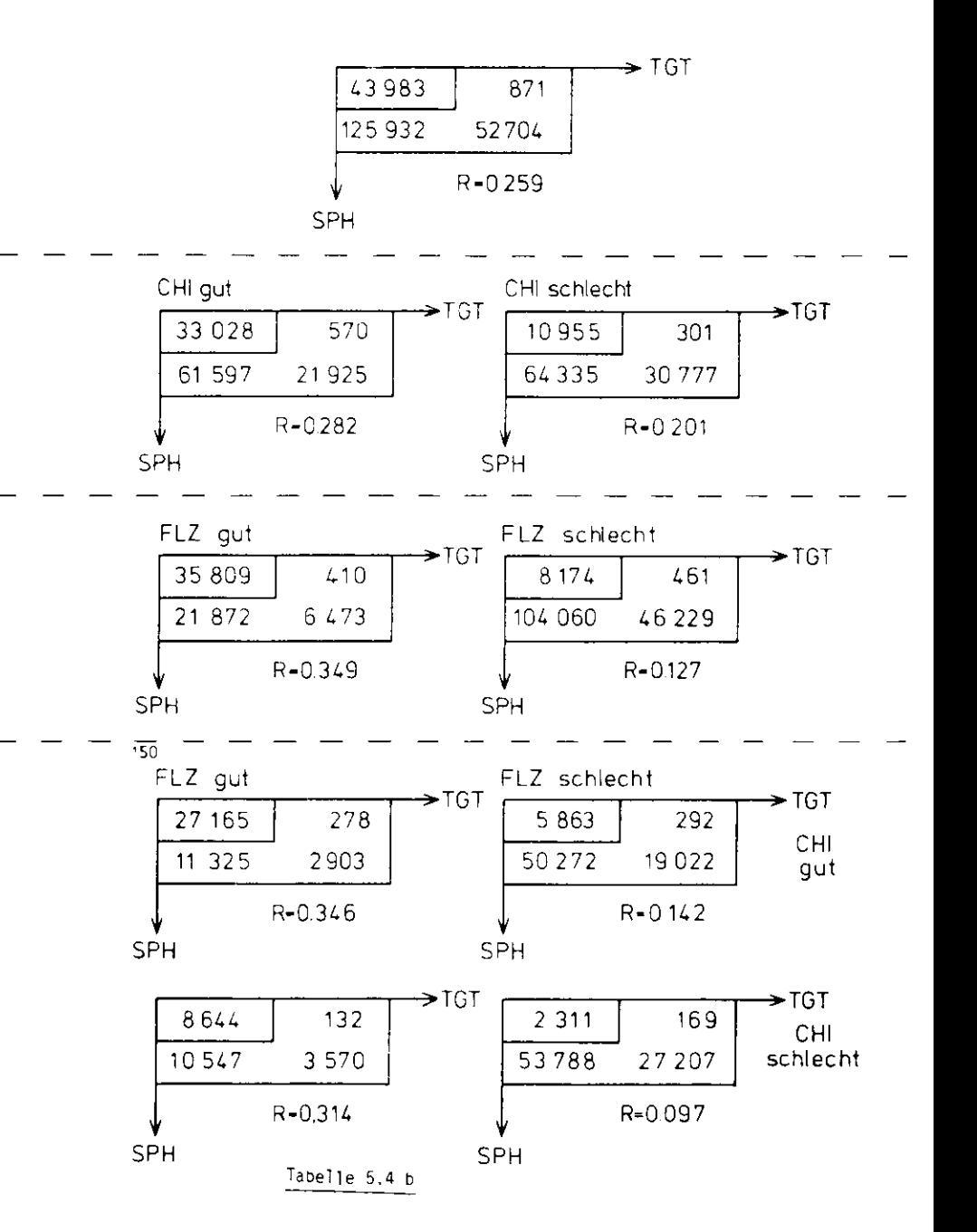

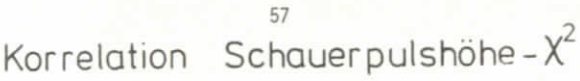

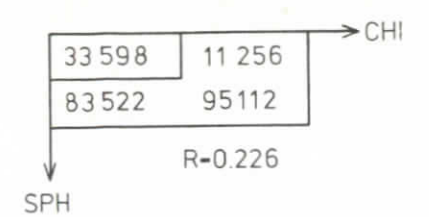

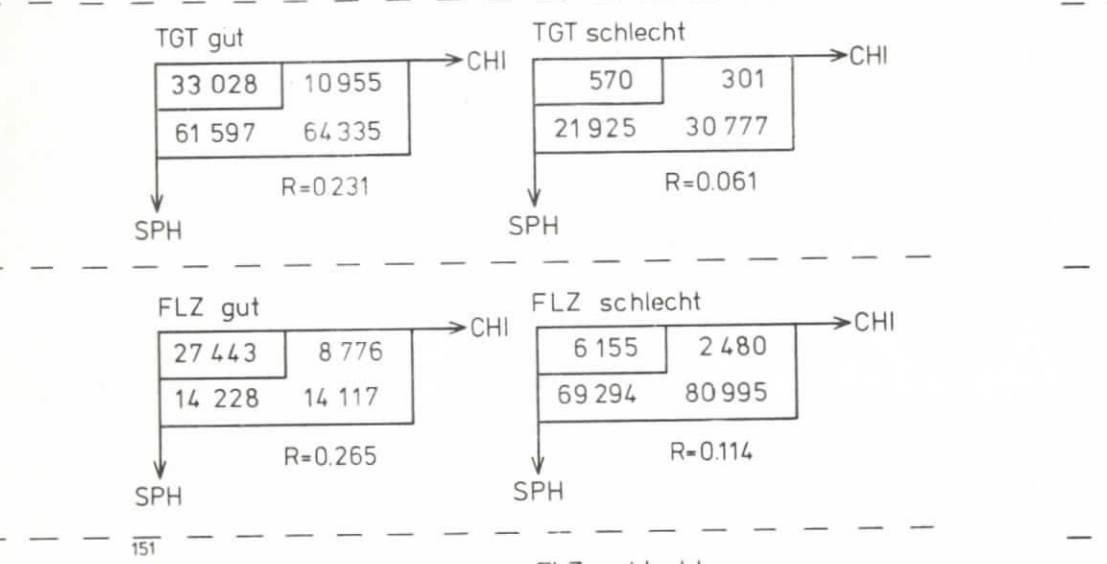

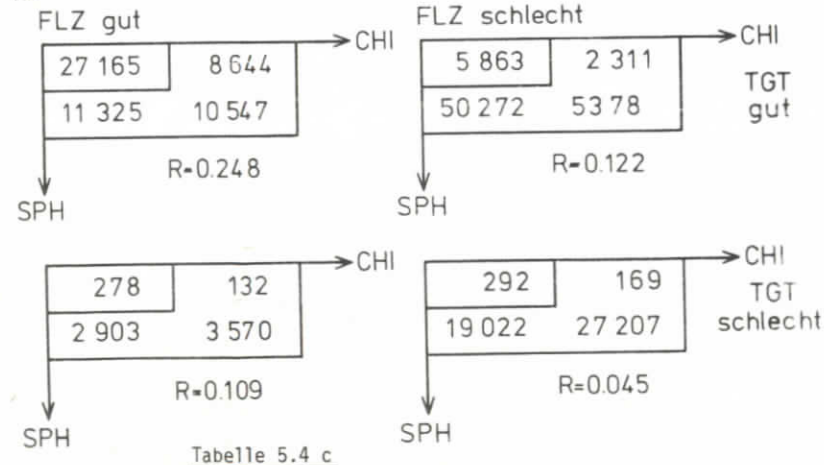

orrelation Flugzeit-Target

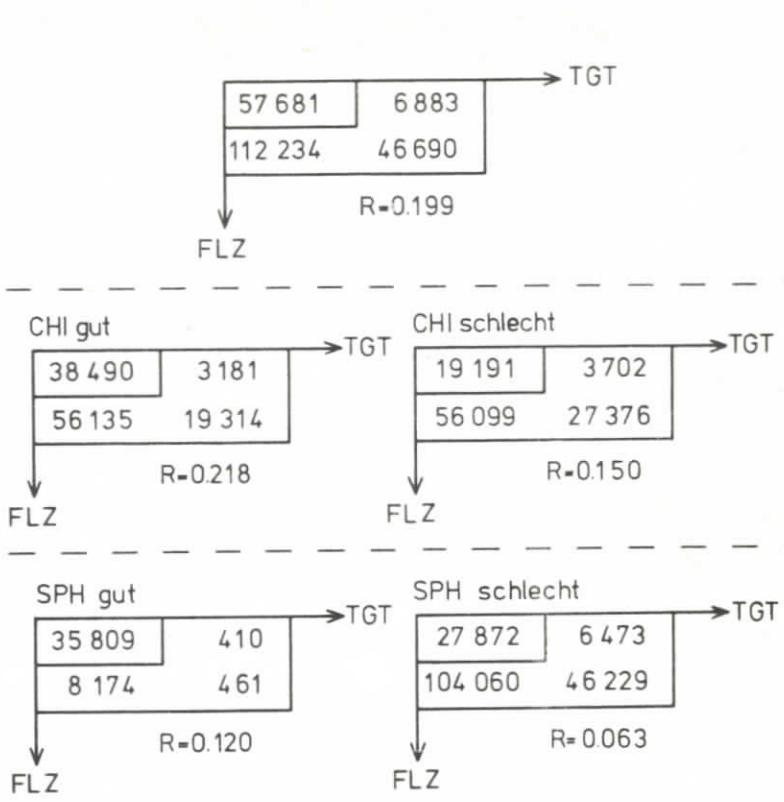

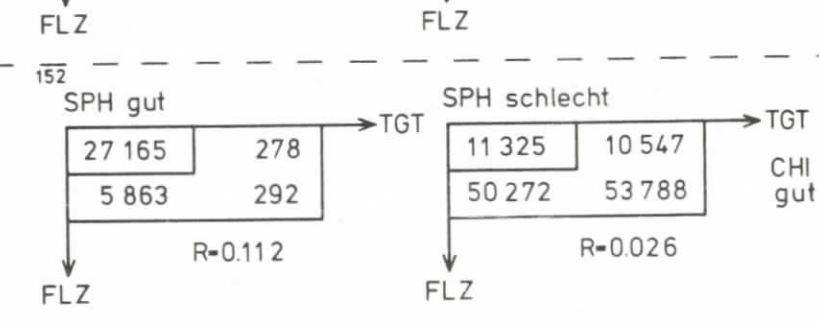

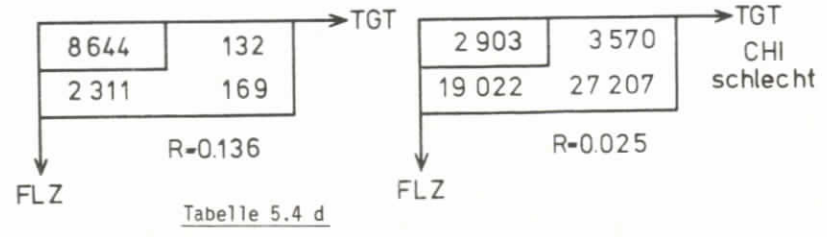

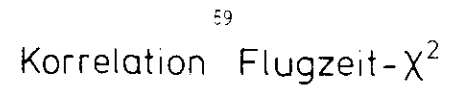

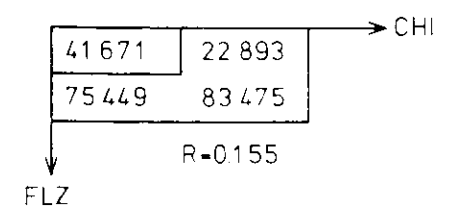

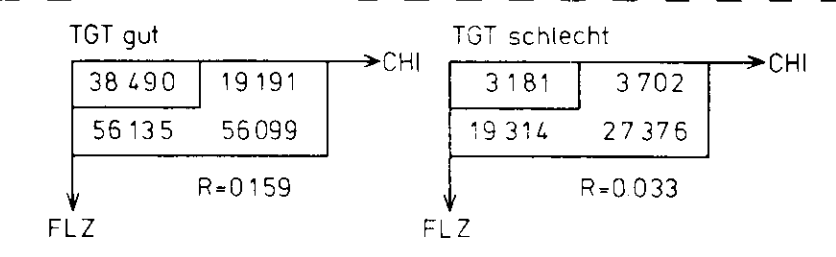

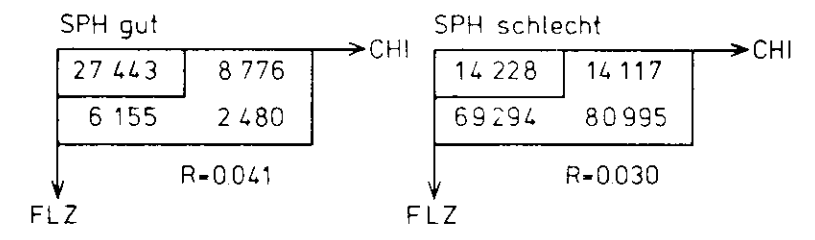

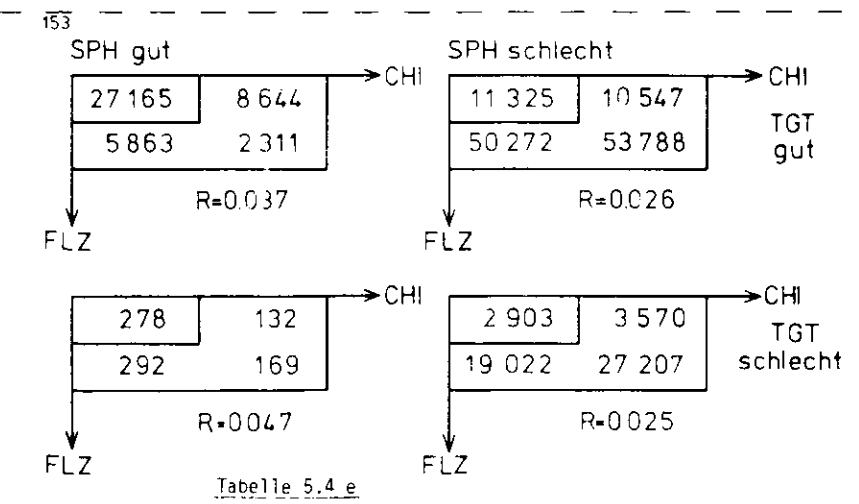

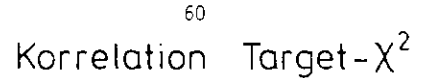

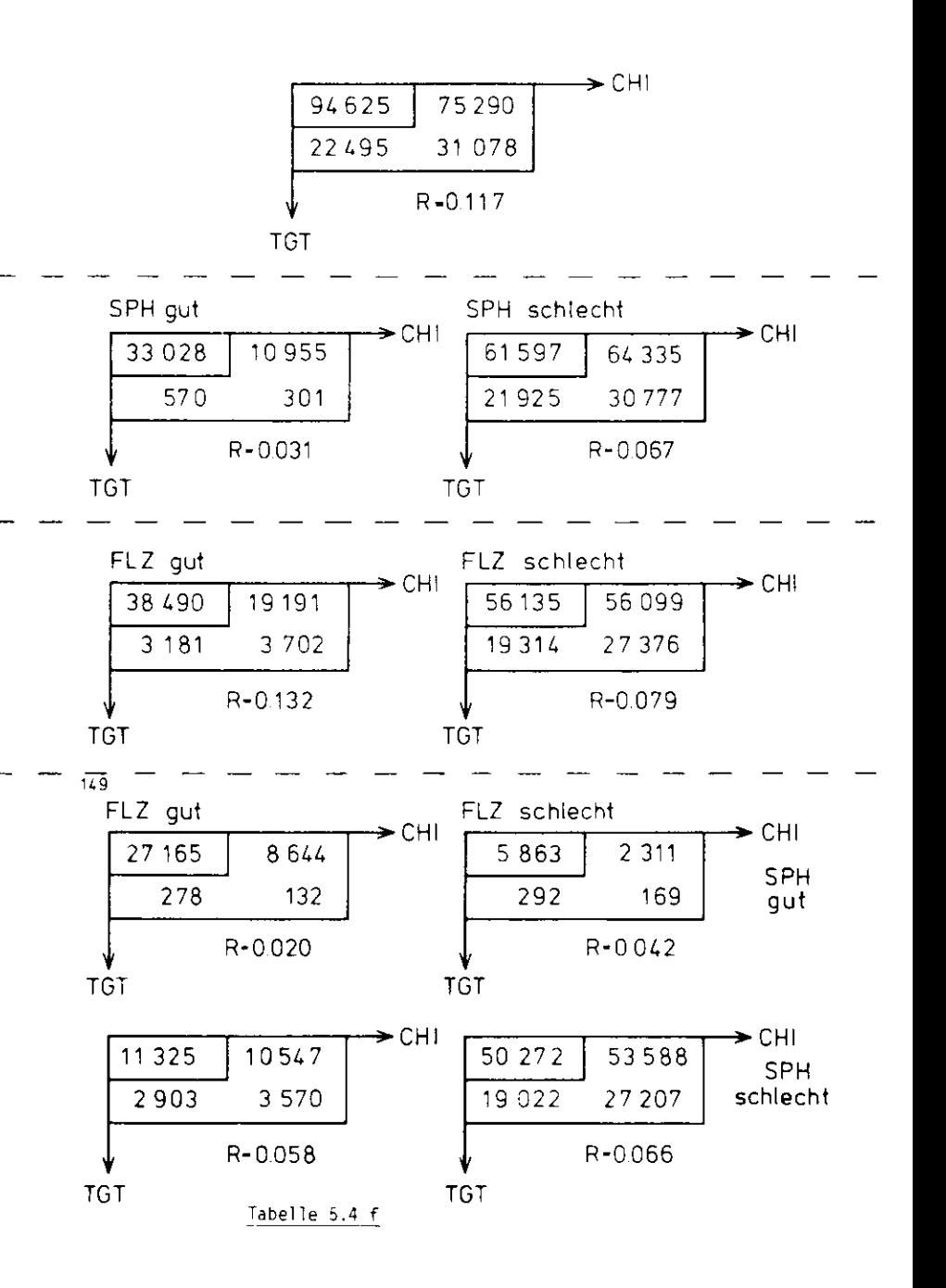

## Kapitel 6 Ergebnisse der Messungen

Zum Abschluß dieser Arbeit sollen noch einige Ergebnisse dieses Experiments erläutert werden. U. a. wurde eine neue resonanzartige Struktur bei einer Masse von 1100 MeV/c<sup>2</sup> gefunden.

# 6.1. Zählrate und Interferenzsignal einer Resonanz

Das Quadrat der totalen Amplitude A<sub>T</sub> für die Reaktion  $\overline{p}$  + e<sup>t</sup>e<sup>r</sup>p ist gegeben durch  $(s, 2, 2, 2, ...)$ :

$$
A_T^{-2} = A_{BH} + A_C^{-2} + 2 A_{BH} Re(A_C)
$$

Dabei ist für die Compton-Amplitude

$$
A_{\mathsf{C}} = \begin{bmatrix} 1 & A_{\mathsf{V}} \\ \bar{\mathsf{V}} \end{bmatrix}
$$

die Summation über alle auftretenden Vektormesonen V auszuführen. Nach dem Vektormeson-Dominanz-Modell lassen sich die Amplituden A<sub>W</sub> für die verschiedenen Vektormesonen parametrisieren durch (BAR 77/3):

$$
A_V = \frac{m_V^2}{m^2} - \frac{i \cdot e^{i\phi}V}{m_V^2 - m^2 - i \cdot m_V^2 \cdot V} - \frac{\sqrt{d\sigma_V^2 + 4\pi}}{d\tau} \tag{6.1}
$$

$$
\frac{d\sigma_V}{dt} = \frac{d\sigma}{dt} (\gamma p + V_p) \Big|_{t=0} e^{b_V t}
$$
 (6.2)

Dabei ist:

die Masse des Vektormesons  $m_{ij}$ die Breite des Vektormesons  $\mathbb{F}_{\mathbf{V}}$ die Vektormeson-Photon-Kopplungskonstante  $\gamma_V^2/4\pi$ die Phase relativ zum rein diffraktiven Prozeß  $z_{\rm V}$ 

- die invariante Masse /s. Kap. 2)  $\Omega$
- der Impulsidentrag (s. Kap. 2)  $\uparrow$
- beschreibt den Abfall des Wirkungsquerschnitts mit steigendem it. Dig. (t ist negativ!)

Die Phase ; wird bestimmt durch das Verhältnis von Real- zu Imaginärteil der Amplitude  $A_V$ . Ist  $\circ_V = 0$ , so ist die Amplitude rein imaginar und beschreibt danit einen diffraktiven Prozeß (s. 1.1). Die Phase ist also ein Maß für die Anweichung vom rein diffraktiven Verhalten.

Des Verzweigungsverhältnis SF(V + e<sup>+</sup>e<sup>-</sup>) für den Zenfall des Lektormesons in ein e<sup>t</sup>e<sup>-</sup>-Paar ist gegeben durch (BAR 77/2):

$$
BR(V + e^+e^-) = (\lambda^2/12)(1 + \gamma_V^2)(m_V/\gamma_V)
$$
 (6.3)

Für den Compton-Anteil N<sub>c</sub> der lählrate gilt dann durch Gl. 6.1 und Gl. 6.3 nach Integration über die involtante Masse m:

$$
N_{\mathbf{C}} = \sigma - (A_{\mathbf{V}})^{2} = \sigma - \frac{d\sigma}{d\mathbf{t}} \left( \gamma \mathbf{p} + \gamma \mathbf{p} \right) + BR(V + e^{\dagger} e^{\dagger}) \tag{6.4}
$$

Das Interferenzsignal INT häng zusätzlich noch von der Breite  $\mathbb{F}_V$  und der Phase by der Resonanz ab:

Ist  $s_{ij} = 0$ , so besteht das Interferenzspektrum aus einer symmetrischen Verteilung. Bei Abweichung vom diffrastiven Verhalten ( $\overline{\psi_{V}}$   $\neq$  0) verschiebt sich das Maximum der Verteilung nach links (zu kleineren Masses), und rechts entsteht ein negativer Ausläufer (BAR 7° 1).

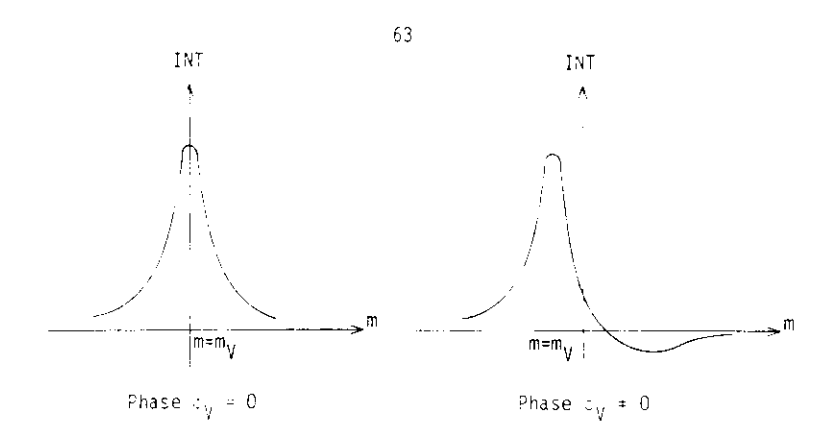

Deutlich zu erkennen ist dieses Verhalten in Fig. 32 für das c(1020) mit einer Phase yon etwa  $3.5^{\circ}$  (BAR 77/3). Aus G1, 6.5 gent hervor, daß das Interferenzsignal vom Produkt aus Wirkungsquerschnitt und Breite abhängt. Eine starke und schmale Resonanz kann also das gleiche Interferenzsignal liefern wie eine schwache und breite Resonanz. Zeigt sich die Struktur nur im Interferenzspektrum, so liefert das Massenspektrum durch Gl. 6.4 eine obere Grenze für den Wirkungsquerschnitt und damit durch G1, 6,5 eine untere Grenze für die Breite der Resonanz.

## 6.2. Resonanzartige Strukturen oberhalb des c(1020)

Die Untersuchungen dieses Abschnitts erstrecken sich auf den in 4.2 genauer gekennzeichneten Datensatz.

In Fig. 32 ist der Anteil der Vektormesonen  $\frac{0}{2}$ , wund i am Interferenzspektrum dargestellt. Die gemessene Verteilung zeigt dagegen (oberhalb der Masse des & von 1019 MeV/c<sup>2</sup>) einen deutlichen Überschuß. Im Massenspektrum (Fig. 31) sind in diesem Bereich keine signifikanten Abweichungen gegenüber der Verteilung für Bethe-Heitler-Paarproduktion plus Photoproduktion yon  $\mathbb{R}^0$ , a und : zu erkennen.

Wie in 6.1 erläutert wurde, liefert das Massenspektrum für Strukturen, die nur im Interferenz- aber nicht im Massenspektrum zu sehen sind, nur eine obere Grenze für die Breite der Resonanz. Bezieht man das Massenspektrum in die Anpassungsrechnungen mit ein, so wird also nur die Zahl der Freiheitsgrade ernöht, während sich das > kaum ändert. Damit wird das Vernältnis +2/Zahl der Freiheitsgrade künstlich verbessert. Um das zu vermeiden, beschränken sich die folgenden Fits auf das Interferenzspektrum.

Um Einflüsse von den höheren Massen auszuschalten, wurde zunächst eine Struktur bei 1500 MeV/c: angenommen. Tabelle 6.1 zeigt das Ergebnis. Die Überhöhungen bei 1360 MeV/c: und 1250 MeV/c: konnten anschließend in einer Rechnung gefittet werden. Die Phasen wurden dabei entsprechend den in BAR 77/2 und BAR 77/3 ermittelten Werten festgenalten. Dadurch vereinfachten sicr die Rechnungen erheblich. In der Tetzten Stufe konnte nun der Fit für die resonanzartige Struktur bei 1100 MeV/c<sup>2</sup> durchgeführt werden. Dabei wurde die Phase auf 4<sup>0</sup> (BAR 77,3) festgehalten. Die Rechnung ergab eine Masse von 1097 MeV/c<sup>2</sup> bei einer Breite von 27 MeV/c<sup>3</sup>. Die vollständigen Ergebnisse sind in Tabelle 6.1 und Fic. 33 zu finden. Die Resonanz bei 1268 MeV/c<sup>2</sup> kann dabei mit dem erwarteten a' (1250) identifiziert werden.

# 6.3. Berücksichtigung aller Daten

Die bisherigen Untersuchungen beschränkten sich auf einen Datensatz von 20 000  $e^+e^-$ -Paaren, der bei einem Spektrometerwinkel von 13<sup>0</sup> aufgenommen wurde (s. 4.2). Im Verlauf des Experiments wurden weitere Daten bei  $13^0$ ,  $15^0$  und  $16^0$ genommen, so daß zur Analyse des "'(1250) und der Resonanz bei 1100 MeV/cf insgesamt etwa 40 000 e<sup>+</sup>e<sup>-</sup>-Ereignisse zur Verfügung stehen. Die Ergebnisse in Tabelle 6.2 sind BAR 77/3 entnommen. Ein Vergleich der Parameter aus Tabelle 6.1 und Tabelle 6.2 liefert gute Übereinstimmung und zeigt damit die Konsistenz des untersuchten Datensatzes mit den Gesamtdaten.

64

# Tabelle 6 1 Resultate der Resonanzanpassung

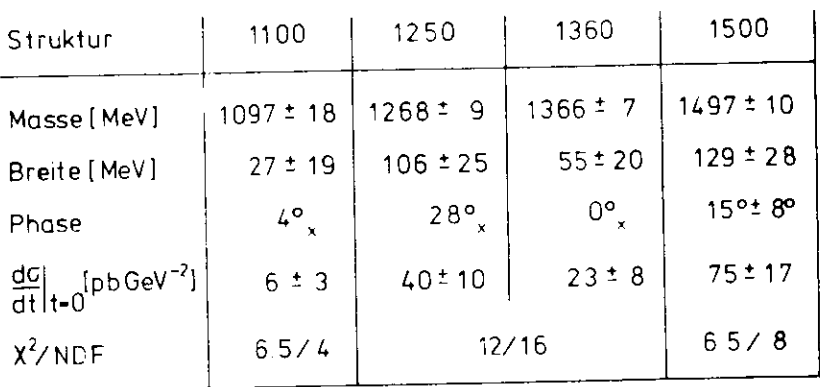

<sub>k</sub>festgehalten im Fit

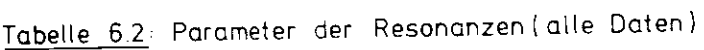

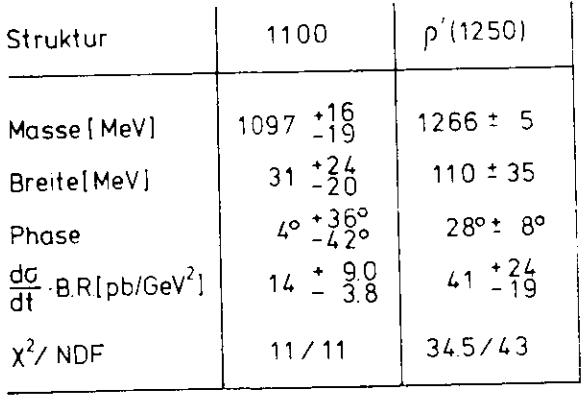

170 b

NDF Zahl der Freiheitsgrade

# ANHANG

# Herleitung des Korrelationskoeffizienten

.<br>Her X und Y die Randverteilungen der zwei (X,Y). Für eine Stichprobe von n Wertepaaren (X<sub>j</sub>, Y<sub>j</sub>) sind die Mittelwerte X und  $\overline{Y}$  gegeben durch:

$$
X = \frac{1}{n} \sum_{i=1}^{n} x_i
$$
 (1)

$$
\overline{Y} = \frac{1}{n} \sum_{i=1}^{n} Y_i
$$

Die Varianzen sind definiert als:

$$
S_1^2 = \frac{1}{n-1} \sum_{i=1}^{n} (X_i - \overline{X})^i
$$
  

$$
S_2^2 = \frac{1}{n-1} \sum_{i=1}^{n} (Y_i - \overline{Y})^i
$$
 (2)

Nach KRE 68 nennt man

$$
S_{XY} = \frac{1}{n-1} \sum_{i=1}^{n} (X_i - \overline{X})(Y_i - \overline{Y})
$$
 (3)

die Kovarianz der Stichprobe und

$$
R = \frac{S_{XY}}{S_1 S_2}
$$
 (4)

wird als Korrelationskoeffizient bezeichnet.

Der Korrelationskoeffizient für eines der in 5.2.1. beschriebenen Diagramme ast sich einfach berechnen, were man beachtet, daß rowohl X als auch Y nur zwei Werte annehmen können.

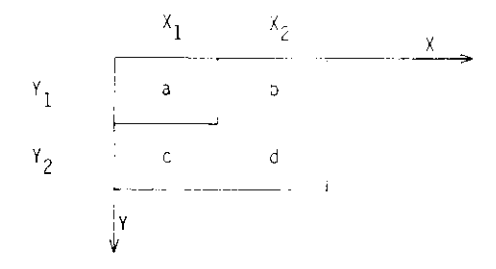

Da das Problem symmetrisch bezüglich der Vertauschung von X und Y ist, muß  $x_1 = y_1$  und  $x_2 = y_2$  gelten. Zur Vereinfachung wird

$$
p = X_1 = Y_1
$$
  

$$
q = X_2 = Y_2
$$
  

$$
S = a + b + c + d
$$

gesetzt. Natürlich hängen dann die Mittelwerte, die Varianzen und auch die Kovarianz von p und q ab. Aber der Korrelationskoeffizient ist (wie sich am Endeder Rechnung herausstellen wird) unabhängig von p und q; er ist allein gegeben durch die Werte von a, b, c und d. Die Mittelwerte lassen sich durch Gl. 1 berechnen:

$$
\tilde{\chi} = \frac{(a + c) p + (b + d) q}{S}
$$

$$
\overline{Y} = \frac{(a + b) p + (c + d) q}{5}
$$

Für die Varianzen ergibt sich aus Gl. 2:

$$
S_1^2 = \frac{(a + c)(b + d)(p - q)^2}{(n - 1) \cdot S}
$$

$$
S_2^2 = \frac{(a + b)(c + d)(p - q)^2}{(n - 1) \cdot S}
$$

und für die Kovarianz aus Gl. 3:

 $S_{XY} = \frac{(ad - bc)(p - q)^2}{(n - 1) \cdot S}$ 

Der Korrelationskoeffizient läßt sich dann durch der Ausdruck

$$
R = \frac{ad - bc}{\sqrt{(a + b)(c + d)(a + c)(b + d)}}
$$

darstellen. Man sieht daran:

1. R ist unabnängig von den Werten für p und q.

2. R ist unabhängig von der Normierung S.

#### Literaturverzeichni s

- S. Bartalucci, Tesi di Laurea in Fisica, Pisa 1977BAR 77/1
- BAR 77/2 S. Bartalucci, S. Bertolucci, C. Bradaschia, M. Fiori, D. Fong, T. McCorriston, P. Giromini, S. Guiducci, C. Rippich, M. Rohde,A. Sermoneta, L. Trassat!, II Nuovo Cirnento, Vol . 39A, N.3, 1977
- S. Bartalucci, S. Bertolucci, J.K. Bienlein, M. Fiori, P. Giromini.3AR 77/3 R. Laudan, E. Metz, C. Rippich, A. Sermoreta, DESY-Report 77/56, 77/59, 77/60, August 1977
- FRA 74 H. Frauenfelder, E. Henley, Subatomic Physics, Englewood Cliffs1974
- H. Joos, Acta Physica Austriaca, Suppl. IV, 1967 $J0067$
- E. Kreyszig, Statistische Methoden und ihre Anwendungen,**KRE 68** Göttingen I960
- LEI 77D.W.G.5. Leitn, SLAC-PUB-1876, Januar 1977
- HES 73A. Messiah, Quantum Mechanics, Vol . II, 7. Auflage, Amsterdam 197j
- MES 74 A. Messiah, Quantum Mechanics, Vol . I, 8. Auflage, Amsterdam 1974
- PDG 76Particle Data Group, Rev. Mod. Phys., Vol 48, No. 2, Part 2, 1976
- PER 72 D. Perkins, Introduction to High Energy Physics, Reading 1972
- SCH 69D. Schildknecnt, Z. Physic 229, 278 - 298, 1969

## Verzeichnis der Abbildungen

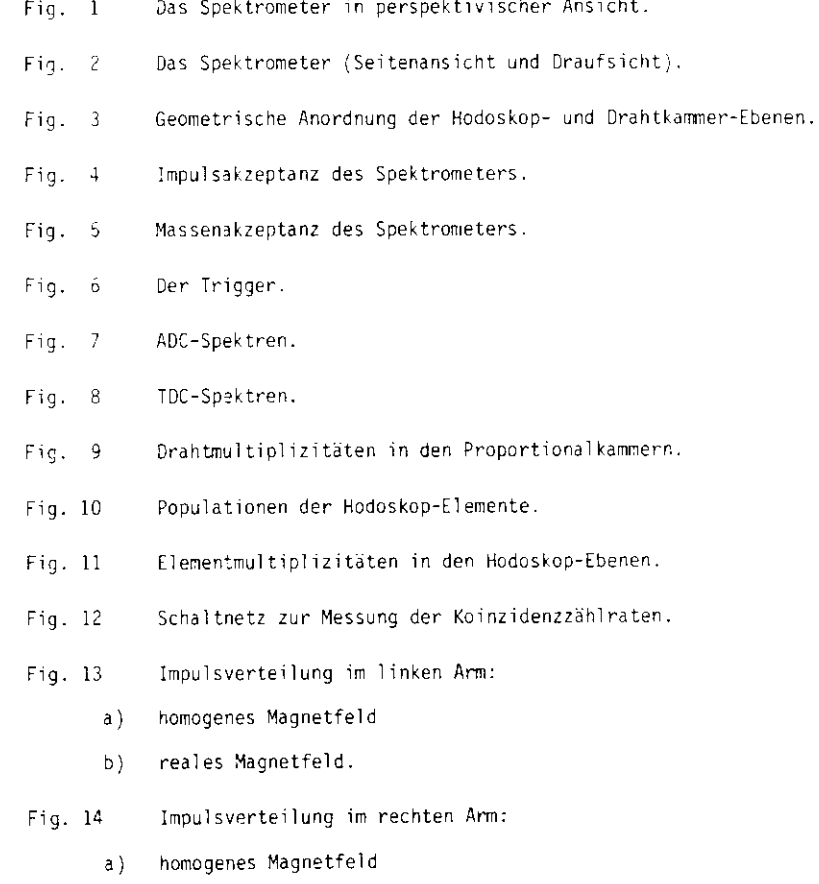

- د) reales Magnetfeld.<br>ا
- Fig. 15Flugzeitverteilung zwischen hinterem Cerenkovzähler und

Schauerzähler

- a) innker Arm
- b) rechter Arm.
- Flugzeitverteilung zwischen den beiden CerenkovzählernFig. 16
	- $a)$ linkeb} rechter Arm
- Fluazeitdifferenz der vorderen Cerenkovzahler ( ohne )Fig. 17
- $Fix. 18$ Flugzeitdifferenz der vorderen Cerenkovzähler (mit endgültigenSchauerpul shöhen-Schnitten).
- Fig. 19 Schauerpulshöhe gegen Teilchenimpuls (linker Arm).
- Schauerpulshöhe gegen Teilchenimpuls (rechter Arm).Fig. 20
- Fig. 21 Verteilun g der normierten Schajerpulshbhe im linken Arm
	- $a<sub>1</sub>$ mit Schnitt für den rechten Arm
	- b) ohne Schnitt für den rechten Arm.
- Fig. 22 Verteilung der normierter Schauerpulshühe im rechten Arm
	- a)mit Schnitt für den linken Arm<br>.
	- b)ohne Schnitt für den linken Arm.
- Fig. 23 Schauerpulshöhe im linken Arm gegen Schauerpulshöhe im rechten Arm.
- Fig. 24 Schauerpulshöhe im linken Arm gegen Schauerpulshöhe im rechten Arm (perspektivische Ansicht)
- Verteilung des  $x^2$  der rekonstruierten Spuren (im linken Arm). Fig. 25
- Fig. 26 Vertexverteilung im Target (homogenes Magnetfeld)
	- längs der Strahlachse $a$ )
	- $b$ ) quer zur Strahlachse.
- Fig.  $27$ Vertexverteilung im Target (reales Magnetfeld)
	- a ) längs der Strahlachse
	- b)quer zur Strahlachse.
- Fig. 28 Yertexverteilung im Target.
- Massenspektrum (13<sup>0</sup>-Daten). Fig. 29
- Interferenzspektrum (13<sup>0</sup>-Daten). Fig. 30
- Massenspektrum mit  $\rho^0$ - $\omega$ - $t$ -Anteil. Fig. 31
- Interferenzspektrum mit  $\sqrt{2}$ -,-t-Anteil. Fig. 32
- Fig. 33 Interferenzspektrum: Ergebnisse der Fits

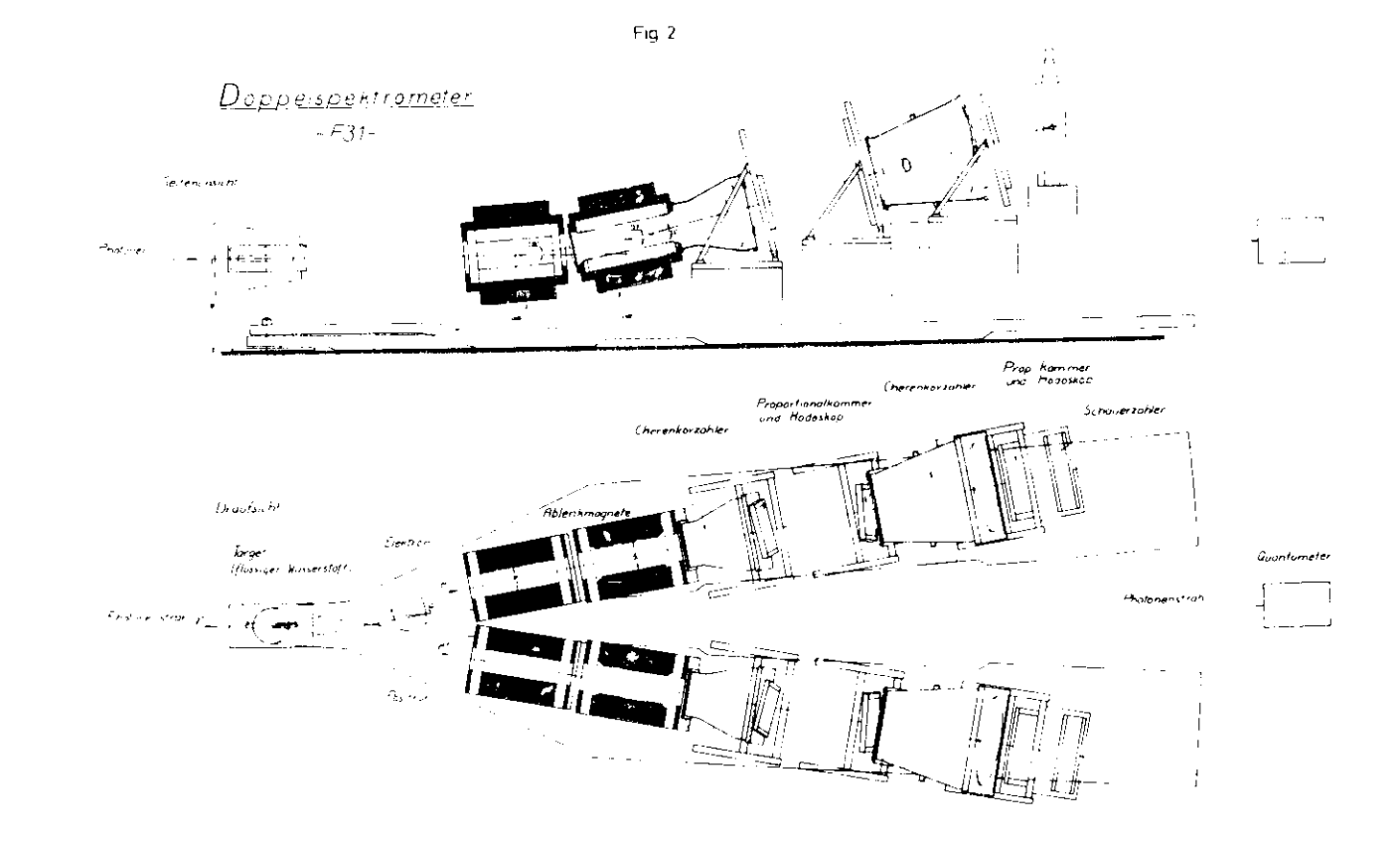

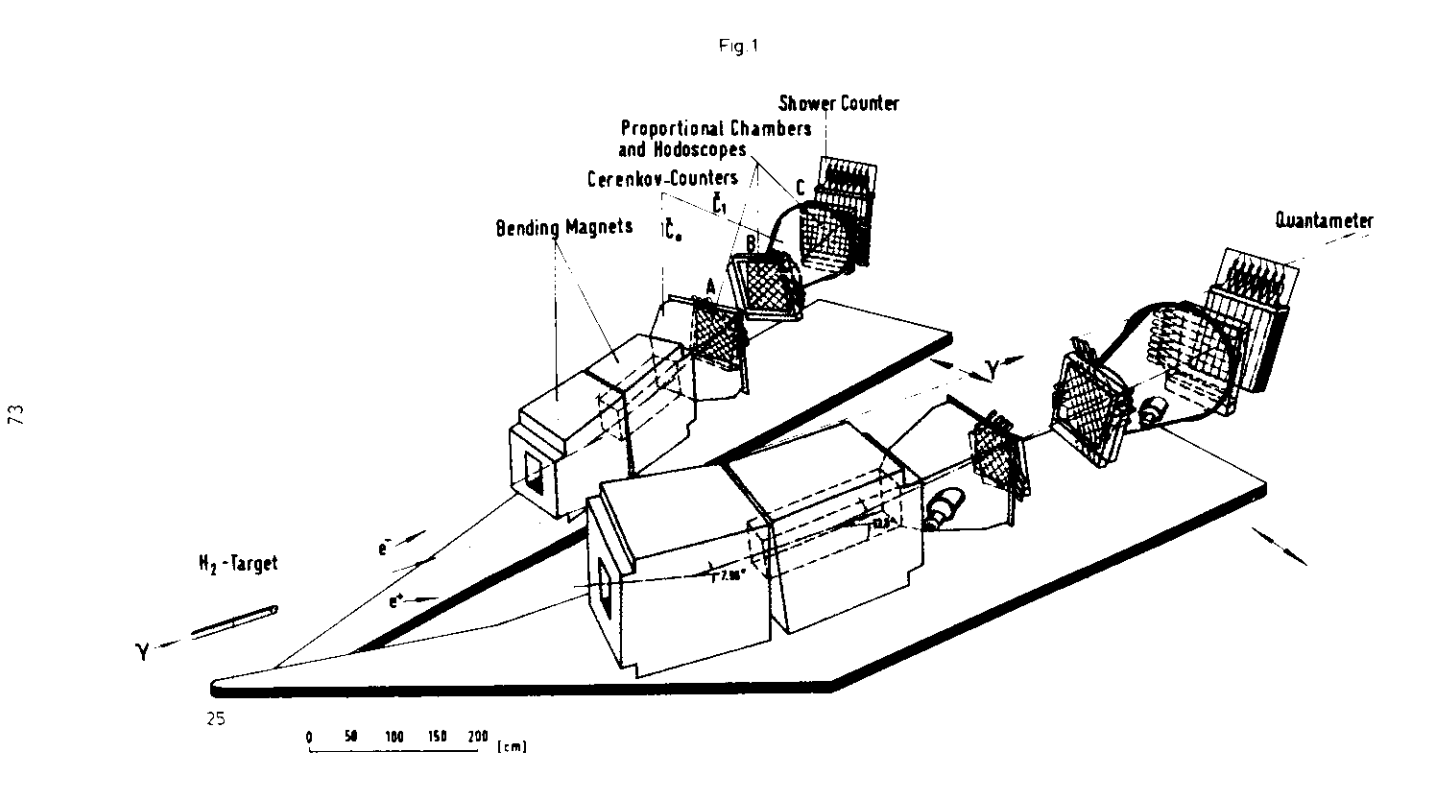

PAIR SPECTROMETER

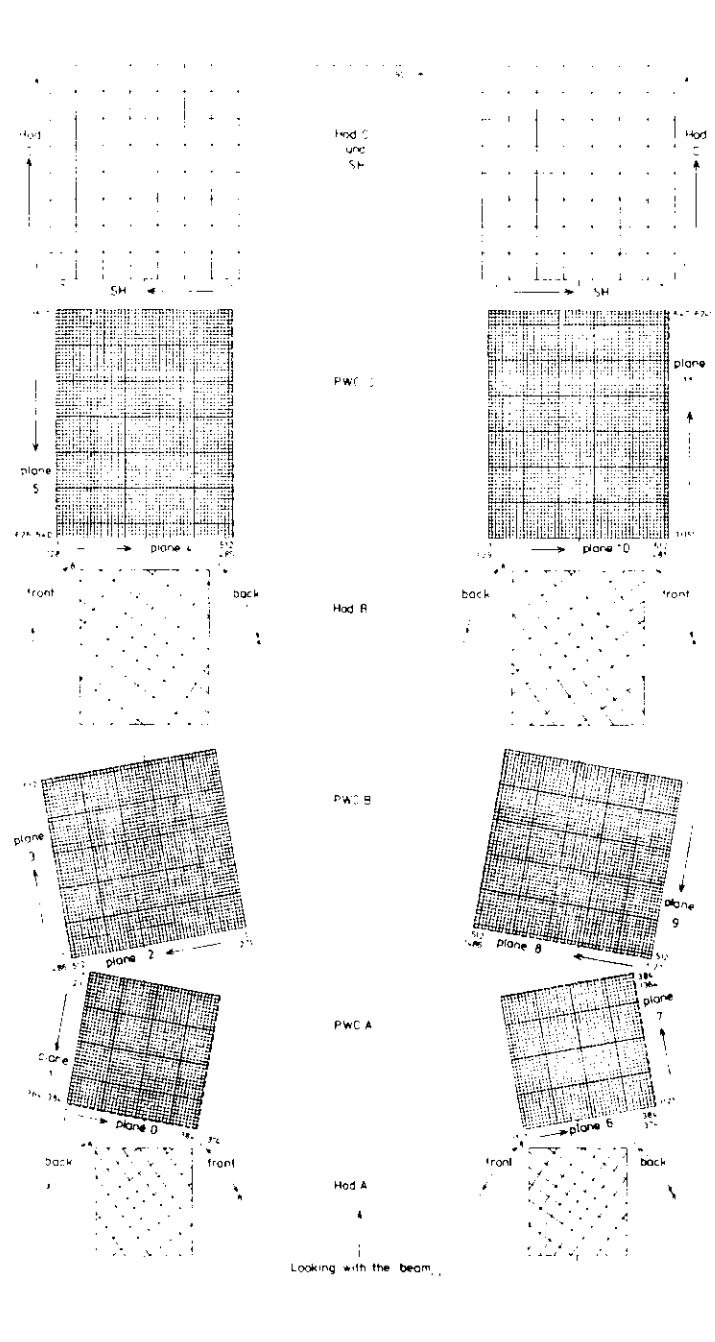

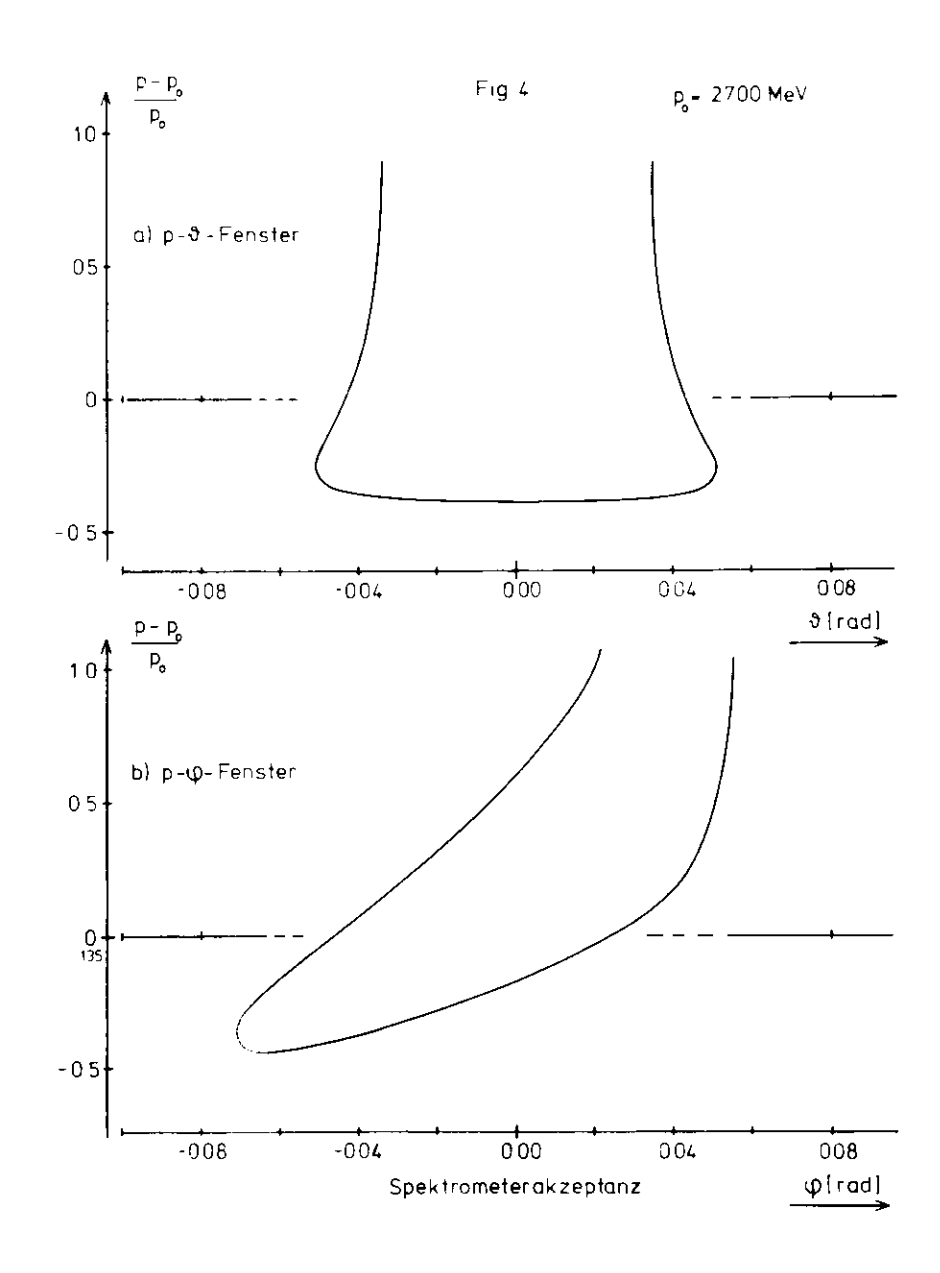

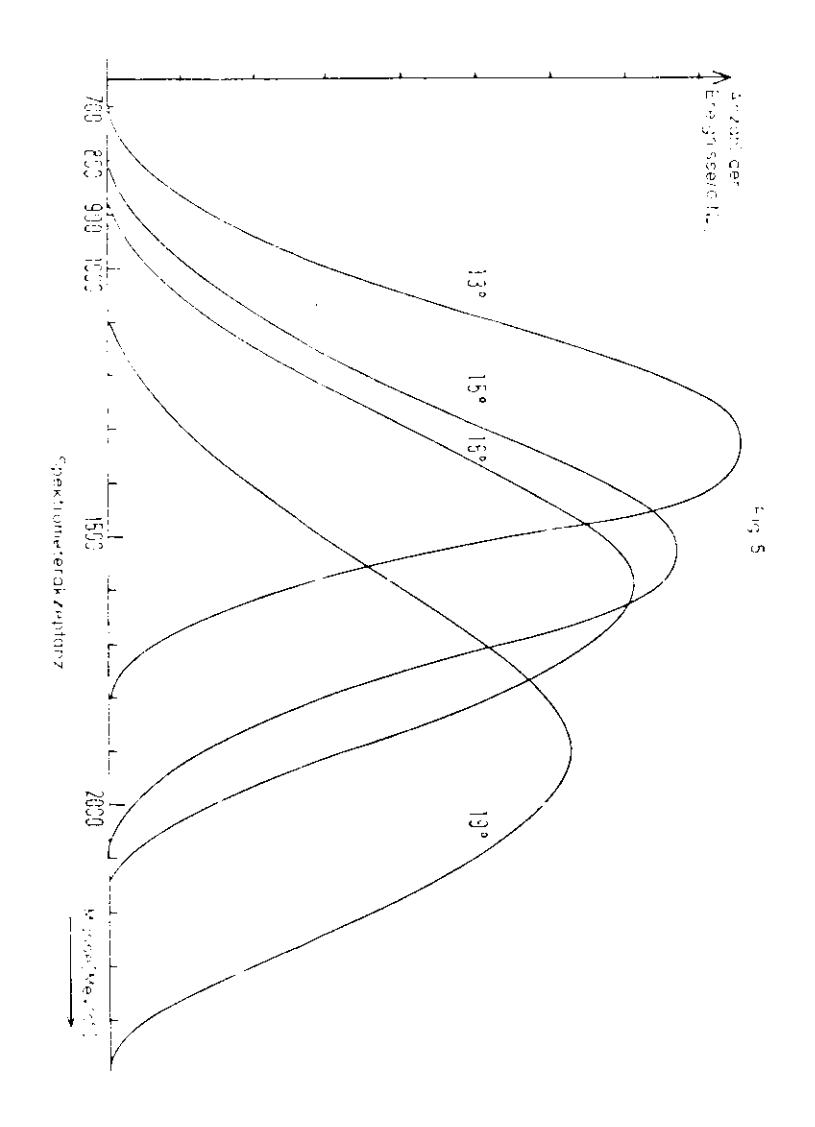

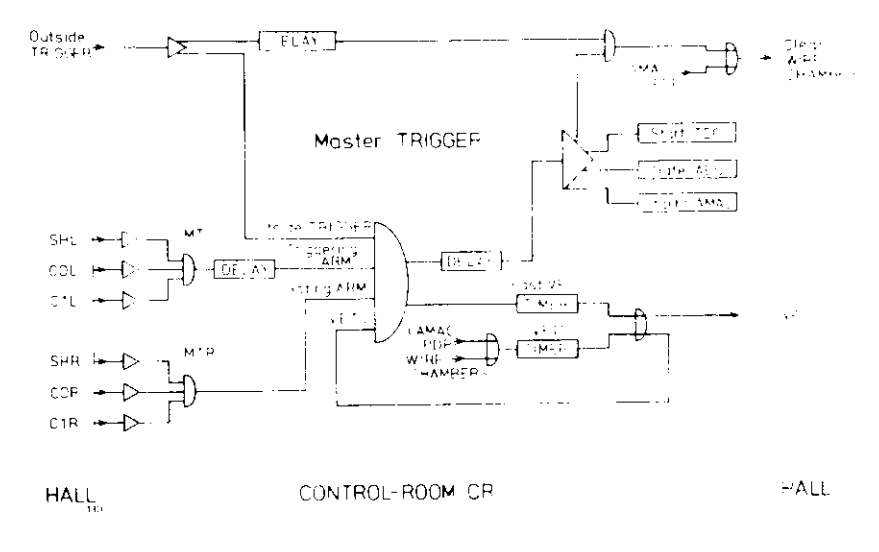

STROBE 1 to WIRE HAMBLIK 1

 $\label{eq:2.1} \begin{array}{l} \mathcal{D}_1 \mathcal{D}_2 \oplus \mathcal{D}_2 \oplus \mathcal{D}_1 \\ \mathcal{D}_2 \oplus \mathcal{D}_2 \oplus \mathcal{D}_2 \end{array}$ 

 $\rightarrow$  to CR

 $\div$  to CB

 $2\sigma$  CH

 $\beta_{\rm C} \lesssim 0$ 

 $tc \in \mathbb{R}$ 

HC P

┮

 $VETO$ 

THE TRIGGER (in the HALL).

<u>्राजस्</u>

 $ATT$ 

 $\Lambda$ <sup>\*</sup> T

 $\overline{A}$ 

 $FAV \times 1.441$ 

VE THIrrom CR)

HALL

FAN IN

 $COL$ 

 $C1L$ 

SHL

COR

 $C1R$ 

SHP

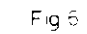

78

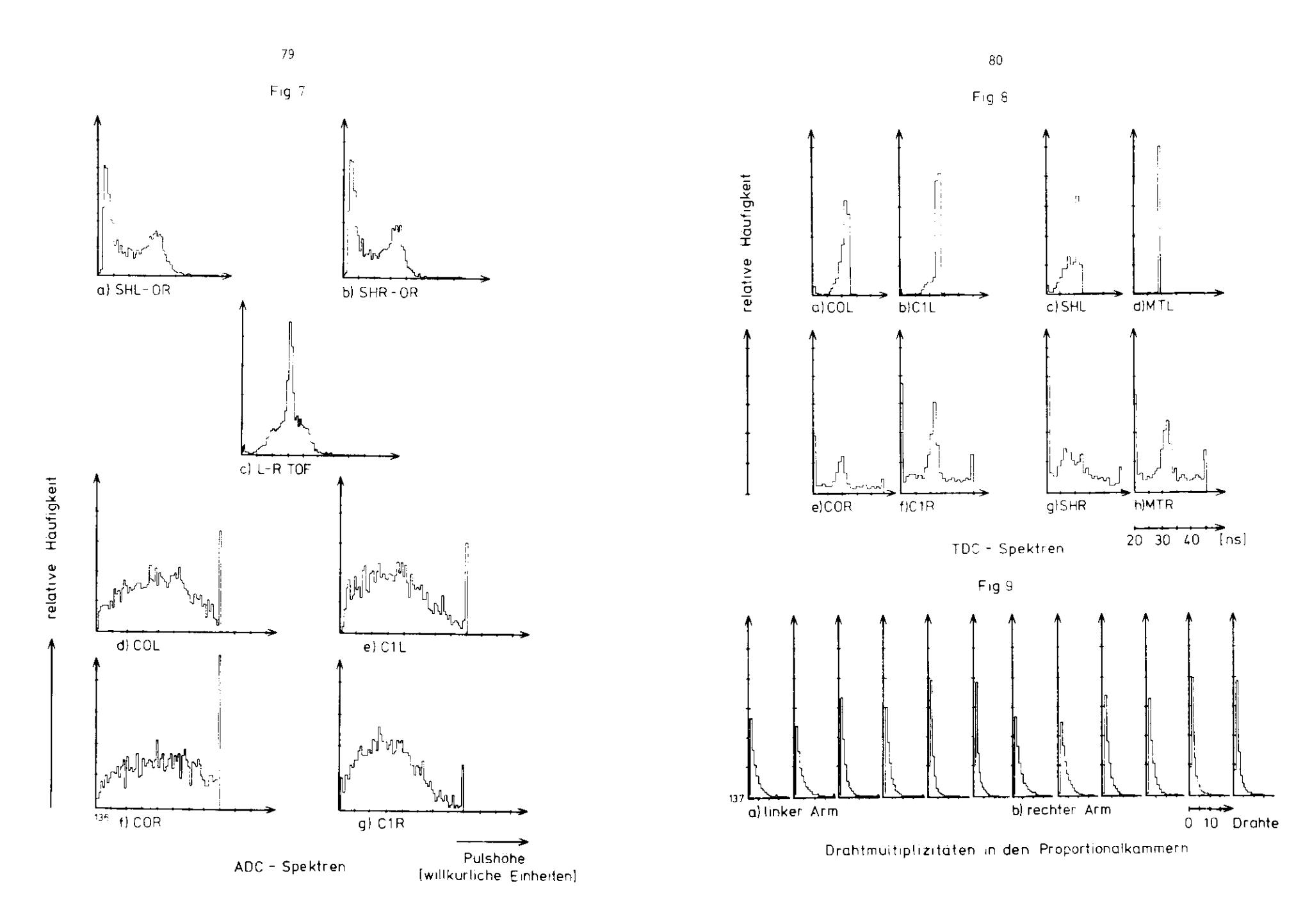

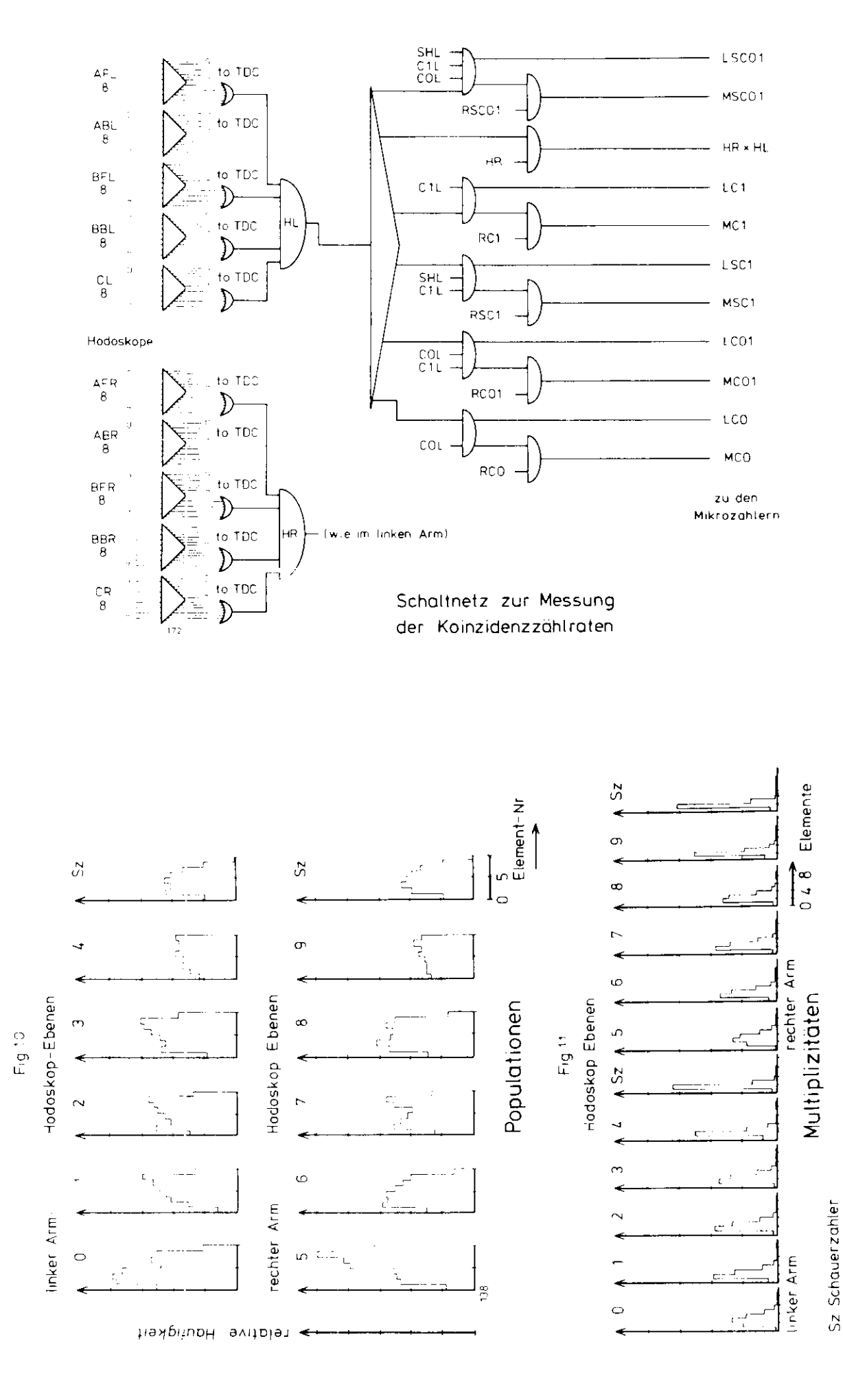

 $\frac{32}{\text{Fig 12}}$ 

 $\overline{\infty}$ 

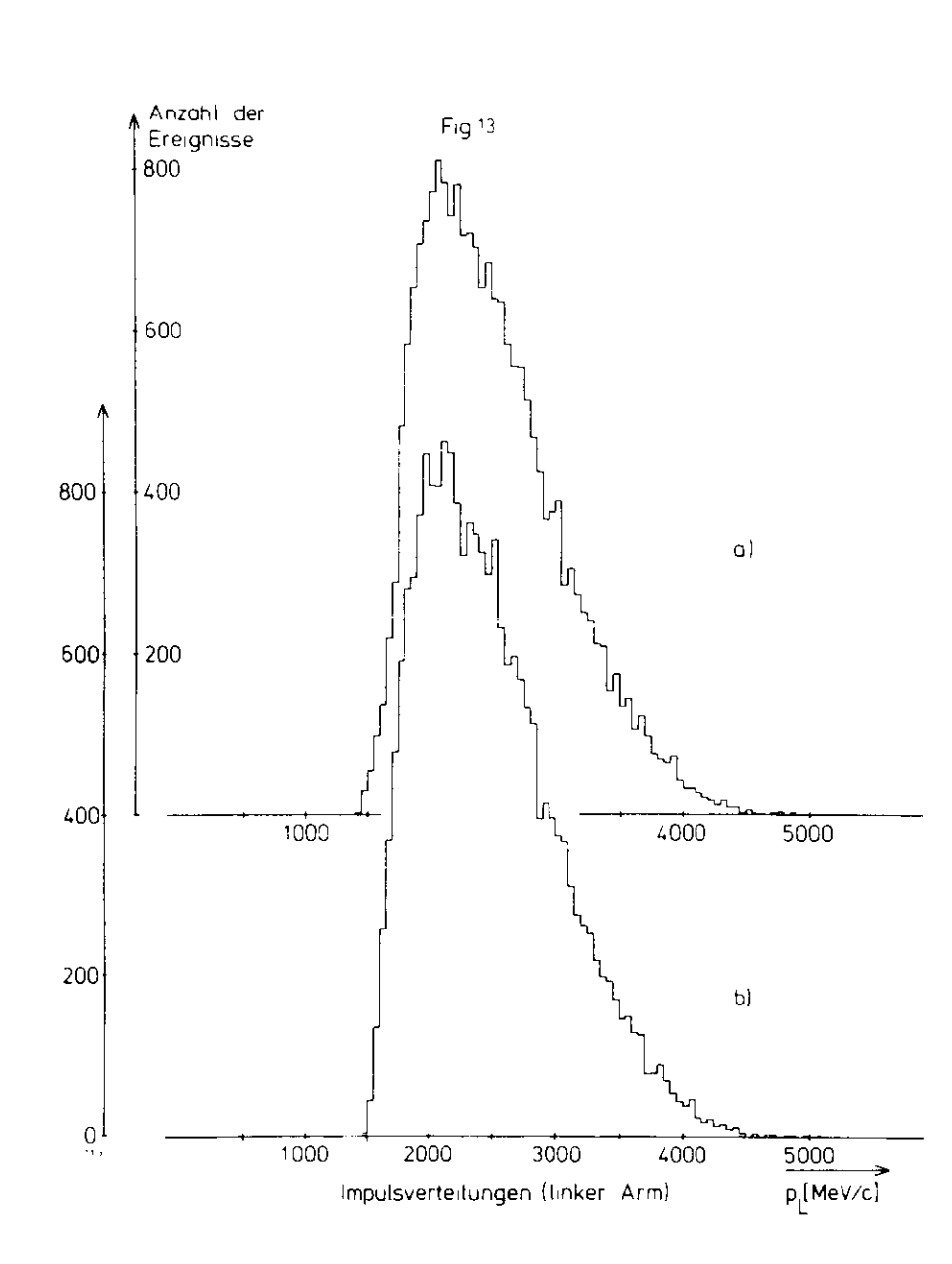

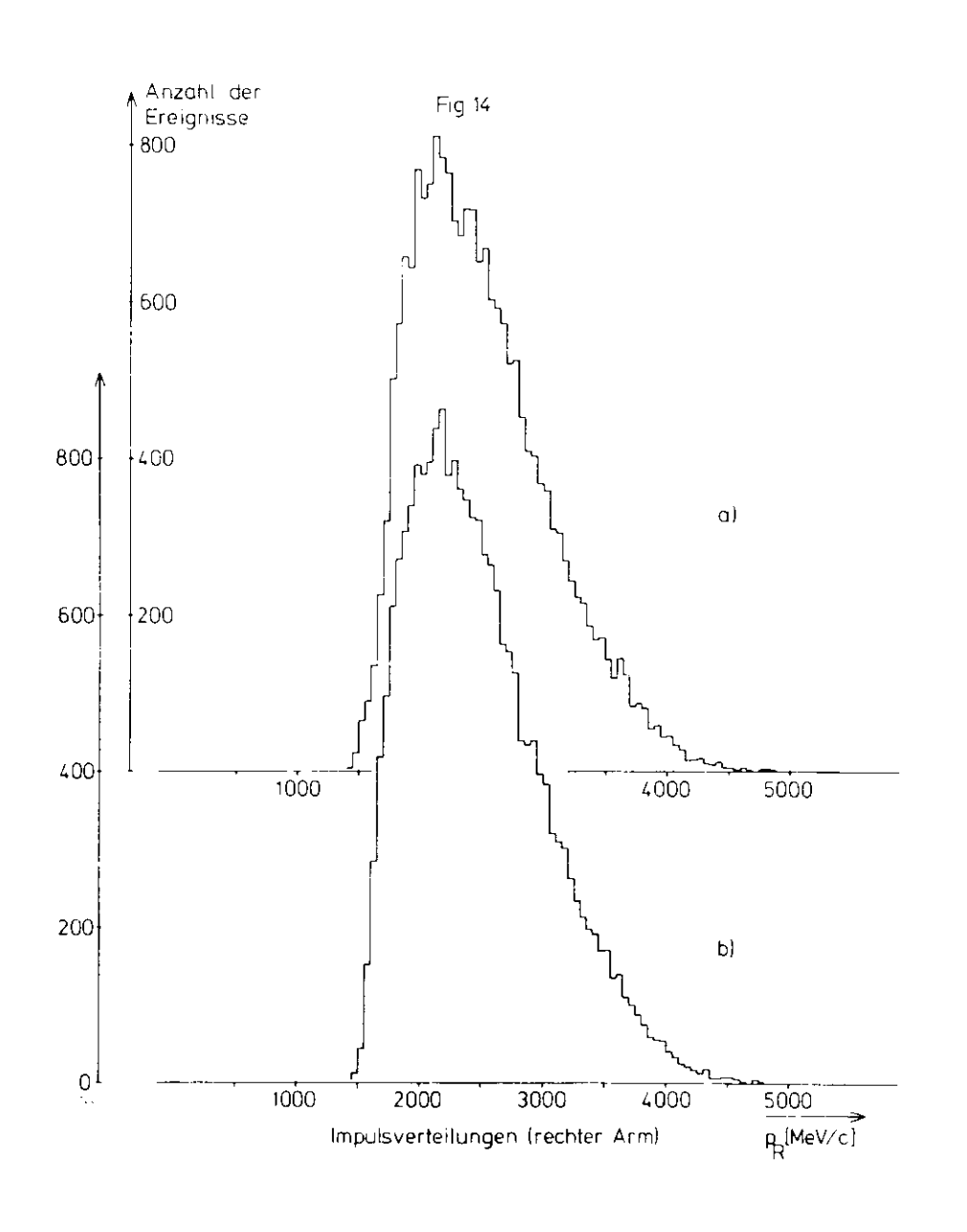

 $^{\rm 84}$ 

Fig 15Anzahl der Ereignisse6000-6000 •a) linker Armb) rechter Arm<br>
b) rechter Arm<br>
produkter Arm<br>
produkter Arm<br>
produkter Arm<br>
produkter Arm<br>
produkter Arm<br>
produkter Arm<br>
produkter Arm<br>
produkter Arm<br>
produkter Arm<br>
produkter Arm<br>
produkter Arm<br>
produkter Arm<br>
produkter .500A500-3000- $3000 +$ 1500'1500 • $\overline{\phantom{a}}$  $\frac{1}{2}$  $+5$  [ns]  $-5$  $\overline{0}$  <sup>5</sup> Flugzeitverleilung zwischen hinterem Czerenkovzahlerund Schauerzahler

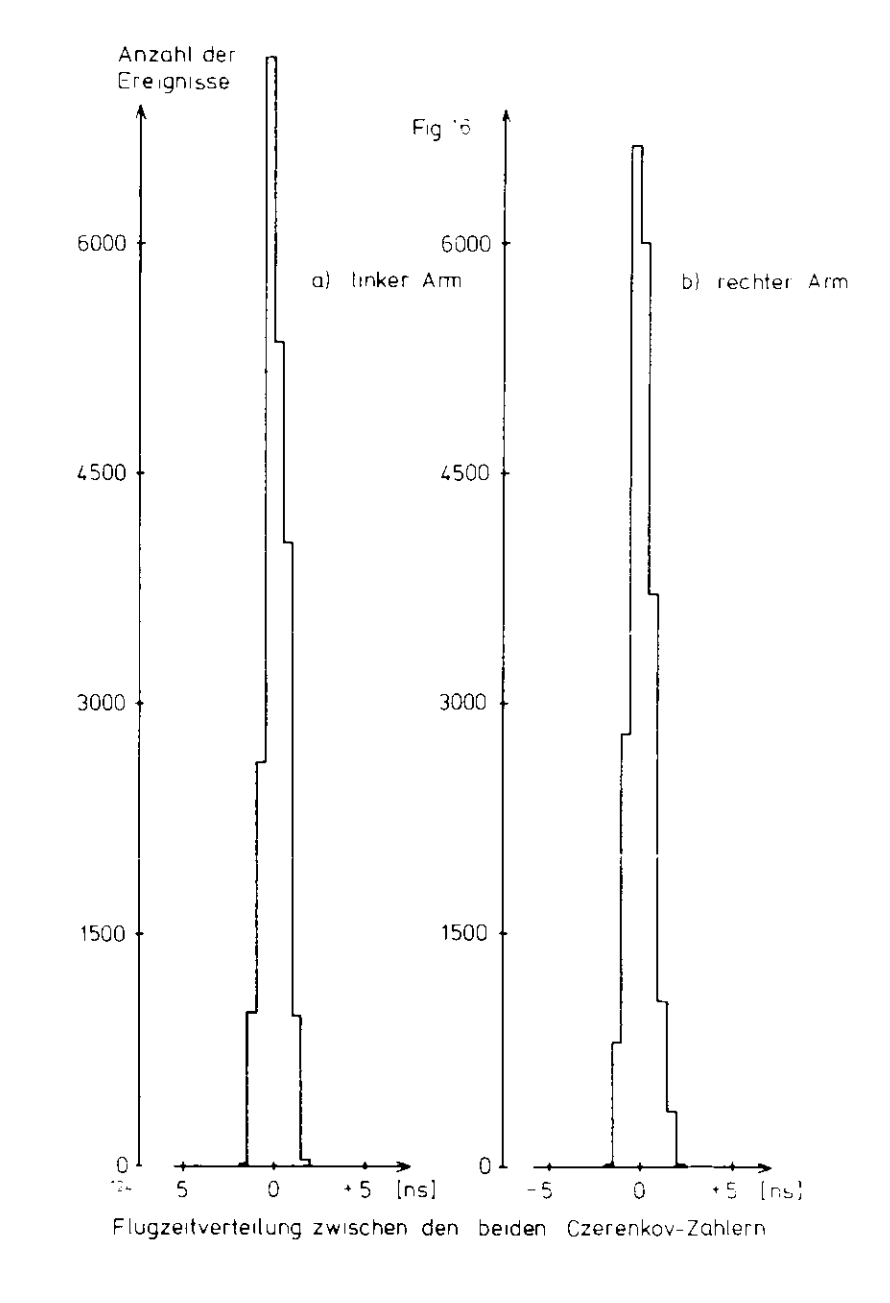

 $-36$ 

85

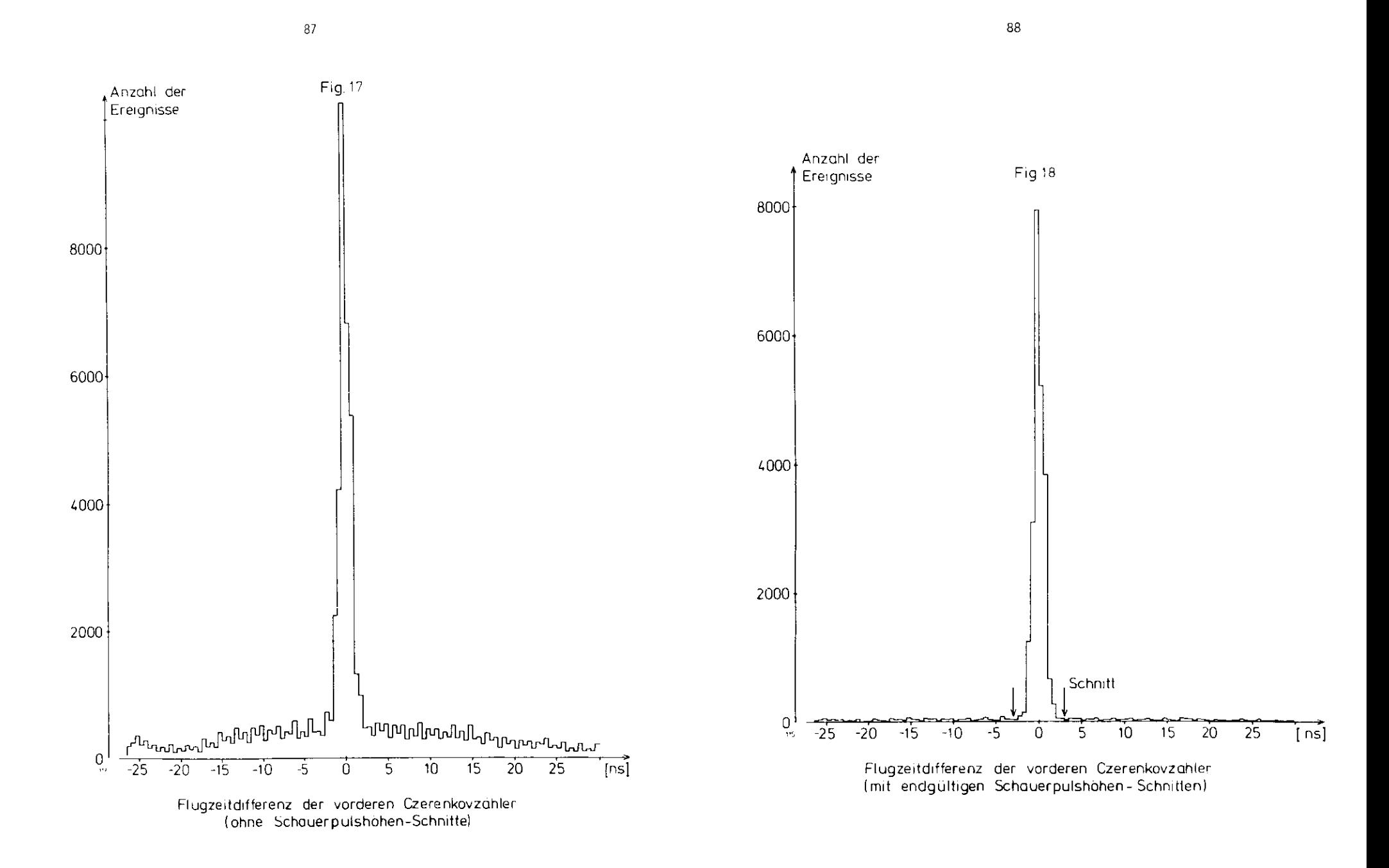

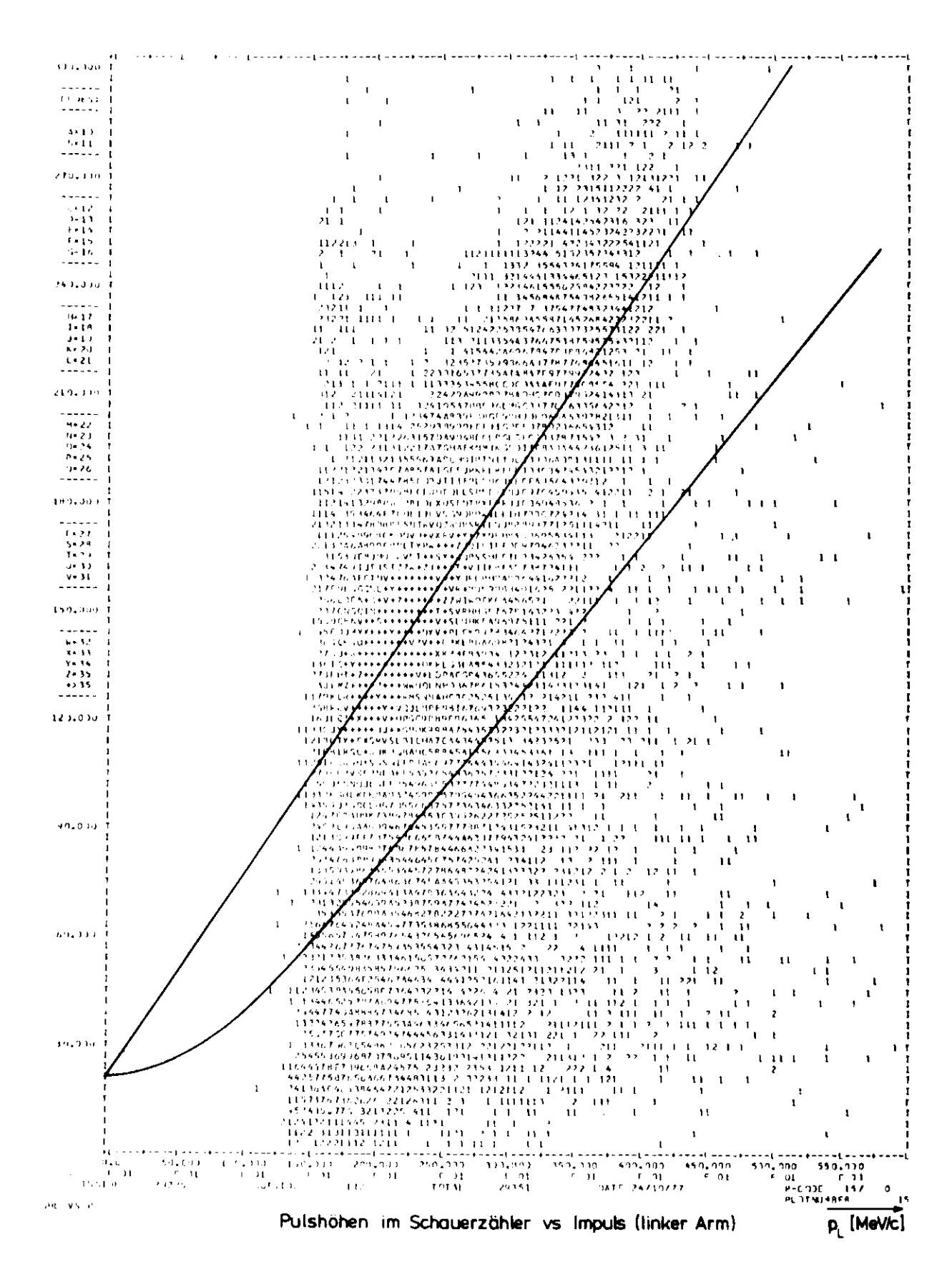

Fig.19

89

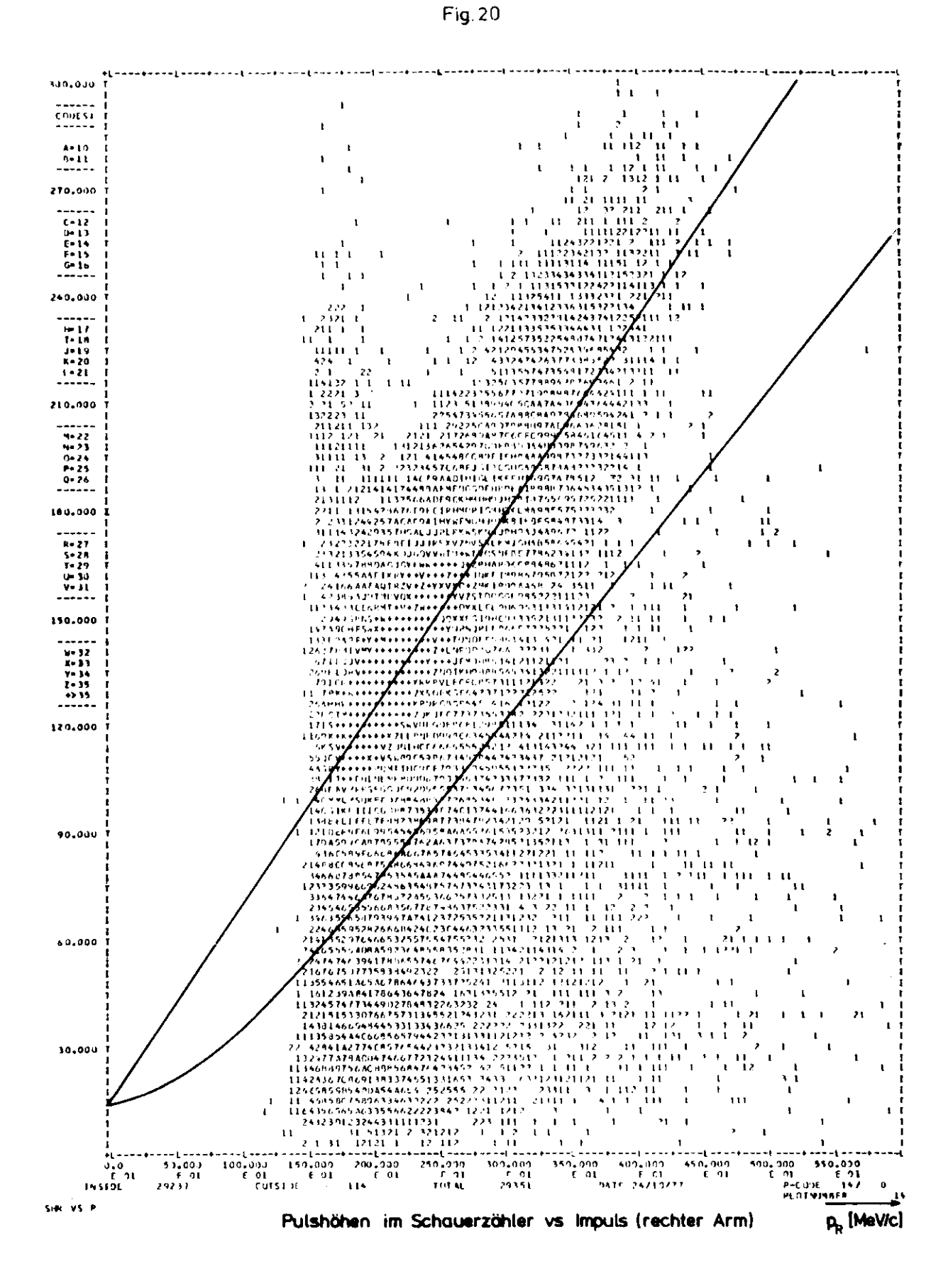

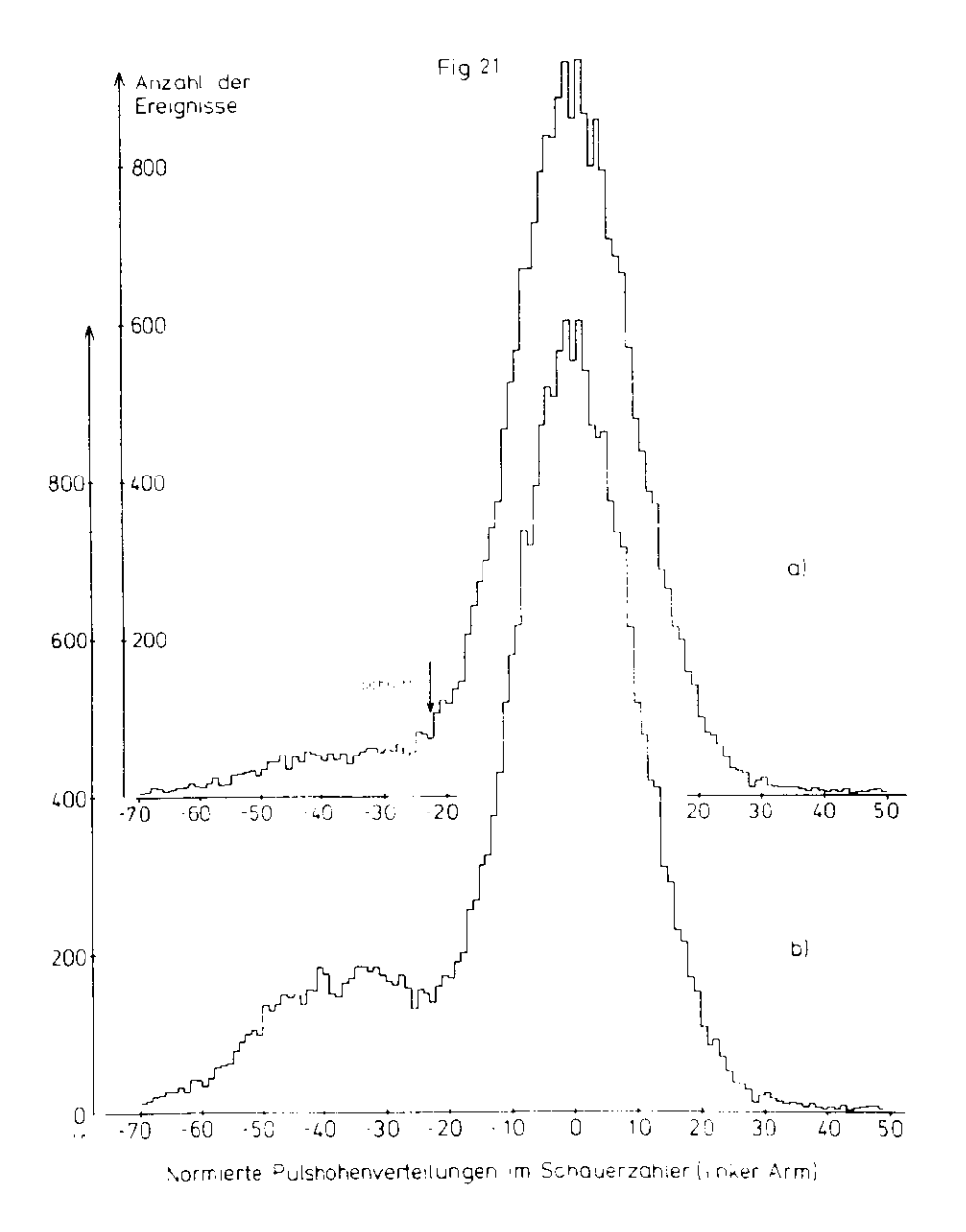

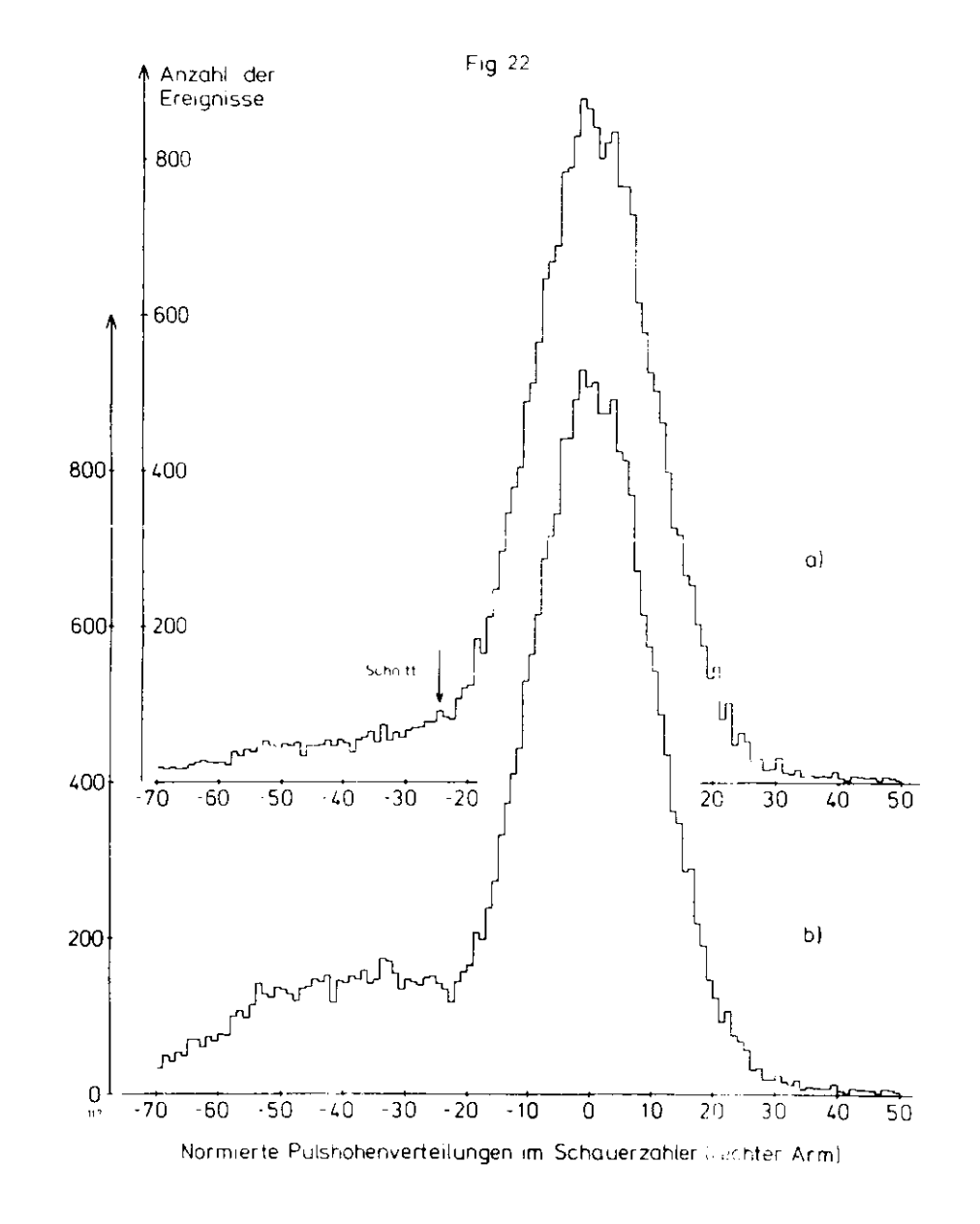

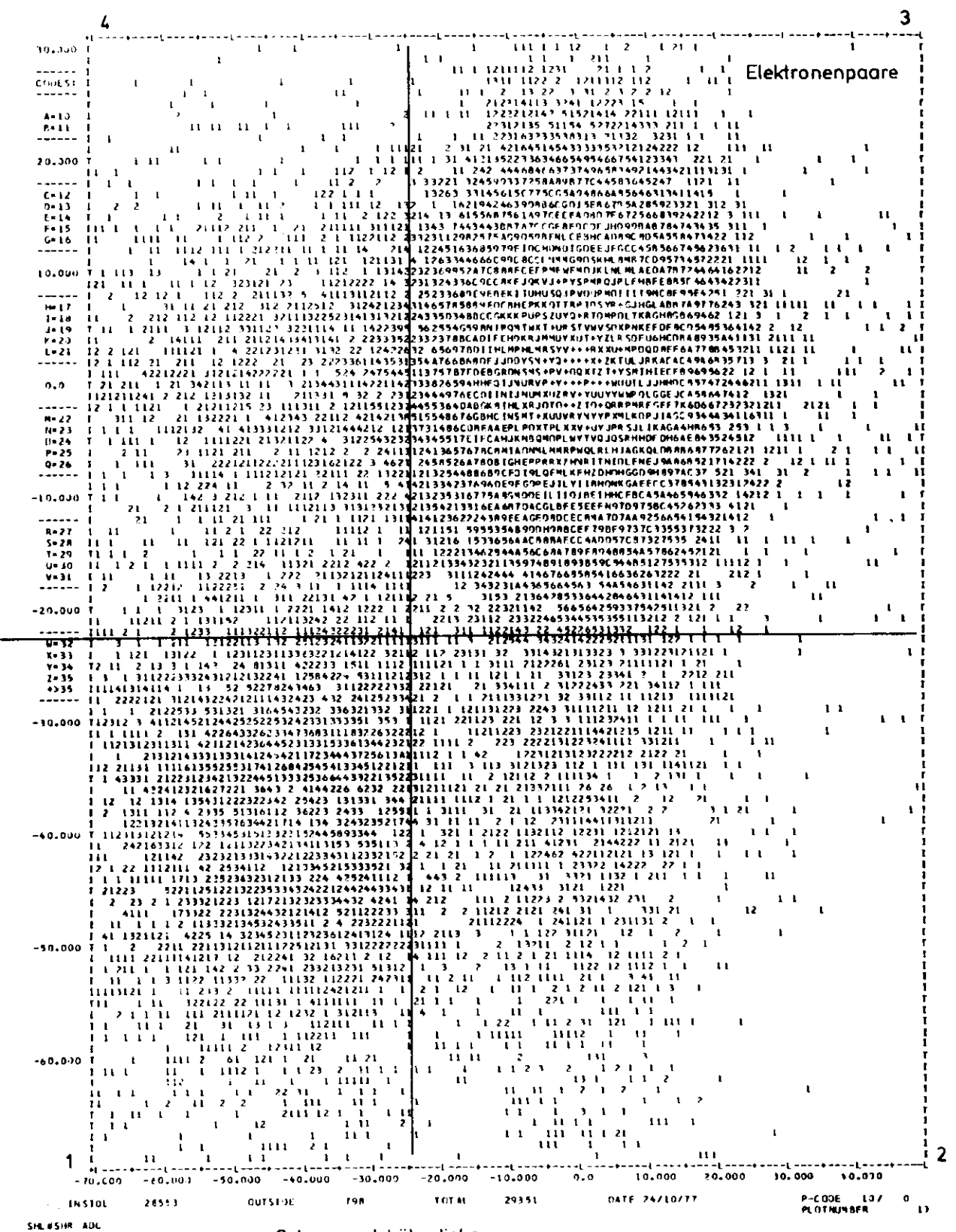

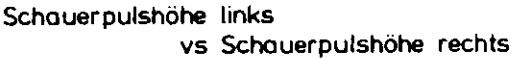

Fig. 23

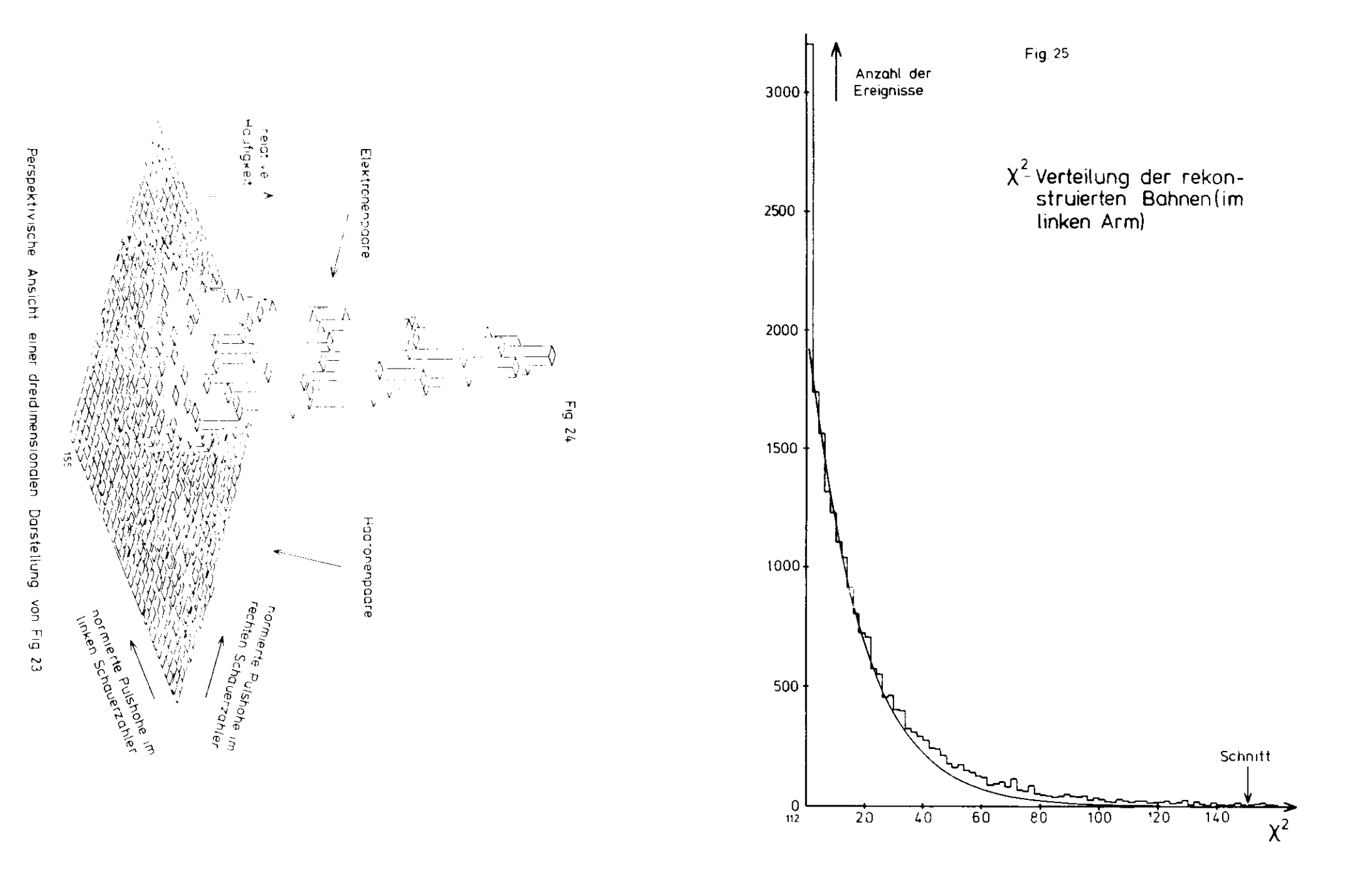

95

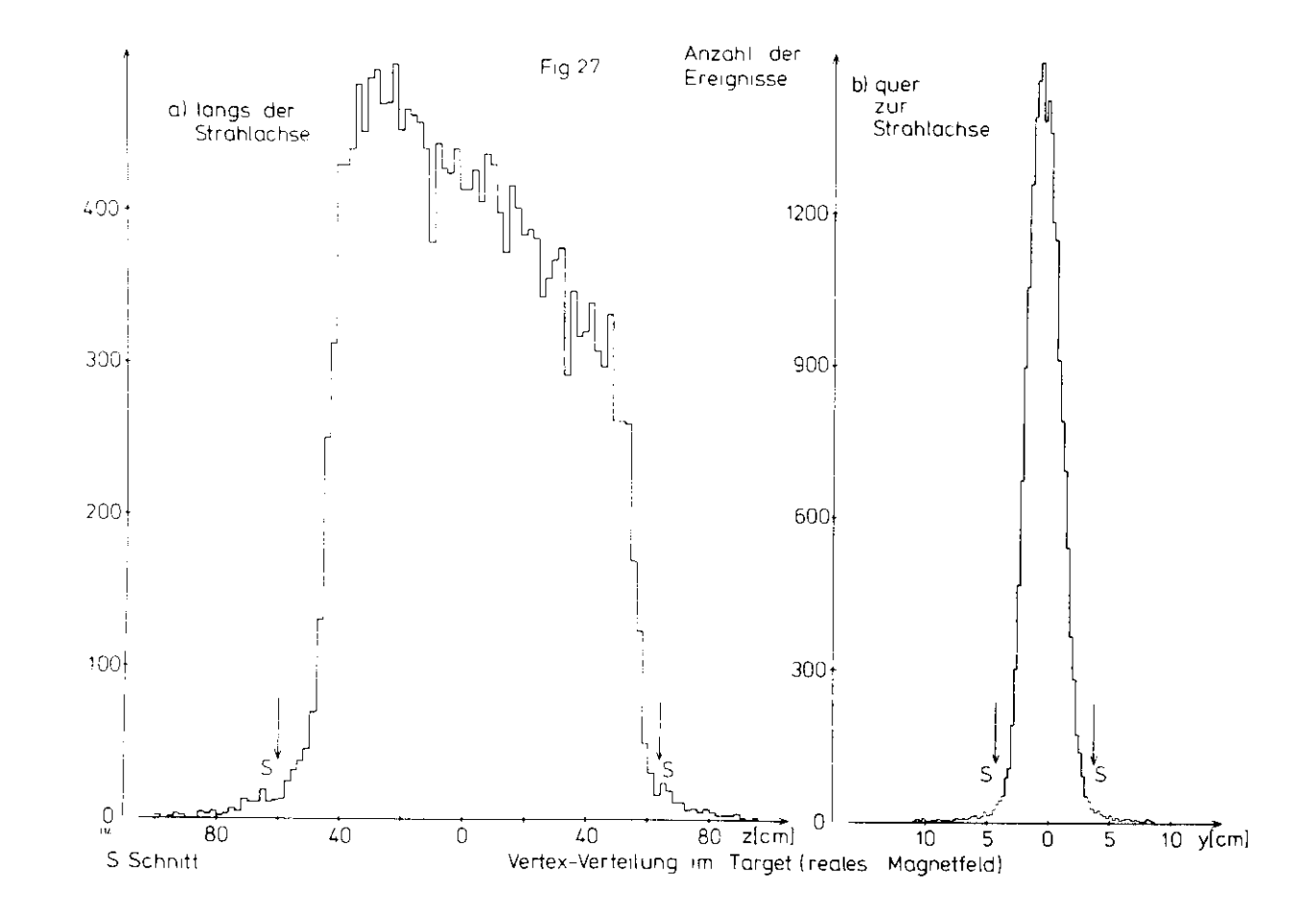

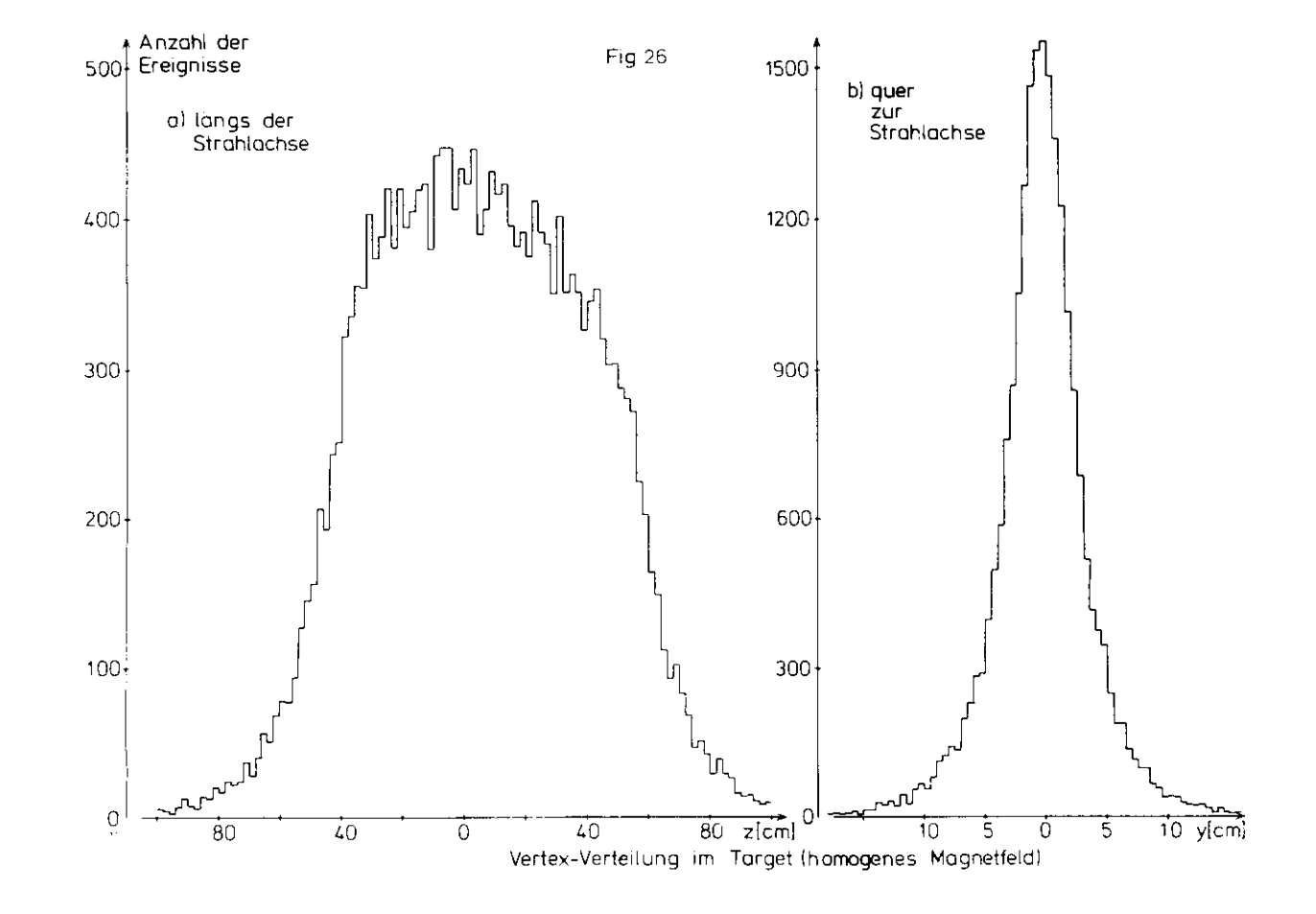

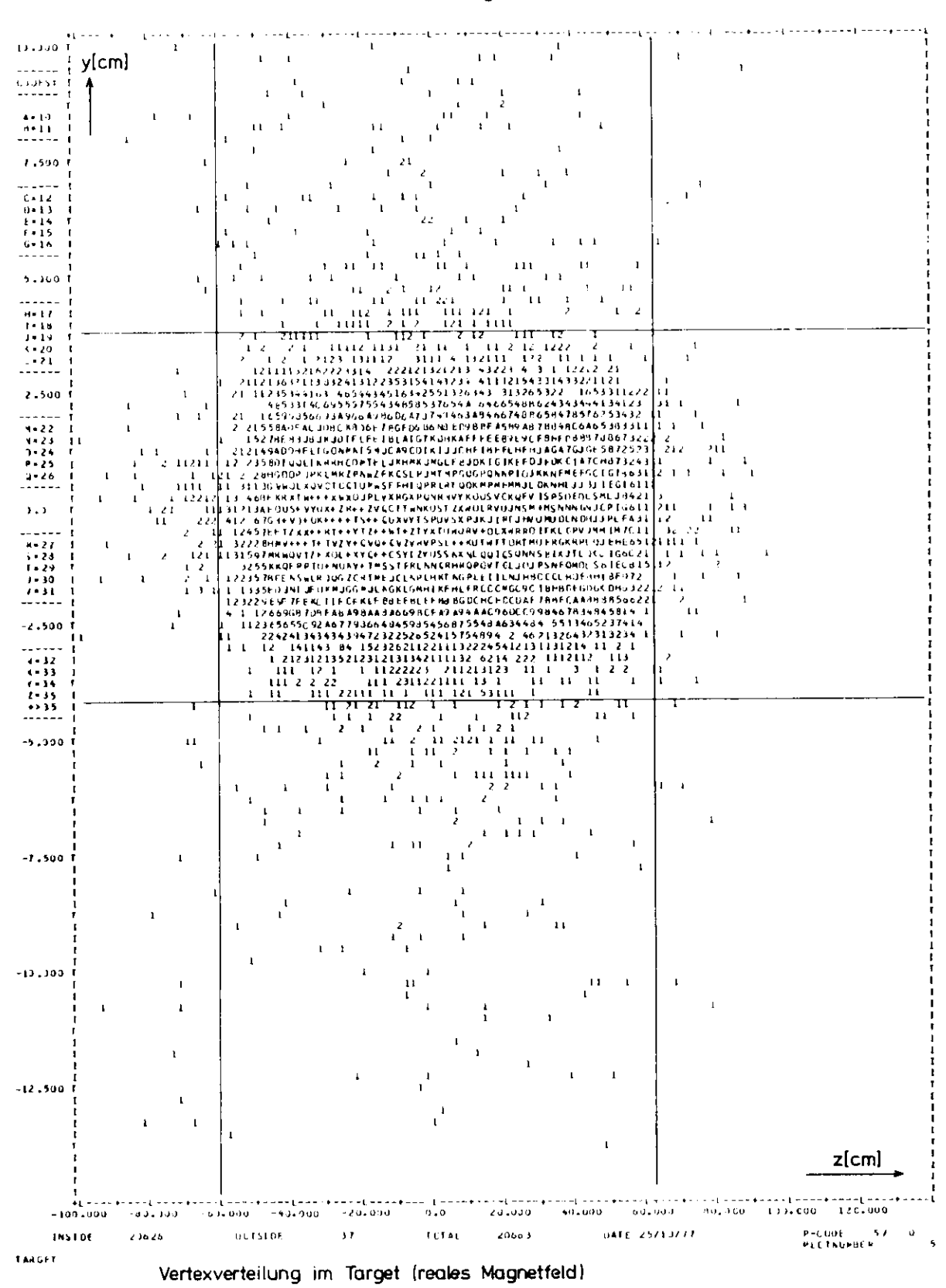

Fig. 28

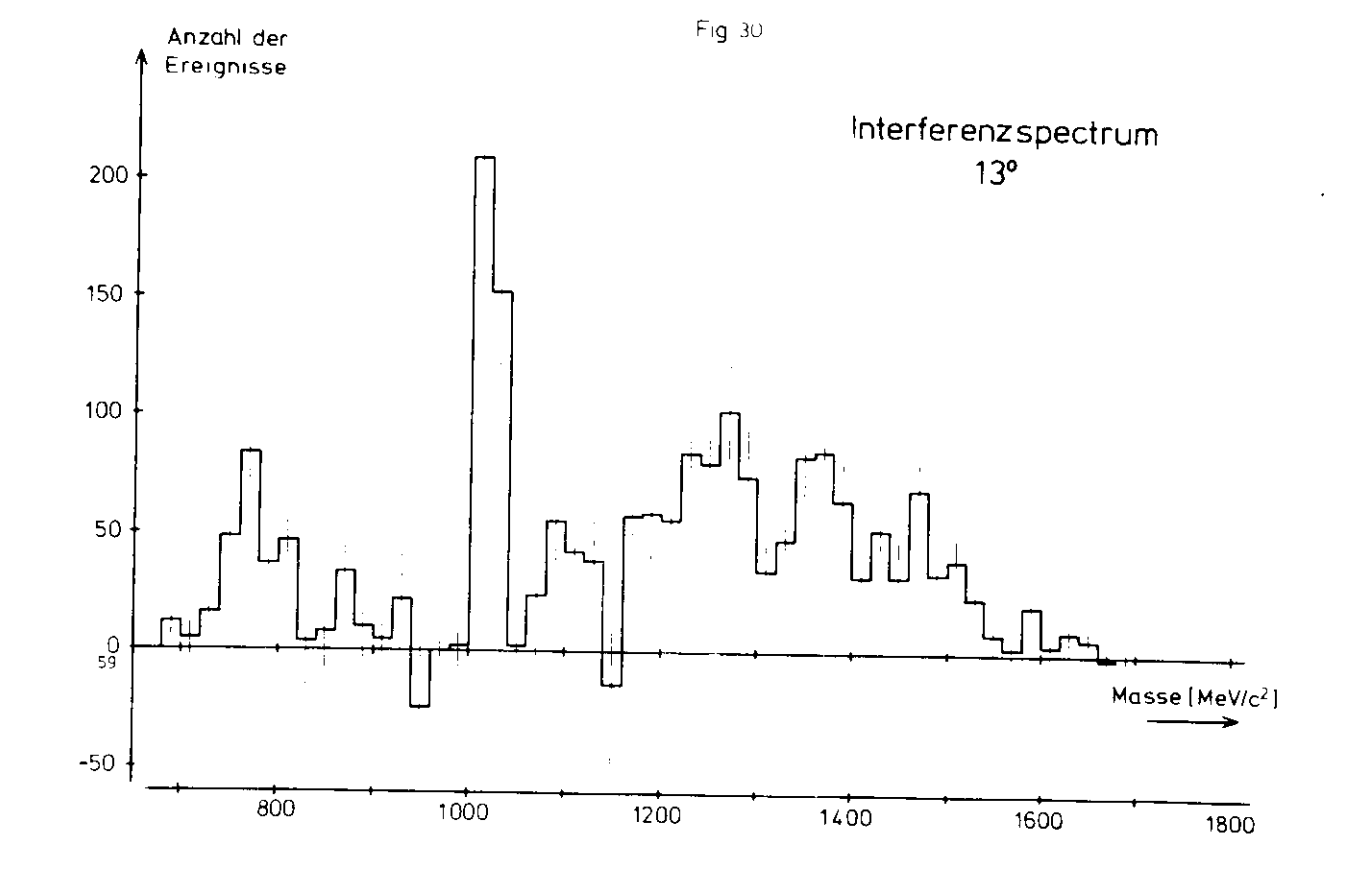

Fig. 29

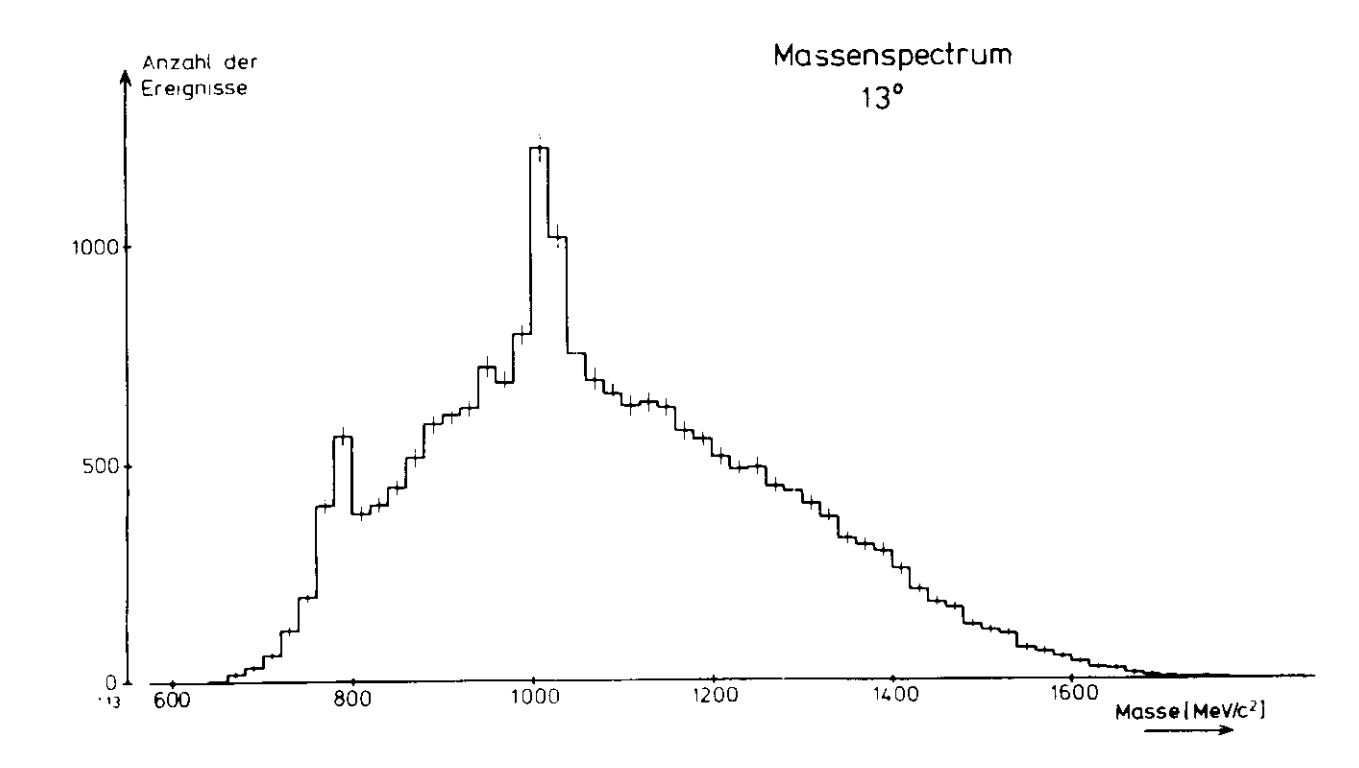

 $\mathfrak{g}$ 

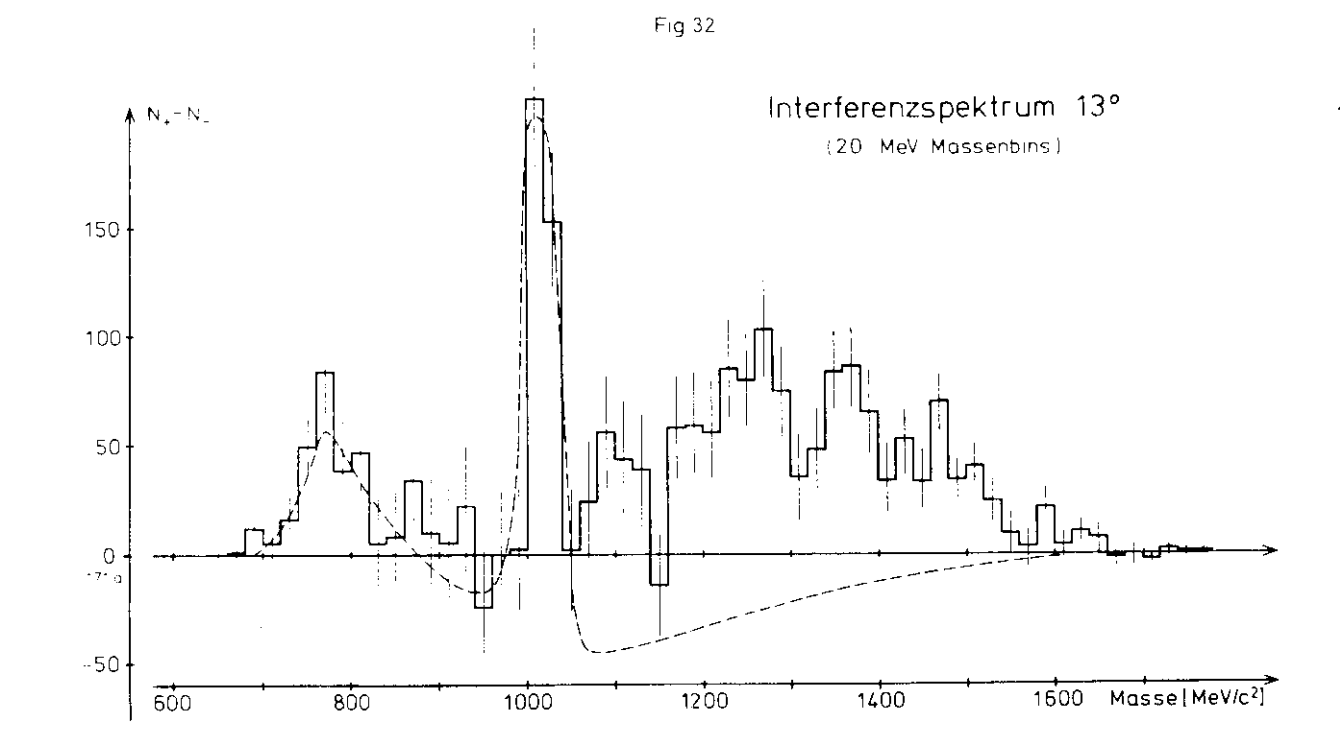

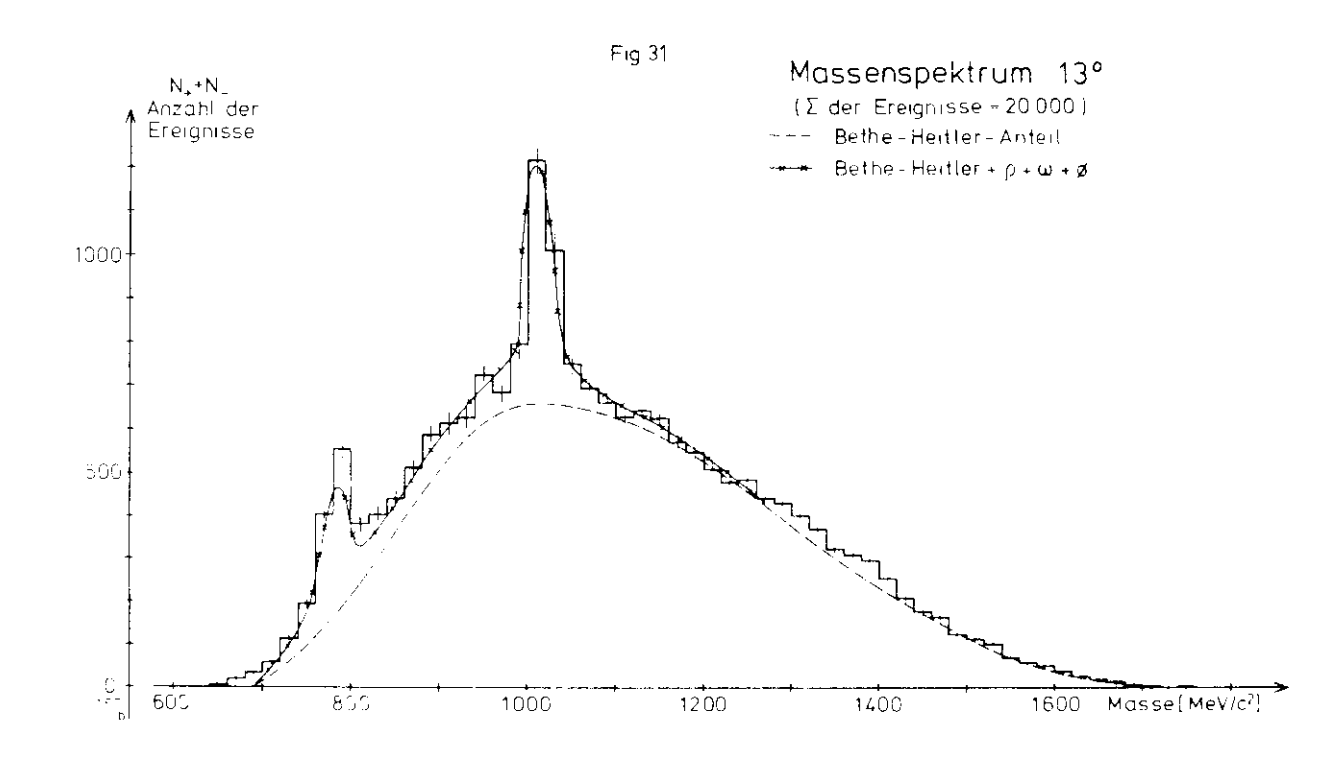

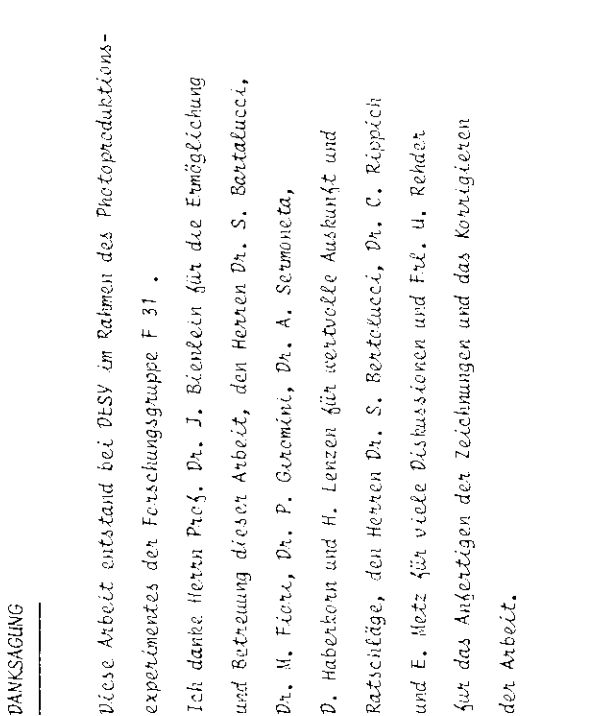

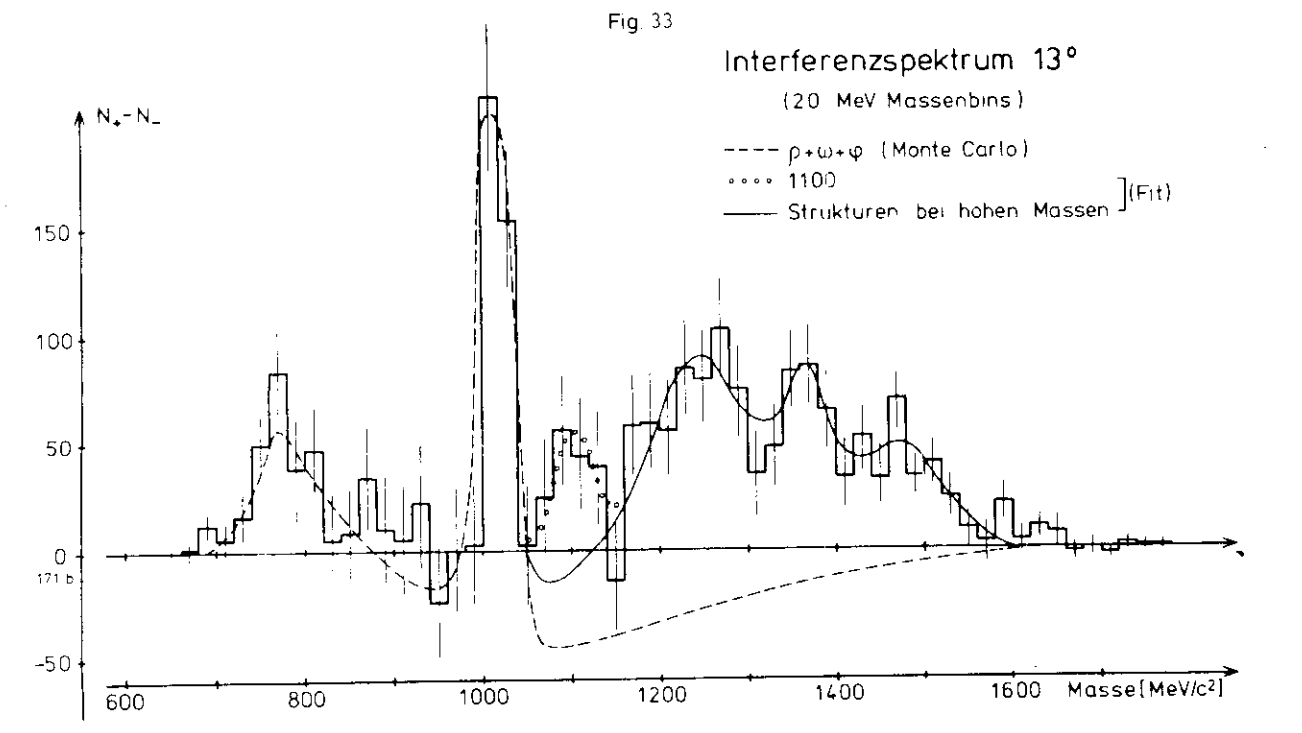